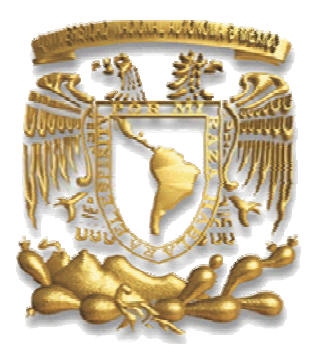

# UNIVERSIDAD NACIONAL AUTÓNOMA DE MÉXICO

## PROGRAMA DE MAESTRÍA Y DOCTORADO EN INGENIERÍA

## FACULTAD DE INGENIERÍA

# **MODELO PARA LA ASIGNACIÓN ÓPTIMA DE PRESUPUESTO**

# **TESIS** QUE PARA OPTAR POR EL GRADO DE: PRESENTA: **MAESTRA EN INGENIERÍA** INGENIERÍA DE SISTEMAS - INVESTIGACIÓN DE OPERACIONES **LORENA ALEXANDRA BERUMEN GLINZ**

TUTOR: **DRA. IDALIA FLORES DE LA MOTA**

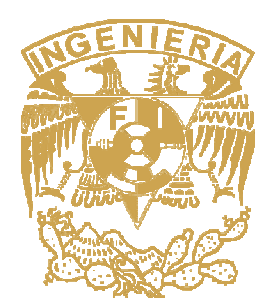

MÉXICO, D. F. 2007

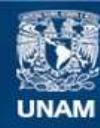

Universidad Nacional Autónoma de México

**UNAM – Dirección General de Bibliotecas Tesis Digitales Restricciones de uso**

#### **DERECHOS RESERVADOS © PROHIBIDA SU REPRODUCCIÓN TOTAL O PARCIAL**

Todo el material contenido en esta tesis esta protegido por la Ley Federal del Derecho de Autor (LFDA) de los Estados Unidos Mexicanos (México).

**Biblioteca Central** 

Dirección General de Bibliotecas de la UNAM

El uso de imágenes, fragmentos de videos, y demás material que sea objeto de protección de los derechos de autor, será exclusivamente para fines educativos e informativos y deberá citar la fuente donde la obtuvo mencionando el autor o autores. Cualquier uso distinto como el lucro, reproducción, edición o modificación, será perseguido y sancionado por el respectivo titular de los Derechos de Autor.

# **JURADO ASIGNADO**

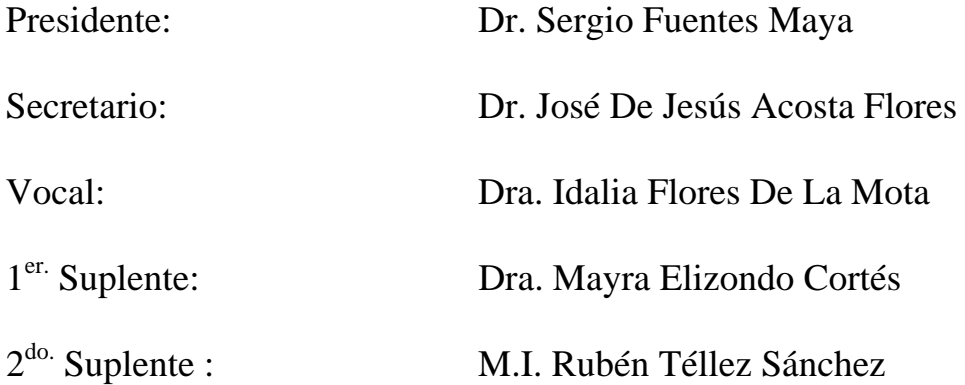

Lugar donde se realizó la tesis :

## CIUDAD UNIVERSITARIA

## **TUTOR DE TESIS**

DRA. IDALIA FLORES DE LA MOTA

\_\_\_\_\_\_\_\_\_\_\_\_\_\_\_\_\_\_\_\_\_\_\_\_\_\_\_\_\_\_\_\_\_\_\_\_

*A Dios, por estar presente en mi vida* 

*A mi Padre, que siempre ha estado y sé que siempre estarás ahí. Gracias por tu ejemplo de profesionalismo y honestidad, de corazón puedo decirte: Muchas Gracias Papá.* 

*A mi madre que siempre ha sido la inspiración de mi vida y mi principal fuente de admiración.* 

*A mi esposo, GRACIAS, sobretodo por tu paciencia.* 

*A mi hija por ser la luz y lo más importante en mi vida.* 

*A mi familia, porque ustedes me complementan.* 

*A Idalia por todo tu apoyo y sincera amistad* 

*.* 

*A mi Universidad, gracias a sus distinguidos Académicos por sus valiosos comentarios para la elaboración de esta tesis.* 

*Al Dr. Fuentes Maya, gracias por permitirme colaborar con su equipo en una de las experiencias más gratificantes de mi vida.* 

ÍNDICE

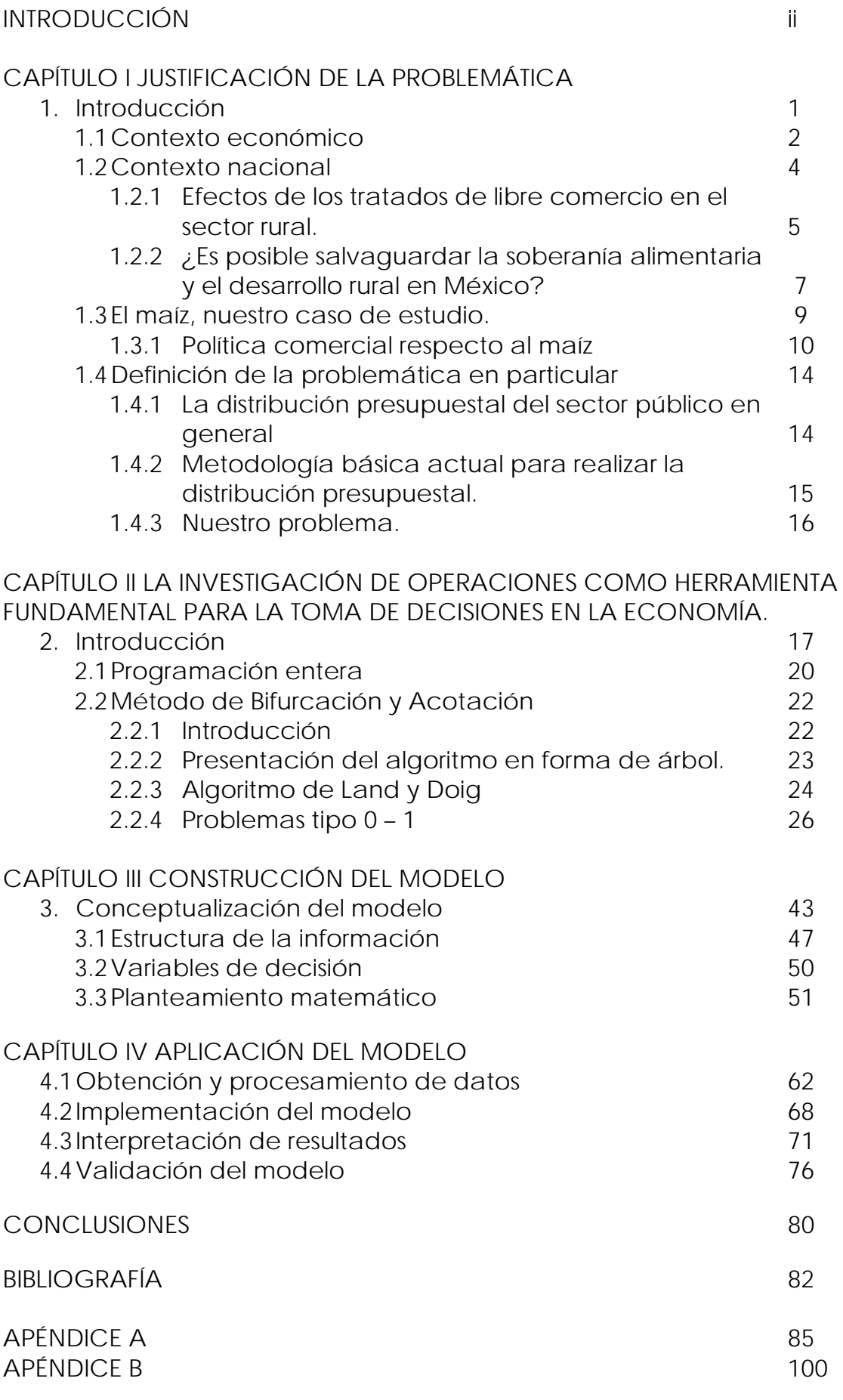

### **INTRODUCCIÓN**

La globalización ha creado oportunidades y retos para las naciones. La intensa competencia comercial ha traído consigo, inevitablemente, efectos sobre el crecimiento y desarrollo de los países. Sin embargo, no han repercutido de manera equitativa entre las naciones y los sectores económicos, en particular, el sector rural de la economía de naciones como México ha sido de los más vulnerables ante los efectos globales.

El acercamiento y compromiso de las relaciones comerciales entre México y los países industrializados, caracterizados por contar con empresas altamente competitivas, ha provocado en nuestro país una tendencia creciente, por parte del aparato productivo, hacia la modernización de sus esquemas de trabajo, con el fin de lograr una mayor productividad y acceder con más facilidad a los mercados internacionales.

Dentro de este contexto global, la economía mundial registró en el año 2004 su más alto crecimiento en una década, el cual fue soportado por la importancia relativa que ha tenido la expansión del comercio mundial. En este año el PIB mundial creció 4 por ciento, mientras el comercio creció a una tasa del 9 por ciento en términos reales.

En el marco de la Organización Mundial de Comercio (OMC) sobre la agricultura, se constituyó un conjunto de acuerdos para la agricultura: el acceso a los mercados, la eliminación de subsidios y reducción de aranceles de las exportaciones, y la disminución de la ayuda interna. En particular para los países en desarrollo, el poder lograr un acuerdo sobre el acceso a los mercados y la eliminación de las distintas formas de subvención a las exportaciones y la reducción en la ayuda, subsidios,

ii

causante de distorsión al comercio, abre horizontes para el crecimiento y oportunidades de empleo.

Sin embargo, para los países en vías de desarrollo es necesario realizar acciones que promuevan la soberanía alimentaria, "Puesto que la política comercial ha propiciado que un gran número de organizaciones sociales reclamen un sistema de comercio internacional que ponga énfasis en la reducción de la pobreza, la mejora y la protección del medio ambiente y, en particular, la demanda de garantizar la soberanía alimentaria en los países en vías de desarrollo."1

Las negociaciones comerciales tienen un impacto en la calidad de vida de la población y en particular en la sociedad rural. El comercio se ve como elemento sustancial para la prosperidad de las naciones, así como para la construcción de un mundo más justo y seguro aunque no suficiente para el desarrollo de los países.

Por su parte las diversas Secretarías de Estado, en apoyo al proyecto de modernización del país y cumpliendo con su compromiso social de asegurar el abastecimiento alimentario a la nación, iniciaron hace varios años, diferentes programas de apoyo a las diversas entidades productivas con la finalidad de alcanzar la modernización y la alta productividad con lo que busca situarse en el nuevo contexto mundial de competitividad.

Para ello, ha venido implementando acciones encaminadas a ofrecer sus recursos en partidas presupuestarias destinadas al apoyo de proyectos de inversión social, mediante la capacitación y uso eficiente de sus recursos.

 $1 \text{ }\mathcal{L}$ Es Posible Salvaguardar la Soberanía Alimentaria y el Desarrollo Rural de México?, Centro de Estudios para el Desarrollo Rural Sustentable y la Soberanía Alimentaria, Cámara de Diputados LIX Legislatura. 2005.

Asimismo, acorde con esta nueva situación económica, el Estado ha replanteado su objetivo principal como:

*"El ejercicio eficiente y transparente de los recursos públicos autorizados a los Programas de Desarrollo Social y Humano, es hoy un imperativo de la política social que aplica el Gobierno de la República a través de la Secretaría de Desarrollo Social, con el objetivo de mejorar las condiciones de vida de los grupos más vulnerables de nuestra sociedad."2*

Es decir, se enfrenta actualmente el reto de coadyuvar al logro de este objetivo a través de la identificación de todas aquellas operaciones susceptibles de ser optimizadas, y de la puesta en marcha de las medidas correctivas pertinentes.

En este sentido, este trabajo tiene como objetivo central elaborar un modelo de asignación de presupuesto que ayude a alcanzar el objetivo de la Soberanía Alimentaria, en particular, el desarrollo del agro en cuanto al cultivo del maíz. Dicho modelo servirá para asignar presupuesto a proyectos de inversión social en las distintas entidades federativas de manera tal que se maximice la producción y se reduzcan las importaciones con el objetivo fundamental de satisfacer la demanda de consumo del grano de maíz.

Este documento presenta el diseño, desarrollo e implementación del modelo de asignación de presupuesto, mismo que será resuelto usando técnicas de la Programación Entera Binaria.

Otro objetivo de este modelo consiste en plantear diversos escenarios sobre la asignación óptima de presupuesto que oriente la toma de decisiones.

<sup>2</sup> Plan Nacional de Desarrollo. 2001-2006

Para ello se ha estructurado la presente tesis en cuatro capítulos, el primero de ellos nos ubica en el contexto nacional e internacional para comprender la situación actual del campo mexicano. Además plantea las deficiencias que en el comercio ante la firma de los diversos tratados comerciales que afectan significativamente la producción nacional. Se define la importancia de la soberanía alimentaria sobretodo en países en vías de desarrollo y principalmente se define la problemática que se tratará en esta investigación.

El segundo capítulo establece la importancia de la investigación de operaciones como herramienta para la toma de decisiones en la economía, en particular la programación entera. La formación del economista carece de esta poderosa herramienta y por ello se realiza una breve explicación de lo que la investigación de operaciones ofrece al permitir de una manera sencilla y eficaz la modelación de problemas que atañen a la economía con resultados extraordinarios.

Una vez establecida la importancia de la investigación de operaciones en el campo de la economía así como sus herramientas, procederemos en el capítulo tercero, a la construcción del modelo que represente la esencia del problema que nos ocupa.

Finalmente en el cuarto capítulo se aplicará el modelo al problema de estudio, para lo cual se elaboró una base de datos proyectada para el periodo de pronóstico con base a datos históricos de la economía mexicana. Con lo que se conjunta de manera exitosa a la economía con la investigación de operaciones.

v

## **CAPÍTULO I**

## **JUSTIFICACIÓN DE LA PROBLEMÁTICA**

#### **1. Introducción**

En la actualidad se presenta con mayor frecuencia el problema de asignación de presupuesto con recursos limitados. Esto se ve reflejado principalmente en economías como la nuestra que es sumamente sensible a la economía internacional y a la perspectiva mundial de desarrollo.

La pauta de crecimiento de cada país se ve marcado por el entorno global, es decir, ahora es necesario que cada país encuentre sus ventajas comparativas para poder hacer frente al comercio internacional; contrario a lo que se pensaba hace unas décadas, aquellos países cerrados en sus fronteras están condenando a su economía y desarrollo al fracaso.

Ahora bien, las economías más avanzadas en cuanto a su intercambio comercial con el exterior realizan prácticas poco leales al mismo comercio, en particular el caso de Estados Unidos o Japón es un claro ejemplo de lo que menciono puesto que ambos países logran acuerdos comerciales en apariencia equitativos para sus socios; sin embargo, en la realidad no se alcanza el intercambio comercial en pleno como lo sugieren los tratados. Esto debido a que son sumamente celosos de las cuestiones que tienen que ver con la alimentación, es decir, colocan trampas arancelarias, o regulaciones fitosanitarias fuera de toda norma estándar y al contrario de estas prácticas sus socios comerciales son vulnerables y finalmente son sometidos a cumplir con estas regulaciones.

Para la eliminación de esta práctica comercial desleal, es por la cual ha estado luchando la Organización Mundial de Comercio (OMC) 3 a través de acuerdos donde se busca alcanzar un comercio internacional equitativo, pues es claro que las negociaciones comerciales tienen un impacto en la calidad de vida de la población, en particular, en la sociedad rural. El comercio se ve como elemento sustancial para la prosperidad de las naciones, así como para la construcción de un mundo más justo y seguro, aunque no suficiente para el desarrollo de los países.

¿Por qué se protegen tanto los países desarrollados ante la importación de productos agrícolas?, muy sencillo, un país no puede enfrentar abiertamente al comercio internacional o bien sencillamente desarrollado, si no cuenta con soberanía alimentaria.

#### **1.1 Contexto económico.**

1

La globalización<sup>4</sup>, entendida ésta como una nueva forma de producción, supone la integración en la economía del mundo capitalista a nuevos países, pero éstos lo hacen de manera subordinada. Este sistema económico único se sustenta en la especialización productiva, lo que significa la división internacional del trabajo. Esto supone que cada país se debe especializar en aquellos productos en los que es más eficiente, para así poder acudir al mercado internacional con productos que sean competitivos.

Estos nuevos países con menor grado de desarrollo se integran de manera subordinada, porque dentro del sistema de producción internacional se les

<sup>&</sup>lt;sup>3</sup> "Hacia una política de Estado en materia de negociaciones agrícolas de la Ronda de Doha de la Organización Mundial de Comercio", Oxfam internacional. 1 julio 2005 4

De acuerdo a la Real Academia de la Lengua Española define "la tendencia de los mercados y las empresas a extenderse alcanzando una dimensión mundial que sobrepasa las fronteras nacionales".

reserva el último peldaño. Además de servir como mercado de consumo de los productos industriales fabricados en el primer mundo, producen aquellas mercancías cuya elaboración requiere del factor trabajo de manera intensiva, que son los productos primarios (materias primas y productos agrarios). Esto significa un deterioro creciente de su relación real de intercambio: el precio de los bienes que ellos exportan es mucho menor al que importan. La producción se organiza a nivel mundial, pero se hace de manera jerarquizada, reservando la producción de bienes con mayor complejidad internacional a aquellos países más desarrollados.

Las economías que se integran al mundo lo hacen especialmente por la búsqueda por parte del capital de mano de obra con una productividad similar a la de los países desarrollados, pero a la que se retribuye un salario mucho menor que a la de los países de origen del capital. Esto implica una mayor tasa de beneficio, y una mayor competitividad, al ofrecer productos similares a un precio ligeramente inferior (caso significativo es el de la empresa de productos deportivos Nike, que ha desplazado sus plantas de producción a los países del sureste asiático, como Taiwán, cuyos trabajadores son sobreexplotados). Los capitales que se dirigen a estos países no buscan el incremento de la riqueza de la propia economía, sino que se suelen utilizar como plataformas de exportación, saliendo de éstos los beneficios que se dirigen al país de origen del capital, por lo que ni siquiera sirven para el desarrollo de la economía interna. Tampoco hay nada que comprometa a estos capitales con el país receptor de la inversión, por lo que en cualquier momento pueden ser retirados de éste, dirigiéndose hacia otros en los que las condiciones de ganancia sean más favorables, lo que deja entrever la inestabilidad con la que estos países desarrollan su actividad económica.

#### **Distribución de riqueza y población**

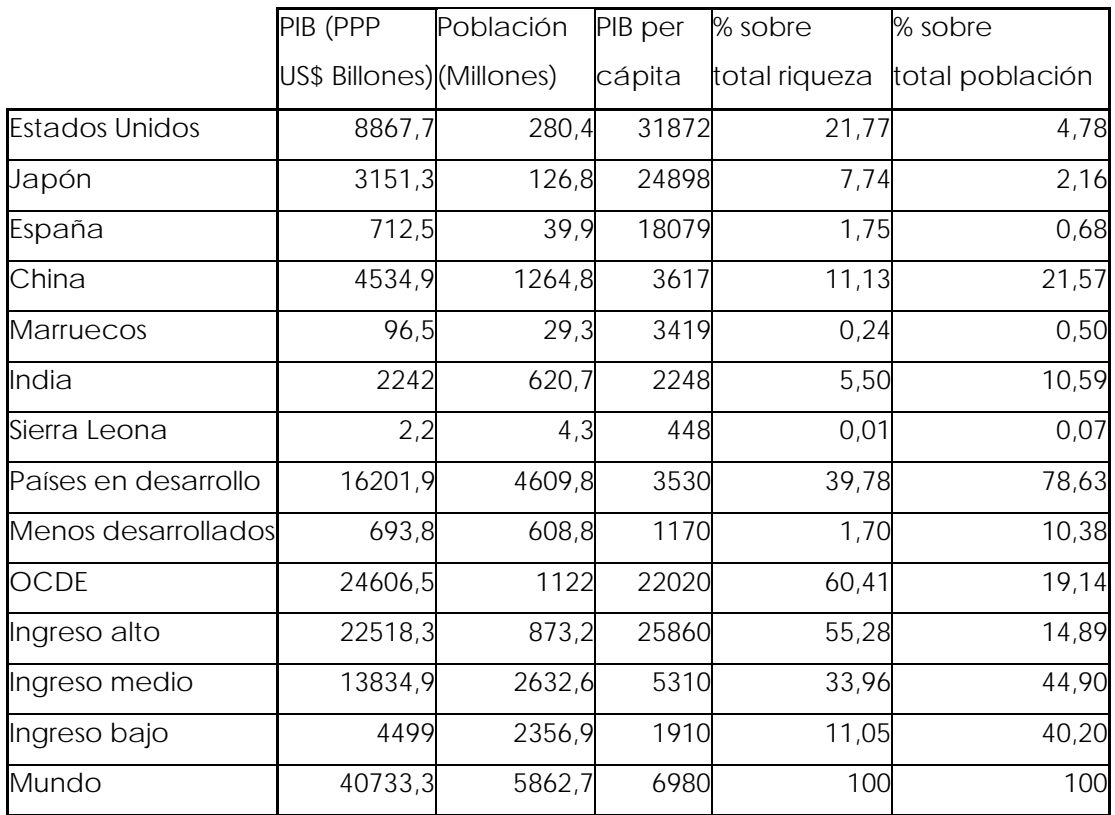

Fuente: Banco Mundial datos para el año 2005.

Como consecuencia de esta brecha económica entre los países desarrollados y los países en vías de desarrollo que pertenecen a este tipo de sistema económico, la riqueza se concentra en los países del Norte, siendo especialmente desfasado el caso de EEUU, ya que un porcentaje minoritario de la población mundial (por debajo del 5%) concentra más de 1/5 del total de la riqueza mundial. El grupo de países de ingreso bajo con más de un 40% de la población posee apenas el 10% del total de riqueza.

El actual entorno global se basa en el individualismo, otorgando la supremacía del interés individual sobre el colectivo. Debemos buscar un enfoque, cargado de más ética que predique una relación sana del hombre con su entorno, buscando el mantenimiento del equilibrio natural con la satisfacción de necesidades humanas. No podemos erigir al crecimiento económico como el objetivo primordial de nuestras sociedades, sino que éste debe ser el desarrollo integral y sostenible.

Finalmente, no es de sorprender que el término globalización se utilice, a veces en un sentido económico más amplio, como otra manera de referirse al capitalismo o a la economía de mercado. La mejor forma de hacer frente a los cambios ocasionados por la integración internacional de los mercados de bienes, servicios y capitales, es ser francos y abiertos hacia ellos. Como se señala en la serie de reseñas informativas del banco mundial5, la globalización genera oportunidades, pero también ocasiona riesgos. A la vez que se aprovechen las oportunidades de mayor crecimiento económico y el mejor nivel de vida que trae consigo una mayor apertura, las autoridades a cargo de formular políticas deberán enfrentar el desafío de mitigar los riesgos para los pobres, vulnerables y marginados, y de aumentar la igualdad y la inclusión<sup>6</sup>.

#### **1.2 Contexto nacional.**

1

México, que ha resultado ser el país con mayor número de tratados comerciales firmados, no será la excepción. Es por ello que se encamina a la especialización y aunque este aprendizaje ha sido verdaderamente costoso desde el punto de vista social e industrial, deberá salir adelante con estas nuevas perspectivas de desarrollo. Sin embargo, su economía a nivel macroeconómico se encuentra en un proceso de mejoramiento, en el cual se está desligando a las principales variables e indicadores domésticos de variables e indicadores extranjeros, provocando el

<sup>&</sup>lt;sup>5</sup> Banco Mundial. (1997). Global Economic Prospects and the Developing Countries 1997.

Banco Mundial. (2000). Global Economic Prospects and the Developing Countries 2000.

<sup>&</sup>lt;sup>6</sup> Edwards, Sebastian. (1998) Openness, Productivity and Growth: What Do We Really Know? The Economic Journal. March 1998.

fortalecimiento nacional. A pesar de este esfuerzo, es notorio que la economía a nivel microeconómico aún no es alcanzada por esa estabilidad macro.

Es claro lo anterior, debido a que la postura del gobierno federal es mesurada y restringida, esta política de austeridad se ve reflejada directamente en los programas sociales no prioritarios, aquellos que no tienen efecto directo en la sociedad. Es decir, es más fácil dar vales para comprar tortillas que fortalecer al campo para producir maíz de manera tal que se satisfaga la misma necesidad pero con mayores beneficios como la generación de empleos. Sin embargo, esta situación es contraria a lo que de fondo se busca que es la soberanía alimentaria.

Por otro lado, es importante señalar que cuando un país da solución a las necesidades básicas de su población, es cuando puede realmente destinar sus recursos al apoyo de aquellos sectores que están en la posibilidad real de especialización; incluso aquellos proyectos sociales de inversión pueden ser planeados para que llegado su momento, puedan formar parte del intercambio comercial internacional.

#### **1.2.1 Efectos de los tratados de libre comercio en el sector rural.**

Como se ha mencionó anteriormente, México, a través de sus tratados comerciales, se ha integrado al proceso de globalización y ésta a su vez ha creado oportunidades y retos. La intensificación en la competencia comercial ha traído consigo inevitablemente, efectos sobre el crecimiento y desarrollo de los países, pero estos efectos no han repercutido de manera similar en las naciones y los sectores económicos, en particular, el sector rural.

La pobreza rural en el mundo es la más profunda, la actividad agrícola es muy importante si se desea pensar en erradicar la pobreza. Para ello es necesario pensar, que se debe encontrar una solución basada en actividades dirigidas definitivamente al sector agrícola y al sector rural.

Es cierto que México enfrenta una crisis rural de pobreza, migración y desplazamiento, conforme la economía mexicana transita de una base rural y agrícola hacia una mayoría urbana sustentada en la manufactura y los servicios.

La Organización de las Naciones Unidas, en materia económica ha emitido dos resoluciones, una de ellas, llamada "Declaración del Milenio", tiene como objetivo en el 2015, la erradicación de la pobreza, el alcance de índices aceptables de salud y la obtención de un mínimo de educación para todos los niños y jóvenes del planeta. Dentro de este marco, México inicia un programa nacional, cuyo objetivo se sintetiza en el programa "OPORTUNIDADES", que pretende que todo mexicano alcance un ingreso mínimo necesario suficiente para satisfacer sus necesidades materiales, conservando y recuperando la salud, teniendo la oportunidad de educarnos para desarrollar nuestras potencialidades humanas. Por otro lado, respecto al desarrollo económico y la erradicación de la pobreza, se llega a una segunda resolución "Consenso de Monterrey", el cual desarrolla el tema del financiamiento para el desarrollo y que propone al comercio internacional como su principal instrumento.7

Sin embargo, en el comercio internacional, no contempla, en productos agropecuarios, un comercio justo, porque algunos países paradójicamente

<sup>&</sup>lt;sup>7</sup> Memoria "Hacia una política de Estado en materia de negociaciones agrícolas de la Ronda de l Doha de la Organización Mundial de Comercio" Cámara de Diputados. 1 de julio de 2005.

de los más ricos y más productivos, otorgan enormes subsidios en distintas especias a los productores o a los comercializadores de productos alimenticios, lo que provoca enormes distorsiones en el comercio mundial, en particular el comercio mundial de granos.

Como consecuencia, otros países, entre ellos México, no pueden competir nacional e internacionalmente, no sólo con capacidad, productividad, eficiencia; sino con las tesorerías de esos países que dada su riqueza pueden otorgar enormes subsidios a sus productores provocando la baja en los precios.

El sector agrícola es el sector con menos recursos dentro de la estratificación socioeconómica de nuestro país.

## **1.2.2 ¿Es posible salvaguardar la soberanía alimentaria y el desarrollo rural de México?**

La respuesta a esta pregunta puede ser afirmativa siempre y cuando se tomen las medidas necesarias para apoyar a los sectores estratégicos del país, en materia agropecuaria. Desde que México entró al GATT (Acuerdo General sobre Aranceles y Comercio) a mediados de los años 80 y empezamos a seguir las reglas de apertura comercial, nuestra agricultura ha ido cada día peor y más con las firmas de otros tratados como el Tratado de Libre Comercio de América del Norte (TLCAN).

Es necesario tomar en consideración las tres brechas del sector agropecuario, éstas han sido identificadas perfectamente bien, en el marco del TLCAN, con el cual se inició la desgravación arancelaria de

todos los productos del campo mexicano (con excepción de maíz, frijol y leche en polvo) y la apertura casi total de nuestra frontera agroalimentaria. El problema surge por las grandes asimetrías y se han podido sintetizar y separar estas tres brechas:

1. La brecha tecnológica. Por ejemplo: mientras que Estados Unidos dispone de 1.6 tractores por trabajador agrícola y Canadá con 1.8, México sólo tiene dos tractores por cada 100 trabajadores agrícolas. Estados Unidos destina seis mil 114 kilos de fertilizante por cada agricultor, Canadá seis mil 352 y México 290.6 kilos.

2. La brecha en relación con la productividad. Por ejemplo: en el año 2000, el valor total de la producción agropecuaria en Estados Unidos, fue de 189 mil 901 millones de dólares; en México alcanzó 31, 525 millones de dólares. Las importaciones de alimentos en nuestro país crecieron de 790 millones de dólares en 1982 a 11, 077 millones en 2001.

3. La brecha presupuestal. Para ejemplificar: el presupuesto agropecuario de Estados Unidos fue, para el 2000, de 105, 399 millones de dólares, mientras que en México ascendió a 2, 615.2 millones de dólares.

Todos los días se pueden ver ejemplos de nuestras diferencias: los analistas de la Organización para la Cooperación y el Desarrollo Económico (OCDE), señalaban que el modelo seguido por México respecto a la reducción de subsidios "va muy en línea" con las recomendaciones de la

Organización, ya que las políticas agrícolas sustentadas en subsidios, provocan distorsiones a la economía.

#### **1.3 El maíz, nuestro caso de estudio.**

El maíz es el cultivo más importante de México, desde el punto de vista alimentario, político y social. Se produce en los 31 estados así como en el Distrito Federal, bajo las más diversas condiciones agro climáticas.

En general, se hace mención principalmente de dos variedades de maíz: blanco y amarillo. En particular, el maíz blanco se produce exclusivamente para el consumo humano, en virtud de su alto contenido nutricional; en tanto que el maíz amarillo se destina al procesamiento industrial como lo es la elaboración de la harina para la elaboración de tortillas y a la alimentación animal. Así, ambos se utilizan para el consumo humano, por lo que para nuestro estudio se considerará al maíz genérico, es decir, se considerará al maíz en general sin ninguna clasificación o característica en particular.

Durante el periodo 1994-2004, se produjo un promedio anual de 18.1 millones de toneladas de maíz, con un valor promedio de 22.303 millones de pesos y registró una tasa media anual de crecimiento (TMAC) equivalente a 1.9%.

**Volumen de la Producción**

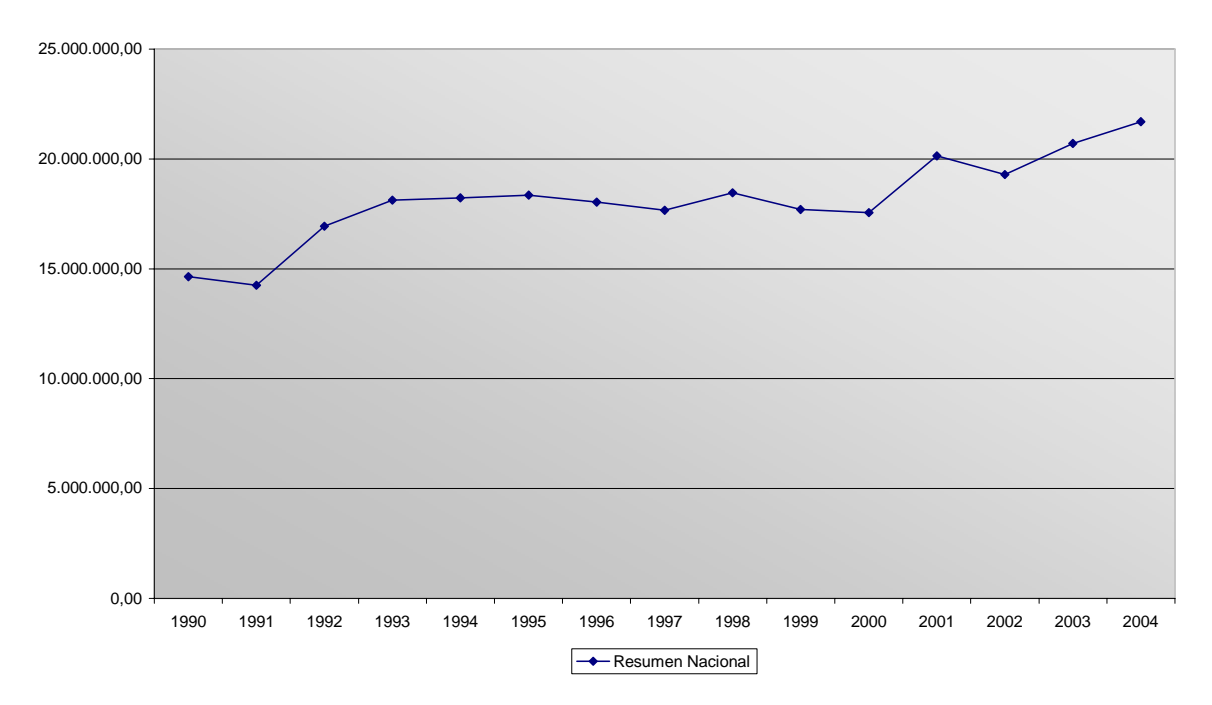

Fuente: elaboración propia con base al Sistema de información agropecuaria de consulta.

No obstante, el importante y creciente déficit de maíz (alrededor de 25% de la producción nacional para 2004) no obedece a la caída de la producción nacional de grano, sino al aumento de la demanda para consumo humano y al importante crecimiento del sector pecuario. De acuerdo a las cifras registradas, se puede deducir que la producción ha respondido favorablemente a los incentivos de política agroalimentaria, como son PROCAMPO e Ingreso Objetivo, entre otros.

#### **1.3.1 Política comercial respecto al maíz.**

Desde mediados de la década de los ochenta, el gobierno de México abandonó el modelo intervencionista de sustitución de importaciones para orientar la economía hacia el exterior por medio de la liberación. Las reformas incluyeron la liberación comercial mediante la firma de tratados comerciales con varios países de América y Europa, la supresión de subsidios, la venta de empresas paraestatales y la eliminación del control de precios oficiales.

En el sector agropecuario, las reformas económicas abarcaron numerosos ámbitos: se eliminaron los precios de garantía de los productos básicos y los aranceles a algunos de ellos; se eliminó la Compañía Nacional de Subsistencias Populares (Conasupo) que realizaba la comercialización; se reformó el esquema de otorgamiento de subsidios, desapareciendo los apoyos directos a la producción y subsidios a la comercialización.

En el Tratado de Libre Comercio de América del Norte (TLCAN), se estableció para México un régimen de liberación comercial de hasta 10 y 15 años para algunos productos agropecuarios, en el cual se consideró el establecimiento de aranceles y cuotas de importación y su disminución anual durante el periodo de total apertura comercial. Para el maíz, se implantó un esquema de arancel-cuota en sustitución del permiso de importación, lo cual implicaba la eliminación del permiso gubernamental de importación y su sustitución por un arancel ad valorem de 215% o un arancel específico de 206 dólares por tonelada. Además, para el maíz importado de los Estados Unidos y Canadá, se estableció una cuota de importación libre de arancel de 2500 y mil toneladas respectivamente, en el primer año, la cual crecería 3% cada año (SECOFI, 1994).

Pronósticos anteriores, realizados en relación con los efectos del Tratado en el mercado de maíz, indicaban un descenso en la producción del grano. Contra tales pronósticos, la producción presentó un crecimiento considerable después del TLCAN8. Durante el periodo de 1990-1993 la

<sup>1</sup> 8 Sallinas-León Roberto, El impacto del TLCAN en el campo mexicano, 2003.

producción promedio de maíz fue de 14.84 millones de toneladas, en tanto que en el periodo 1994-2000 ésta ascendió a 18.12 millones de toneladas. El aumento de la producción de maíz fue consecuencia de las políticas diferenciadas para los granos básicos y oleaginosas instrumentadas durante 1989 y 1993, que ocasionaron la sustitución de cultivos a favor del maíz y frijol. Los otros granos y oleaginosas habían sufrido un proceso de apertura y desregulación previo desde 1989, y, como consecuencia, la agricultura mexicana sufrió un fenómeno de maicificación provocado por la desprotección de otros cultivos (Cámara de Diputados, 2000).

Varios factores explican la mayor protección al cultivo del maíz y la desprotección de otros granos y oleaginosas. Uno de estos factores fue el retiro de la Conasupo de la comercialización de maíz, que hizo menos riesgosa esta actividad, de ahí que los productores agrícolas prefirieran la siembra de maíz en sustitución de otros granos básicos y oleaginosas, que habían quedado desprotegidos por el retiro gradual de la paraestatal.

El Programa de Apoyos al Campo (Procampo) fue otro de los factores del aumento de la producción de maíz en los años de vigencia del TLCAN. Un análisis empírico ha demostrado que la política de apoyos al campo es más equitativa que la política de precios de garantía<sup>9</sup>, de ahí que el Procampo se haya convertido en un instrumento efectivo para estimular la producción del maíz.

El efecto del Procampo en la producción se ha dado por el lado de la superficie y de los rendimientos por hectárea. Se estima que en el año agrícola 1997, 76% de los beneficiarios del Programa, utilizó el apoyo

<sup>1</sup> 9 Moratoria al capítulo agropecuario del TLCAN, Cámara de Senadores, LVIII legislatura 2002.

directo para cultivar la tierra y mejorar su capacidad productiva (Apoyos y Servicios a la Comercialización Agropecuaria, Aserca, 2000).

Los apoyos a la comercialización de maíz llevada a la práctica por Aserca, también han sido un factor importante en el crecimiento de la producción de maíz. Aserca inició su participación en los apoyos a la comercialización de maíz en 1996, como parte de la estrategia gubernamental de liberar el precio de la tortilla y de revisar su intervención directa, vía la Conasupo, en los procesos de comercialización de los granos básicos. En 1996 y 1997 se apoyó la comercialización de maíz destinado a la producción de harina de tortilla con precio controlado.

 No obstante, el aumento de la producción de maíz experimentado en los años de vigencia del TLCAN, el incremento de las importaciones ha planteado que el mercado de granos, entre ellos el maíz, sea el gran perdedor dentro del Tratado (Cámara de Diputados, 2000; Senado de la República, 2000). El aumento de importaciones de maíz sin aplicar el arancel pactado en el TLCAN, ocasionó críticas al gobierno de México. En algunos medios se estableció que a partir de 1996 la soberanía y autosuficiencia alimentarias dejaban de ser una meta en el marco del libre comercio. Para el tercer año del TLCAN, los elaboradores de la política agrícola del gobierno decidieron, eliminar la protección del maíz que se había negociado mantener hasta el año 2008.

En respuesta a esta política, los productores mostraron su inconformidad para exigir un incremento en los precios de referencia y el cierre de fronteras a las importaciones. Es así como, dadas las frecuentes protestas, se decretó una tasa aplicable para el año 2001 del impuesto general de importación. Así, el maíz blanco y amarillo fueron sujetos a un arancel de

3% y 1% respectivamente, una vez rebasado el cupo mínimo establecido (Diario Oficial de la Federación, 2000).

Un arancel a las importaciones aumenta el precio interno del bien importado, resultando un incremento en la producción nacional del producto que compite con las importaciones, como consecuencia del aumento del precio, el consumo interno del bien importado se contrae y las importaciones disminuyen.

#### **1.4 Definición de la problemática particular.**

Actualmente México plantea enfrentar la integración comercial mediante programas como PROCAMPO y Aserca, dichos programas están orientados principalmente a la compensación de precios. Sin embargo, parece contradictorio que un país con déficit comercial en granos y cereales, no aplique una política para incentivar la productividad y busque aplicar un programa de subsidio por superficie sembrada, cuyos montos serán cada vez menores en los próximos años, y por lo tanto, tenderán a desincentivar la producción de granos.

#### **1.4.1 La distribución presupuestal del sector público en general.**

Se parte de la simple observación de que, a pesar de los conocimientos como lo son las políticas orientadas al desarrollo del campo y la tecnología que se dispone ahora, son muy superiores a los del pasado, se siguen usando los procedimientos de distribución presupuestal más arcaicos, muchas veces reducidos a la voluntad del delegado federal, del secretario en turno o de la comisión de evaluación respectiva. Sigue habiendo mucha arbitrariedad en la asignación presupuestaria. Resulta fundamental poner orden en la asignación de los dineros públicos.

El tratamiento al problema de la distribución presupuestal del sector público como un todo, no requiere de un tratamiento diferente que el mismo problema de distribución presupuestal a cualquier nivel de gobierno. Cierto que cada nivel de gobierno tiene compromisos propios, pero si se pone énfasis en las semejanzas, en realidad se trata del mismo problema esencial: *la distribución de una cantidad dada entre un conjunto de rubros presupuestarios***.** En nuestro caso de estudio estamos hablando de un conjunto de proyectos productivos de inversión social, encaminados al fomento de la productividad, apoyado en la partida presupuestaria de apoyo al cambio tecnológico en las actividades agropecuarias rurales y pesqueras.

En realidad, resulta sumamente complejo para el gobierno, determinar en qué rubros debe gastar, pues se ha demostrado teóricamente que bajo ciertas condiciones podría construir las preferencias sociales a partir del conocimiento de las preferencias individuales.10

Tampoco debería suponer que dado que ha recibido la preferencia electoral del pueblo, podrá definir para él mismo las prioridades, pues los conocimientos sobre la realidad son limitados.

### **1.4.2 Metodología básica actual para realizar la distribución presupuestal.**

Algunos métodos de decisión para resolver cuestiones fundamentales de la sociedad, se realizan a través de la votación mayoritaria del Congreso,

<sup>1</sup> <sup>10</sup> Véase Phelps, E., Economía Política. Journal of Political Economy, vol. 76, 1976

quien decide muchas cuestiones sustantivas, y es fácil constatar que la referencia para decisión no va más allá de la filiación partidaria o de la opinión de los líderes de partido11.

Está claro que el presupuesto debe reflejar las necesidades inmediatas para definir la distribución. Las autoridades definen sus prioridades a partir de criterios de eficiencia, equidad o necesidad que consideren relevantes.

### **1.4.3 Nuestro problema.**

La idea es que con la adición de un modelo, se pueda mejorar sustancialmente la justicia y la eficiencia de la asignación de los presupuestos públicos al conjunto de proyectos. Con la aplicación del modelo de manera inmediata y sistemática, se daría término a las costumbres parciales del reparto de dinero provocando que éste se hiciera desde un nuevo enfoque completamente imparcial y "profesional", donde no se dé cabida a las malas interpretaciones personales acerca de cuáles son las prioridades.

Aquí radica la importancia de este trabajo, pues es necesario proporcionar al Estado instrumentos para que los recursos escasos se distribuyan de tal manera que se fomente la productividad en el sector más atrasado.

Las actividades de financiamiento vía crédito y transferencias de recursos públicos, deben apuntar a incrementar la productividad y no sólo aplicar subsidios.

<sup>1</sup> <sup>11</sup> El tema se trabaja ampliamente en el Lindblom, Charles, El proceso de elaboración de las políticas públicas.1991.

## **CAPÍTULO II**

# **LA INVESTIGACIÓN DE OPERACIONES COMO HERRAMIENTA FUNDAMENTAL PARA LA TOMA DE DECISIONES EN LA ECONOMÍA.**

#### **2. Introducción.**

Una vez definido el problema, la siguiente etapa consiste en reformularlo de manera conveniente para su análisis. La forma convencional en que se realiza dentro de la investigación de operaciones, es construyendo un modelo matemático que represente la esencia del problema. "La Investigación de Operaciones es la aplicación de la metodología científica a través de modelos, primero para representar el problema real que se requiere resolver en un sistema y segundo para resolverlo"<sup>12</sup>.

La construcción del modelo matemático intenta abstraer la esencia del problema real. En este punto se propone la hipótesis de que el modelo es una representación lo suficientemente precisa de las características esenciales de la situación como para que las conclusiones (soluciones) obtenidas sean válidas también para el problema real.

Decir que un modelo matemático intenta abstraer la esencia del problema real, nos permite asegurar que no se estará haciendo ningún juicio de valor que provoque la distorsión en nuestra asignación.

La Investigación de Operaciones intenta encontrar una *mejor* solución, (llamada solución *óptima*) para el problema bajo consideración. Se dice que *una* mejor solución y no la mejor solución porque pueden

<sup>1</sup> <sup>12</sup> Prawda Witenberg Juan, "Métodos y modelos de investigación de operaciones", Editorial Limusa, 1977.

existir muchas soluciones que empaten como la mejor. La "búsqueda de la optimalidad" es un aspecto importante dentro de la Investigación de Operaciones. Para nuestro caso de estudio nos presenta un enfoque totalmente novedoso puesto que no sólo obtendremos a quién asignar y cómo asignarlo sino que además lo haremos de la mejor manera posible.

Los modelos que se utilizan en la Investigación de Operaciones son matemáticos y toman la forma de ecuaciones. Dichos modelos permiten calcular los valores exactos o aproximados de los componentes controlables del sistema para que pueda comportarse mejor, de acuerdo con ciertos criterios establecidos. El cálculo del valor apropiado de los componentes controlables, se conoce como "derivar una solución" al problema utilizando un modelo. La manera en que se pueden derivar soluciones es por simulación o por un riguroso análisis matemático (algoritmo). Los algoritmos son procedimientos iterativos de solución para resolver cierto tipo de problemas, generalmente, se ejecutan en una computadora debido al gran número de cálculos que deben hacerse.

Los modelos, o representaciones idealizadas, juegan un papel importante, puesto que extraen la esencia de la materia de estudio, muestran sus interrelaciones y facilitan el análisis. Estos modelos están expresados en términos de símbolos y expresiones matemáticas. Así, si se pueden tomar *n* decisiones cuantificables relacionadas unas con otras, se representan como *variables de decisión* (como,  $x_1, x_2, ..., x_n$ ) para las que se deben determinar los valores respectivos. La medida de desempeño adecuada (por ejemplo, la ganancia) se expresa entonces como una función matemática de estas variables de decisión (por ejemplo,  $P = C_1x_1 + C_2x_2 + C_3x_3$ ). Esta función se denomina *función objetivo*. También se expresan matemáticamente todas las limitaciones que se

pueden imponer sobre los valores de las variables de decisión, casi siempre en forma de ecuaciones o desigualdades (como ≥

 $a_{11}x_1 + a_{12}x_2 = b_1$ ). Tales expresiones matemáticas de las limitaciones, ≤

reciben el nombre de *restricciones*. Las constantes (los coeficientes  $c_i$ ,  $a_i$ ,  $i = 1,...,n$  o el lado derecho de las ecuaciones  $b_i$ ,  $j = 1,...,m$ ) en las restricciones y en la función objetivo se llaman *parámetros* del modelo. El modelo matemático puede expresarse entonces como el problema de elegir los valores de las variables de decisión de manera que se maximice o minimice la función objetivo, sujeta a las restricciones dadas.

La determinación de los valores que deben asignarse a los parámetros del modelo es muy importante, se requiere aquí la recolección de los datos relevantes. El valor asignado a un parámetro es muchas veces, por necesidad, sólo una estimación. Debido a la incertidumbre sobre el valor real del parámetro, es importante analizar la forma en que cambiaría (si es que cambia) la solución derivada del problema si el valor asignado al parámetro se cambiara por otros valores posibles. Este proceso se conoce como *análisis de sensibilidad*.

Aún cuando se habla de "el" modelo matemático de un problema, los problemas reales por lo general no tienen un solo modelo "correcto". El proceso de prueba de un modelo lleva a una serie de modelos que proporcionan representaciones cada vez mejores del problema. Es posible, incluso, que se puedan desarrollar dos o más tipos de modelos completamente diferentes para ayudar a analizar el mismo problema.

Al ser un modelo una idealización abstracta del problema, casi siempre se requieren de aproximaciones y suposiciones de simplificación si se quiere que el modelo sea manejable (susceptible de ser resuelto). Por lo

tanto, debe tenerse cuidado de que el modelo sea siempre una representación válida del problema. El criterio apropiado para juzgar la validez de un modelo, es el hecho de si predice o no con suficiente exactitud los efectos relativos de los diferentes cursos de acción, para poder tomar una decisión. Todo lo que se requiere es que exista una alta correlación entre la predicción del modelo y lo que ocurre en la vida real.

Una clase de modelos especialmente importantes es el *modelo de programación lineal*, en el que las funciones matemáticas que aparecen tanto en la función objetivo como en las restricciones, son funciones lineales porque describen la relación entre dos o más variables que son directa y precisamente proporcionales, denotando con ello que los términos en el sistema de ecuaciones simultáneas son todos de primer grado. Cuando un problema de PL requiere que las variables de decisión sean enteras ya sea en general o binarias, entonces se dice que el problema cae en la categoría de un problema de programación entera.

#### **2.1 Programación entera**

La programación entera busca resolver, en el caso que se aborda en esta tesis, el problema de asignación de recursos, mediante la aplicación de algoritmos exactos, en aquellas situaciones cuyas variables de decisión no pueden tomar valores fraccionarios.

Debido a las características específicas de los problemas de programación entera los métodos para resolver dichos problemas son:

- 1. Bifurcación y acotación.
- 2. Planos de corte.
- 3. Enumeración implícita.

4. Teoría de grupos.

El método que se va a utilizar para nuestro problema es el de bifurcación y acotación ha resultado ser una de las mejores herramientas prácticas para la solución de problemas de optimización discreta. Su atractivo radica en la habilidad de eliminar implícitamente grupos grandes de soluciones potenciales sin evaluarlos explícitamente, cuenta con algunos algoritmos<sup>13</sup> como los siguientes:

- 1. Algoritmo de Land y Doig.
- 2. Algoritmo de Driebeek.
- 3. Algoritmo de costos penales.
- 4. Algoritmo de Kolesar.

1

En particular se utilizará el Algoritmo de Land y Doig debido a que la mayoría (si no todos) los problemas lineales se resuelven completamente o bien proporciona las mejores soluciones al problema entero mixto además se puede aplicar a problemas enteros puros (como lo es nuestro caso de estudio) en este algoritmo se selecciona para ramificar la mayor solución lineal y con ésta estrategia se pretende encontrar rápidamente una buena solución entera, sin embargo este procedimiento de selección puede requerir mucho almacenamiento computacional, a pesar de ello, los softwares utilizados manejan dicho método para resolver problemas de programación entera binaria. La programación de estos algoritmos no es tarea fácil, pues se requiere de un alto grado de conocimientos técnicos en computación. No obstante, existen numerosos paquetes en el mercado, que varían en calidad y precio.

<sup>&</sup>lt;sup>13</sup> Para conocer más acerca de los algoritmos que se mencionan consultar: Taha H., Investigación de Operaciones, 7ª Ed., Pearson Prentice Hall, 2004.

Salkin,H., Integer Programming, Ed. Addison-Wesley Publishing Company, 1975.

La representación matricial de un Problema de Programación Entera Binaria (PPEB), es la siguiente:

Optimizasr 
$$
z = cx
$$
 (función objetivo)S  
sujeto a  $Ax \le b$  (restrictiones)  
donde  $x = \begin{cases} 0 \\ \phi \\ 1 \end{cases}$ 

Los componentes del modelo están dados por:

$$
\mathbf{c} = [c_1, c_2, c_3, ..., c_n]_{1xn}
$$
 vector de costos  
\n
$$
\mathbf{x} = \begin{bmatrix} x_1 \\ x_2 \\ \vdots \\ x_n \end{bmatrix}
$$
 variables de decision  
\n
$$
\mathbf{A} = \begin{bmatrix} a_{11} & a_{12} & \cdots & a_{1n} \\ a_{21} & a_{22} & \cdots & a_{2n} \\ \vdots & \vdots & & \vdots \\ a_{m1} & a_{m2} & \cdots & a_{mn} \end{bmatrix}
$$
 matrix de coefficients tecnológicos  
\n
$$
\mathbf{b} = \begin{bmatrix} b_1 \\ b_2 \\ \vdots \\ b_m \end{bmatrix}
$$
 vector de disponibilidades  
\n
$$
\mathbf{b}_{m} \mathbf{b}_{m} \mathbf{b}_{m} \mathbf{b}_{m} \mathbf{b}_{m}
$$

Se trata de un Problema de Programación Entera Binaria (PPEB) porque las variables de decisión x<sub>i</sub> sólo pueden tomar uno de dos valores, 0 ó 1, los cuales son valores enteros.

### **2.2 Método de Bifurcación y Acotación**

#### **2.2.1 Introducción**

Como cualquier problema acotado de programación entera tiene sólo un número finito de soluciones factibles, resulta natural considerar el uso de algún tipo de *procedimiento de enumeración* para encontrar una solución óptima. Desafortunadamente, este número finito puede ser, y casi siempre lo es, muy grande, por lo que es imperativo que cualquier procedimiento de enumeración sólo examine una pequeña fracción de estas soluciones factibles. Un enfoque de este tipo lo proporciona la *técnica de bifurcación (o ramificación) y acotamiento*.

La idea básica en la que se apoya la técnica de ramificación y acotamiento es *dividir y vencer*. Como es demasiado complicado resolver directamente el problema original "grande", se divide en subproblemas cada vez más pequeños hasta que estos se puedan vencer. La división (*ramificación*) se hace mediante una partición del conjunto completo de soluciones factibles en subconjuntos más pequeños. La conquista (*sondeo*) se hace en parte *acotando* la mejor solución en el subconjunto y después descartando los subconjuntos cuya cota indique que no es posible que contenga una solución óptima para el problema original.

### **2.2.2 Presentación del algoritmo en forma de árbol**

Generalmente los algoritmos enumerativos son fáciles de entender si se presentan gráficamente en un árbol, compuesto de *nodos* y *ramas*. Un nodo corresponde a un punto  $n_i$  y una rama une al nodo  $n_i$  con el nodo  $n_{i+1}$ . Debido a que  $x_k$  puede tomar uno de entre varios valores, es posible tener varias ramas surgiendo de un nodo n<sub>i</sub>. La Figura 2.1 muestra un ejemplo de nodos y ramas, en ella, los nodos numerados 8, 9 y 10 fueron creados fijando  $x_1$ , una variable libre del nodo 5 en los valores 3, 4 y 2 respectivamente. Nodos como estos tres, que no tienen por el momento otros nodos que dependan de ellos, o equivalentemente, que no producen ramas, son llamados *suspendidos*.

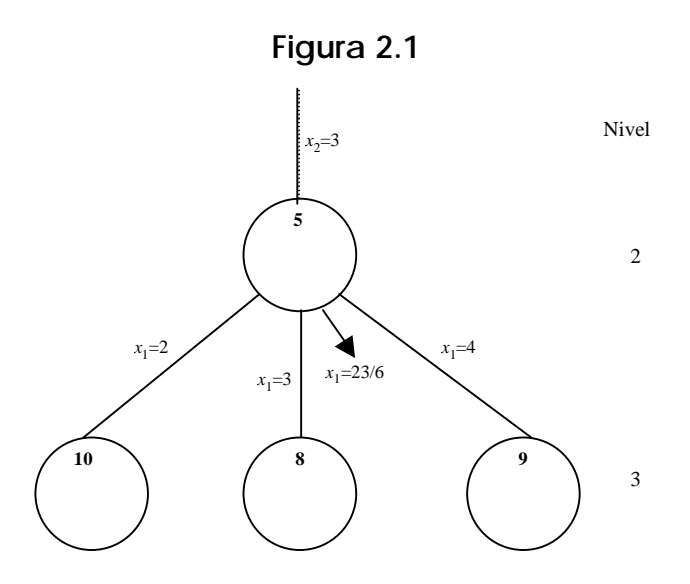

Suponiendo que en la solución óptima del subproblema del nodo 5, el valor de  $x_1$  es 23/6; al fijar  $x_1$  al siguiente entero más pequeño y más grande, se obtienen los nodos 8 y 9, y de esta manera se continua con el procedimiento.

Cuando un Problema de Programación Entera (PPE) en cualquier nodo es infactible, todos los subproblemas ya sea a la izquierda o a la derecha de éste son también infactibles.

### **2.2.3 Algoritmo de Land y Doig**<sup>14</sup>

#### **Enfoque Básico**

#### **Paso 1. Inicialización.**

Definir *z*\* como la mejor solución actual al PPE, asignándole un valor predeterminado o arbitrario que sea pequeño. El nodo inicial, con todas sus variables libres, es  $n_0=(x_1,...,x_n)$ . Se resuelve el problema LP<sub>0</sub>. Si éste es infactible, también lo será el PPE, por lo tanto termina. Si la solución óptima es entera, parar, se ha encontrado la solución óptima al PPE. De otra manera, establecer  $n_1 = n_0$ .

<sup>1</sup> 14 Land A. y Doig A.; *"*An automatic method for solving discrete programming problems", Econometrica, 1960.

#### **Paso 2. Ramificación.**

De la solución óptima  $(x_1,...,x_n)$  en  $n_i$  seleccionar una variable  $x_k$  cuyo valor no sea aún entero. Fijando a x*k* en [x*k*] y [x*k*]+1 (donde [x*k*] indica el entero más grande igual o menor a x*k* ), definir dos nodos que partan de n<sub>i</sub>. Resolver cada uno de los subproblemas de esos nodos. Etiquetar como suspendidos a aquellos nodos (de los recién creados) cuya solución óptima exceda al valor de *z*\*. Verificar cada nodo en busca de una solución mejor. Si se encuentra alguno, se registra y todos los nodos suspendidos que no lo excedan en su solución, son eliminados de la lista.

#### **Paso 3. Prueba de terminación.**

Si la lista actual de nodos suspendidos está vacía, se ha encontrado la solución óptima al PPE (*z*\*) o no existe solución, en ambos casos, terminar. En otro caso, continuar.

#### **Paso 4. Acotación.**

Elegir el nodo suspendido nj cuya solución óptima sea la mayor. En caso de empates, romperlos arbitrariamente. Suponer que el punto n<sub>i-1</sub> define a  $n_i$ , (nodo seleccionado) mediante la asignación de  $x_k=t$ , esto significa que la solución óptima para LP<sub>i</sub> es z(j-1,k,t). Posteriormente se iguala z<sub>i-1</sub> (límite superior de cualquier solución al PPE, a partir de  $n_{i-1}$ ) a la solución óptima del problema en  $n_{i}$ , es decir  $z(i-1,k,t)$ . Crear un nodo inmediatamente a la izquierda o derecha de n<sub>i</sub> de manera tal que si algún otro nodo suspendido creado a partir de  $n_{i-1}$  es seleccionado eventualmente, pueda encontrarse un nuevo valor (no mayor) para  $z_{i-1}$ . Eliminar  $n_i$  de la lista de nodos suspendidos y regresar al paso 2.

#### **2.2.4 Problemas tipo 0 - 1**

En caso de que las variables enteras a considerar deban ser iguales a cero o uno, el límite superior uise fija en 1 para toda variable xi. Dado que las restricciones  $x_i \leq 0$  y  $x_i \geq 1$  equivalen a  $x_i=0$  o  $x_i=1$ , respectivamente, la variación hecha por Dakin es exactamente igual al algoritmo de Land-Doig. Al definir las variables enteras a los valores 0 y 1, surgen sólo dos nodos del nodo seleccionado. El límite superior para cualquier solución encontrada a partir del nodo seleccionado es aquélla con valor de las dos soluciones óptimas encontradas (como x<sub>i</sub> no puede exceder a 1 en cualquier solución al PPE, las restricciones  $x_i \leq 1$ son añadidas a todos los subproblemas).

La Figura 2.2 muestra un ejemplo de árbol. Los nodos 2 y 3 han sido definidos por medio del nodo 1 y cada subproblema se resuelve. Ambos nodos se etiquetan como suspendidos, y la solución óptima del nodo 2 es mayor a la obtenida con el nodo 3. De ahí que al crear los nodos 4 y 5, el nodo 2 ya no sea nodo suspendido. El subproblema de cada nodo (4 y 5) es infactible, y entonces el único nodo que continúa suspendido es el nodo 3, a quien se borra de la lista de nodos suspendidos y se crean los nodos 6 y 7, y así sucesivamente.

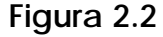

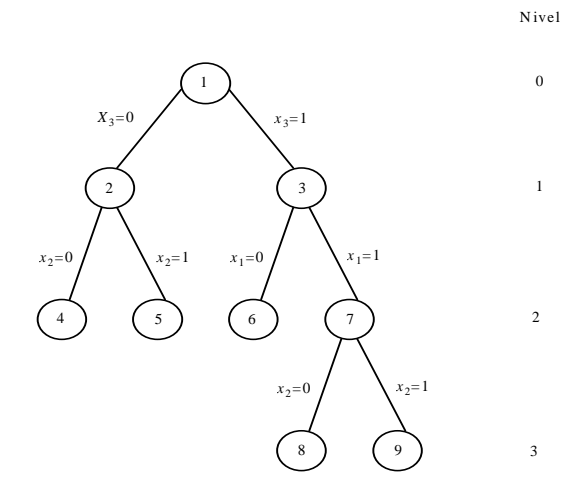
Para ilustrar este procedimiento, se presenta a continuación un ejemplo de su aplicación.

"PROCAMPO tiene 5 proyectos de inversión. Cada proyecto i, i = 1,2,...,5 necesita de un determinado número de tractores para el cultivo de maíz e<sub>i</sub>, y se pronostica que cada proyecto rendirá V<sub>i</sub> millones de pesos anuales de utilidad cuando el proyecto esté funcionando. PROCAMPO cuenta con un total de 91 tractores para el cultivo del maíz:

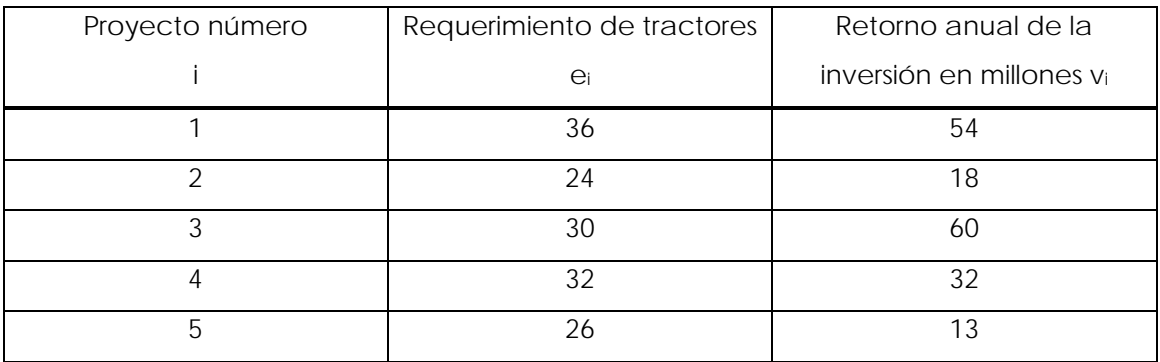

Tabla 2.1 Requerimientos del ejemplo planteado.

PROCAMPO deberá tomar la decisión de aceptar o rechazar cada proyecto. ¿Cuáles proyectos se deben incluir y cuáles rechazar con el objeto de maximizar el retorno anual?"

El planteamiento matemático de este problema se presenta a continuación:

Max  $Z = 54X_1 + 18X_2 + 60X_3 + 34X_4 + 13X_5$ 

s.a. 
$$
36X_1 + 24X_2 + 30X_3 + 32X_4 + 26X_5 \le 91
$$

 $X_i = 0 \oplus 1, i=1,...,5$ ⎧ ⎨  $x_i =\begin{cases} 1 \text{ si se selectiona el proyecto i} \ 0 \text{ si no se selectiona} \end{cases}$  Para obtener la solución óptima encontraremos en primer lugar una cota para el nodo inicial.

| $X_1 = 91/36 = 2.527$                                                     | $Z_{X_1} = 54X_1 = 136.50$ |
|---------------------------------------------------------------------------|----------------------------|
| $X_2 = 91/24 = 3.791$                                                     | $Z_{X_2} = 18X_2 = 68.25$  |
| $X_3 = 91/30 = 3.033$                                                     | $Z_{X_3} = 60X_3 = 182$    |
| $X_4 = 91/32 = 2.843$                                                     | $Z_{X_4} = 32X_4 = 91$     |
| $X_5 = 91/26 = 3.500$                                                     | $Z_{X_5} = 13X_5 = 45.5$   |
| $Z = \text{Max } \{ Z_{X_1}, Z_{X_2}, Z_{X_3}, Z_{X_4}, Z_{X_5} \} = 182$ |                            |

De esta manera 182 será la cota para el nodo inicial y empezaremos la ramificación con X<sub>3</sub> debido a que con este valor, Z tiene el máximo valor.

**Nodo 1.** Si  $X_3 = 1$ 

 $36X_1 + 24X_2 + 30 + 32X_4 + 26X_5 \leq 91$  $36X_1 + 24X_2 + 32X_4 + 26X_5 \leq 91 - 30 = 61$ 

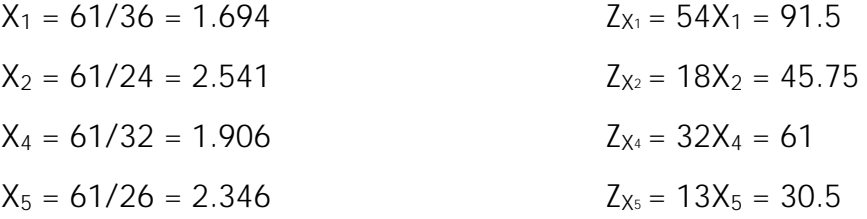

 $Z = \text{Max } \{ Z_{X_1}, Z_{X_2}, Z_{X_4}, Z_{X_5} \} = 91.5 + 60 = 151.5$ 

**Nodo 2**. Si  $X_3 = 0$ 

 $36X_1 + 24X_2 + 32X_4 + 26X_5 \leq 91$ 

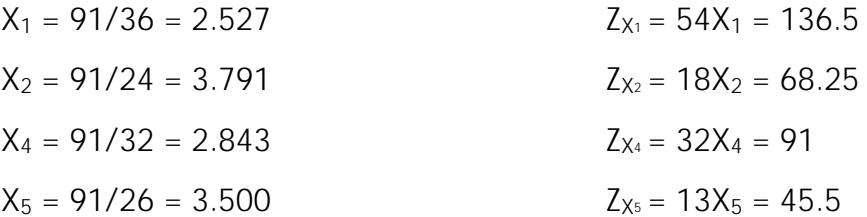

 $Z = Max \{ Z_{X1}, Z_{X2}, Z_{X4}, Z_{X5} \} = 136.5$ 

Como el nodo 1 tiene el máximo valor se elige para continuar la ramificación.

**Nodo 3**. Si  $X_1 = 1$ 

 $36 +24X_2 +32X_4 +26X_5 \leq 61$  $24X_2 + 32X_4 + 26X_5 \le 61 - 36 = 25$ 

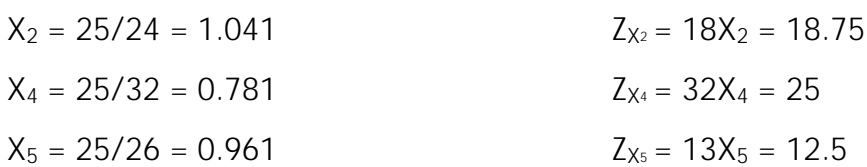

 $Z = \text{Max } \{ Z_{X_2}, Z_{X_4}, Z_{X_5} \} = 25 + 60 + 54 = 139$ 

**Nodo 4**. Si  $X_1 = 0$ 

 $24X_2 + 32X_4 + 26X_5 \le 61$ 

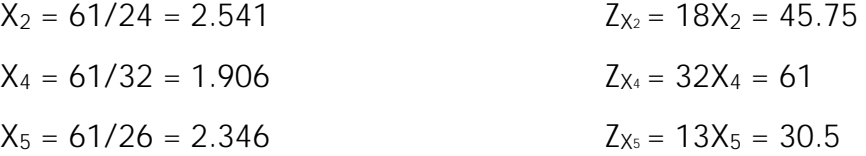

 $Z = \text{Max} \{ Z_{X_2}, Z_{X_4}, Z_{X_5} \} = 61 + 60 = 121$ 

Como el nodo 3 tiene el máximo valor se ramifica sobre él.

**Nodo 5**. Si X4 = 1

 $24X_2 + 32 + 26X_5 \le 25$  $24X_2 + 26X_5 \le 25 - 32$  $24X_2 + 26X_5 \le -7$ 

Nodo infactible.

**Nodo 6**. Si X4 = 0

 $24X_2 + 26X_5 \le 25$ 

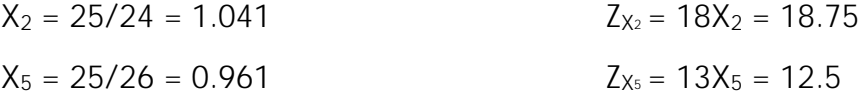

 $Z = \text{Max } \{ Z_{X_2}, Z_{X_5} \} = 18.75 + 60 + 54 = 132.75$ 

Como el nodo 2 alcanzó el valor máximo se selecciona para continuar la ramificación.

**Nodo 7**. Si  $X_1 = 1$  $36 + 24X_2 + 32X_4 + 26X_5 \leq 91$  $24X_2 + 32X_4 + 26X_5 \leq 91 - 36 = 55$ 

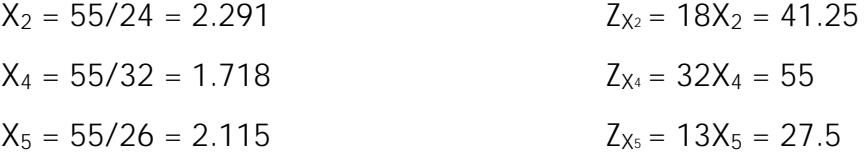

 $Z = Max \{ Z_{X_2, Z_{X_4}, Z_{X_5} } = 55 + 54 = 109$ 

 $24X_2 + 32X_4 + 26X_5 \leq 91$ 

 $X_2 = 91/24 = 3.791$   $Z_{X_2} = 18X_2 = 68.25$  $X_4 = 91/32 = 2.843$   $Z_{X_4} = 32X_4 = 91$  $X_5 = 91/26 = 3.5$   $Z_{X_5} = 13X_5 = 45.5$ 

 $Z = Max \{ Z_{X_2, Z_{X_4, Z_{X_5}} \} = 91$ 

Como el nodo 6 tiene el valor máximo se ramifica a partir de él.

**Nodo 9**. Si  $X_2 = 1$ 

 $24X_2 + 26X_5 \le 25$  $24 + 26X_5 \le 25$  $26X_5 \leq 25 - 24 = 1$ 

 $X_5 = 1/26 = 0.038$   $Z_{X_5} = 13X_5 = 0.5$ 

 $Z = \text{Max } \{Z_{X_5}\} = 0.5 + 18 + 54 + 60 = 132.5$ 

**Nodo 10**. Si  $X_2 = 0$ 

 $26X_5 \le 25$ 

 $X_5 = 25/26 = 0.961$   $Z_{X_5} = 13X_5 = 12.5$ 

 $Z = \text{Max } \{Z_{X5}\} = 12.5 + 54 + 60 = 126.5$ El nodo 9 alcanzó el máximo valor por lo que la ramificación prosigue a partir de él.

**Nodo 11**. Si  $X_5 = 1$  $26X_5 \leq 1$  $26 < 1$ Nodo infactible.

## **Nodo 12.** Si  $X_5 = 0$

 $26X_5 \leq 1$ 

 $0 < 1$ 

 $Z_{X5} = 13X_5 = 0$ 

 $Z = \text{Max } \{Z_{X5}\} = 0 + 18 + 54 + 60 = 132$ 

Y por lo tanto la solución entera óptima es

 $X_3 = 1$ ,  $X_1 = 1$ ,  $X_4 = 0$ ,  $X_2 = 1$  y  $X_5 = 0$ 

Esta solución significa que la empresa decidió realizar los proyectos 1,2 y 3 ya que con ellos se maximiza el retorno anual.

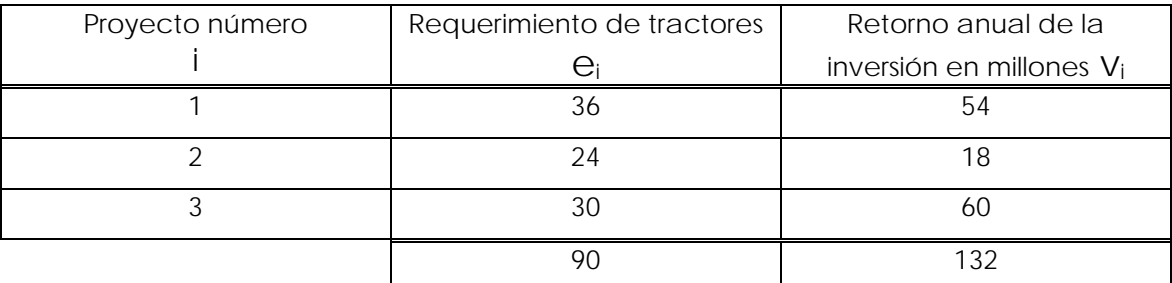

Tabla 2.2 resultado del ejemplo propuesto.

El valor óptimo de nuestra función objetivo en el nodo 12 fue  $Z = 132$  y los tres proyectos demandan un requerimiento de 90 tractores para cultivo, el cual cumple con la restricción de que PROCAMPO cuenta únicamente con 91 equipos.

Comparemos ahora el problema original y su solución optima:

Problema original:

Max  $Z = 54X_1 + 18X_2 + 60X_3 + 34X_4 + 13X_5$ s.a:  $36X_1 + 24X_2 + 30X_3 + 32X_4 + 26X_5 \leq 91$  $X_i = 0 \oplus 1, i = 1,...,5$ 

Solución entera óptima (Nodo 12):  $Z = 54X1 + 18X2 + 60X3 = 132$ s.a:  $36X1 + 24X2 + 30X3 = 90 \le 91$  $Xi = 1$ ,  $i = 1,2,3$ 

A continuación se presenta en forma esquemática el problema ejemplo que se acaba de resolver.

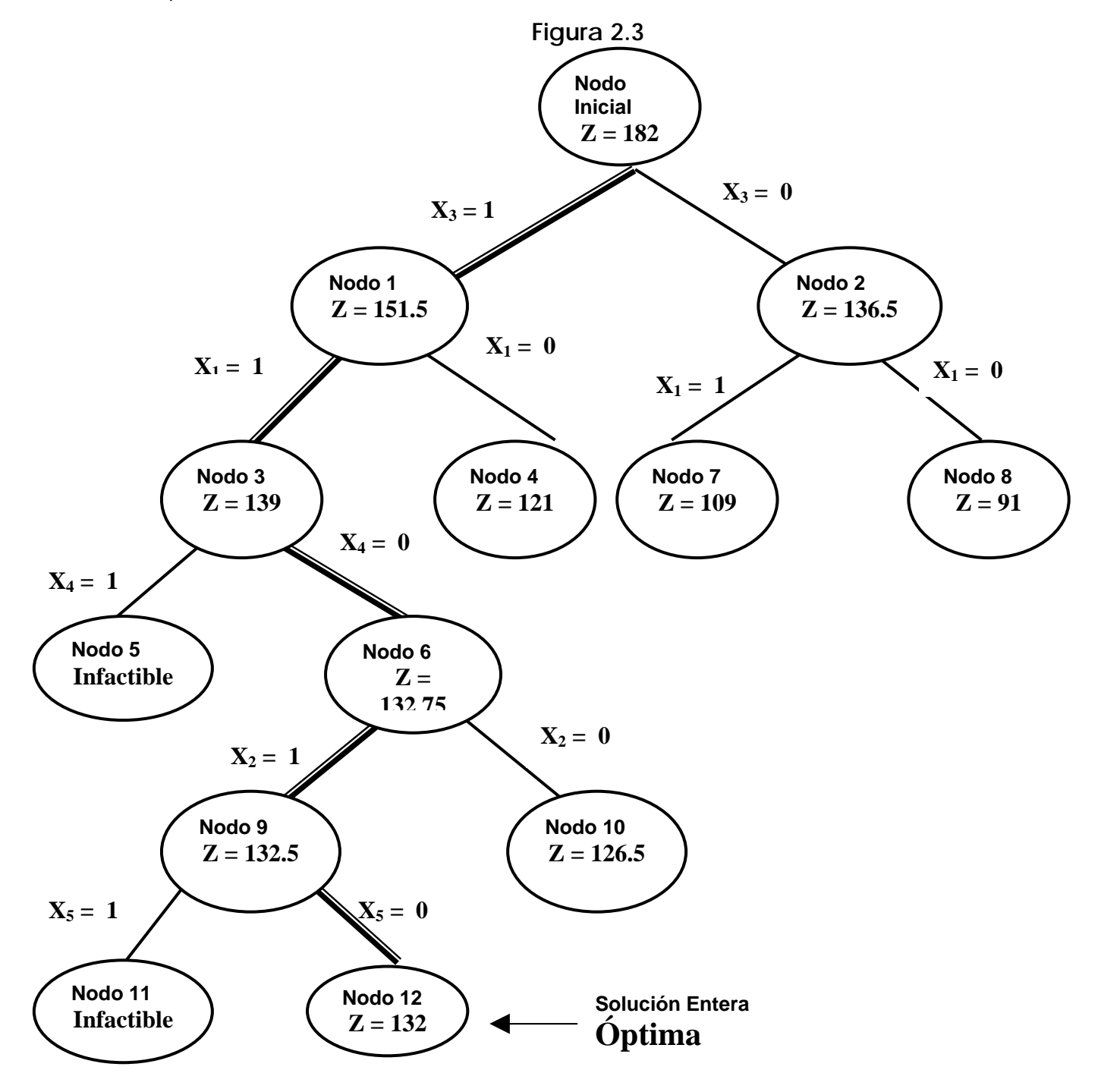

Con el ejemplo anterior he mostrado como con la ayuda de la investigación de operaciones se proporciona un enfoque distinto a los métodos tradicionales de asignación de la teoría económica. Cabe mencionar que los recursos escasos deben ser utilizados de la manera más eficiente posible y que no es necesario anteponer juicios de valor a la asignación si es que se desea contar una administración pública eficiente.

A continuación se presenta un problema de asignación de presupuesto. A diferencia del ejemplo anterior, ahora procederemos a mostrar cómo con la ayuda de la investigación de operaciones podemos asignar eficientemente un presupuesto de acuerdo a distintos criterios de asignación. Para nuestro problema, se trata de satisfacer una demanda, donde nuevamente no se anteponen juicios de valor a la asignación.

**Ejemplo.** Resolver el siguiente problema utilizando el método de ramificación y acotamiento.

Una empresa agrícola tiene estudiados 4 proyectos para satisfacer una demanda parcial regional de maíz de 60 mil toneladas. Cada proyecto **i**, con i = 1, 2, 3, 4, requiere de un monto de inversión **I**<sub>i</sub> diferente, según las condiciones del terreno, del clima, etc., y se pronostica que cada uno de ellos obtendrá una producción de **Mi** toneladas anuales de maíz.

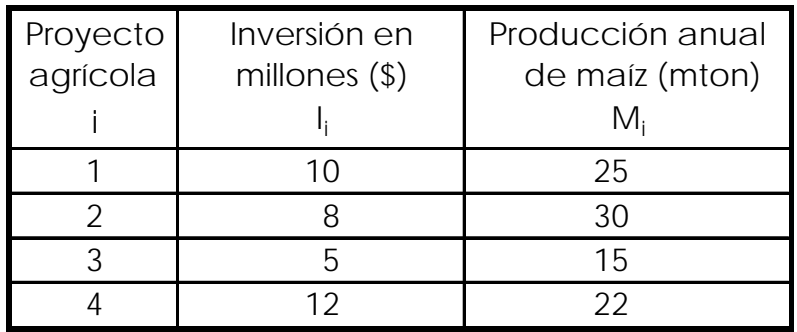

Los directivos de la empresa deben tomar la decisión de aceptar o rechazar cada proyecto. ¿Cuáles proyectos se deben incluir y cuáles rechazar con el objeto de minimizar la inversión requerida para satisfacer la demanda de maíz?

Como se ha visto a lo largo del capítulo el planteamiento matemático de este problema es el siguiente:

Minimizar  $Z = 10X_1 + 8X_2 + 5X_3 + 12X_4$ 

Sujeto a

 $25X_1 + 30X_2 + 15X_3 + 22X_4 \ge 60$ 

Con  $X_i = 0$  ó 1 donde  $i = 1, ..., 4$ .

Para obtener la solución óptima se deberá encontrar, en primer lugar, una cota para el nodo inicial realizando el siguiente procedimiento:

 $X_1 = 60/25 = 2.4$   $\Rightarrow$   $Z_{X1} = 10X_1 = 24$  $X_2 = 60/30 = 2$   $\Rightarrow$   $Z_{X2} = 8X_2 = 16$  $X_3 = 60/15 = 4$   $\implies$   $Z_{X3} = 5X_3 = 20$  $X_4 = 60/22 = 2.7272 \implies Z_{X4} = 12X_4 = 32.7272$  $Z = Mínimo \{ Z_{X1}, Z_{X2}, Z_{X3}, Z_{X4} \} = 16$ 

De esta manera 16 será la cota para el nodo inicial y se comienza la ramificación con X<sub>2</sub> debido a que tiene el valor mínimo.

**Nodo 1**. Si  $X_2 = 1$  $25X_1 + 30(1) +15X_3 +22X_4 \ge 60$  $25X_1 + 15X_3 + 22X_4 \ge 60 - 30 = 30$  $X_1 = 30/25 = 1.2$   $\implies$   $Z_{X1} = 10X_1 = 12$  $X_3 = 30/15 = 2 \implies Z_{X3} = 5X_{3} = 10$  $X_4 = 30/22 = 1.3636 \implies Z_{X4} = 12X_4 = 16.3636$  $Z = Mínimo \{ Z_{X1}, Z_{X3}, Z_{X4} \} = 10 + 8 = 18$ **Nodo 2**. Si  $X_2 = 0$  $25X_1 + 30(0) +15X_3 +22X_4 \ge 60$  $25X_1 + 15X_3 + 22X_4 \ge 60$  $X_1 = 60/25 = 2.4$   $\implies$   $Z_{X1} = 10X_1 = 24$  $X_3 = 60/15 = 4$   $\Rightarrow$   $Z_{X3} = 5X_3 = 20$  $X_4 = 60/22 = 2.7272$   $\implies Z_{X4} = 12X_4 = 32.7272$ 

 $Z = Mínimo \{ Z_{X1}, Z_{X3}, Z_{X4} \} = 20$ 

Como el nodo 1 tiene el valor mínimo se elige para continuar la ramificación.

**Nodo 3.** Si  $X_3 = 1$  $25X_1 + 15(1) + 22X_4 \geq 30$  $25X_1 + 22X_4 \ge 30 - 15 = 15$  $X_1 = 15/25 = 0.6$   $\implies$   $Z_{X1} = 10X_1 = 6$  $X_4 = 15/22 = 0.6818 \implies Z_{X4} = 12X_4 = 8.1818$  $Z = Mínimo \{ Z_{X1}, Z_{X4} \} = 6 + 5 + 8 = 19$ 

**Nodo 4.** Si  $X_3 = 0$  $25X_1 + 15(0) + 22X_4 \geq 30$  $25X_1 + 22X_4 \geq 30$  $X_1 = 30/25 = 1.2$   $\implies$   $Z_{X1} = 10X_1 = 12$  $X_4 = 30/22 = 1.3636 \implies Z_{X4} = 12X_4 = 16.3636$  $Z = Mínimo \{ Z_{X1}, Z_{X4} \} = 12 + 8 = 20$ 

Como el nodo 3 tiene el valor mínimo se elige para continuar la ramificación.

#### **Nodo 5.** Si  $X_1 = 1$

 $25(1) + 22X_4 \geq 15$ 

 $22X_4 \geq 15 - 25 = -10$ 

 $X_4 = -10/22 = -0.4545 \implies Z_{X4} = 12X_4 = -5.4545$ 

 $Z = Mínimo \{ Z_{X4} \} = -5.4545 + 10 + 5 + 8 = 17.5454$ 

**Nodo 6.** Si  $X_1 = 0$ 

 $25(0) +22X_4 \geq 15$ 

 $22X_4 \ge 15$ 

 $X_4 = 15/22 = 0.681818 \implies Z_{X4} = 12X_4 = 8.181818$ 

 $Z =$  Mínimo  $\{Z_{X4}\} = 8.181818 + 5 + 8 = 21.181818$ 

Como el nodo 5 tiene el valor mínimo se elige para continuar la ramificación.

**Nodo 7.** Si  $X_4 = 1$ 

 $22X_4 \geq -10$ 

 $22(1) \geq -10$ 

 $X_4 = 1$   $\implies$   $Z_{X4} = 12X_4 = 12$  $Z = Mínimo \{ Z_{X4} \} = 12 + 10 + 5 + 8 = 35$ **Nodo 8.** Si  $X_4 = 0$  $22X_4 \geq -10$  $22(0) \geq -10$  $X_4 = 0$   $\implies$   $Z_{X4} = 12X_4 = 0$ 

 $Z = Mínimo \{ Z_{X4} \} = 0 + 10 + 5 + 8 = 23$ 

Como el nodo 2 tiene el valor mínimo se elige para continuar la ramificación.

**Nodo 9**. Si  $X_3 = 1$  $25X_1 + 15(1) + 22X_4 \ge 60$  $25X_1 + 22X_4 \ge 60 - 15 = 45$  $X_1 = 45/25 = 1.8$   $\implies$   $Z_{X1} = 10X_1 = 18$  $X_4 = 45/22 = 2.0454 \implies Z_{X4} = 12X_4 = 24.5454$  $Z = Mínimo \{Z_{X1}, Z_{X4}\} = 18 + 5 = 23$ **Nodo 10**. Si  $X_3 = 0$  $25X_1 + 15(0) + 22X_4 \ge 60$  $25X_1 + 22X_4 \ge 60$  $X_1 = 60/25 = 2.4$   $\implies$   $Z_{X1} = 10X_1 = 24$  $X_4 = 60/22 = 2.7272 \implies Z_{X4} = 12X_4 = 32.7272$ 

 $Z = Mínimo \{ Z_{X1}, Z_{X4} \} = 24 + 5 = 29$ 

Como el nodo 4 tiene el valor mínimo se elige para continuar la ramificación.

**Nodo 11.** Si  $X_1 = 1$  $25(1) + 22X_4 \geq 30$  $22X_4 \geq 30 - 25 = 5$  $X_4 = 5/22 = 0.227272 \implies Z_{X4} = 12X_4 = 2.7272$  $Z = Mínimo \{Z_{X1}, Z_{X4}\} = 2.7272 + 8 + 10 = 20.7272$ 

**Nodo 12.** Si  $X_1 = 0$  $25(0) +22X_4 \geq 30$  $22X_4 \geq 30$  $X_4 = 30/22 = 1.3636 \implies Z_{X4} = 12X_4 = 16.3636$  $Z = Mínimo \{ Z_{X4} \} = 16.3636 + 8 = 24.3636$ 

Como el nodo 11 tiene el valor mínimo se elige para continuar la ramificación.

**Nodo 13.** Si  $X_4 = 1$  $22X_4 \geq 5$  $22(1) \ge 5 \Rightarrow Z_{X4} = 12X_4 = 12$  $Z =$  Mínimo  $\{ Z_{X4} \} = 12 + 8 + 10 = 30$ **Nodo 14.** Si  $X_4 = 0$  $22X_4 \geq 5$  $22(0) \geq 5$  $0 \geq 5$ infactible

Como el nodo 6 tiene el valor mínimo se elige para continuar la ramificación.

**Nodo 15.** Si  $X_4 = 1$ 22X4 ≥ 15  $22(1) \geq 15$  $X_4 = 1$   $\implies$   $Z_{X4} = 12X_4 = 12$  $Z = Mínimo \{ Z_{X4} \} = 12 + 5 + 8 = 25$ **Nodo 16.** Si  $X_4 = 0$  $22X_4 \geq 15$  $22(0) \geq 15$  $0 \geq 15$ infactible Como el nodo 9 tiene el valor mínimo se elige para continuar la ramificación. **Nodo 17**. Si  $X_1 = 1$ 

 $25X_1 + 22X_4 \geq 45$  $25(1) + 22X_4 \geq 45$  $22X_4 \geq 45 - 25 = 20$  $X_4 = 20/22 = 0.9090 \implies Z_{X4} = 12X_4 = 10.9090$  $Z =$  Mínimo  $\{ Z_{X4} \} = 10.9090 + 5 + 10 = 25.9090$ **Nodo 18**. Si  $X_1 = 0$  $25X_1 + 22X_4 \geq 45$  $25(0) +22X_4 \geq 45$ 

 $22X_4 \ge 45$ 

 $X_4 = 45/22 = 2.0454 \implies Z_{X4} = 12X_4 = 24.5454$ 

 $Z =$  Mínimo  $\{ Z_{X4} \} = 24.5454 + 5 = 29.5454$ 

El nodo **8** alcanzó el valor mínimo y por lo tanto la solución entera óptima es

 $X2 = 1$  $X3 = 1$  $X1 = 1$  $X4 = 0$ 

Esta solución significa que la empresa agrícola decidió realizar los proyectos 1, 2 y 3, lo que se muestra en la siguiente tabla.

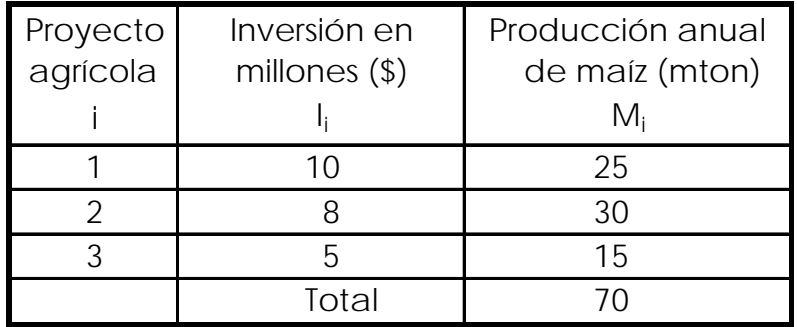

El valor óptimo de la función objetivo en el nodo 8 fue Z = 23 y los tres proyectos aportan una producción de 70 mil toneladas de maíz, que cumple con la restricción de satisfacer una demanda mayor o igual a 60 mil toneladas.

A continuación se compara el problema original y su solución óptima:

Problema original:

Minimizar  $Z = 10X_1 + 8X_2 + 5X_3 + 12X_4$ 

Sujeto a

 $25X_1 + 30X_2 + 15X_3 + 22X_4 \ge 60$ 

Con  $X_i = 0$  ó 1 donde  $i = 1, ..., 4$ .

Solución entera óptima:

 $Z^* = 10X_1 + 8X_2 + 5X_3 = 23$ 

Sujeto a

 $25X_1 + 30X_2 + 15X_3 = 70 \ge 60$ 

Con  $X_i = 0$  ó 1 donde  $i = 1, ..., 3$ .

En la figura 2.4 se presenta el árbol de soluciones del problema ejemplo que se acaba de resolver.

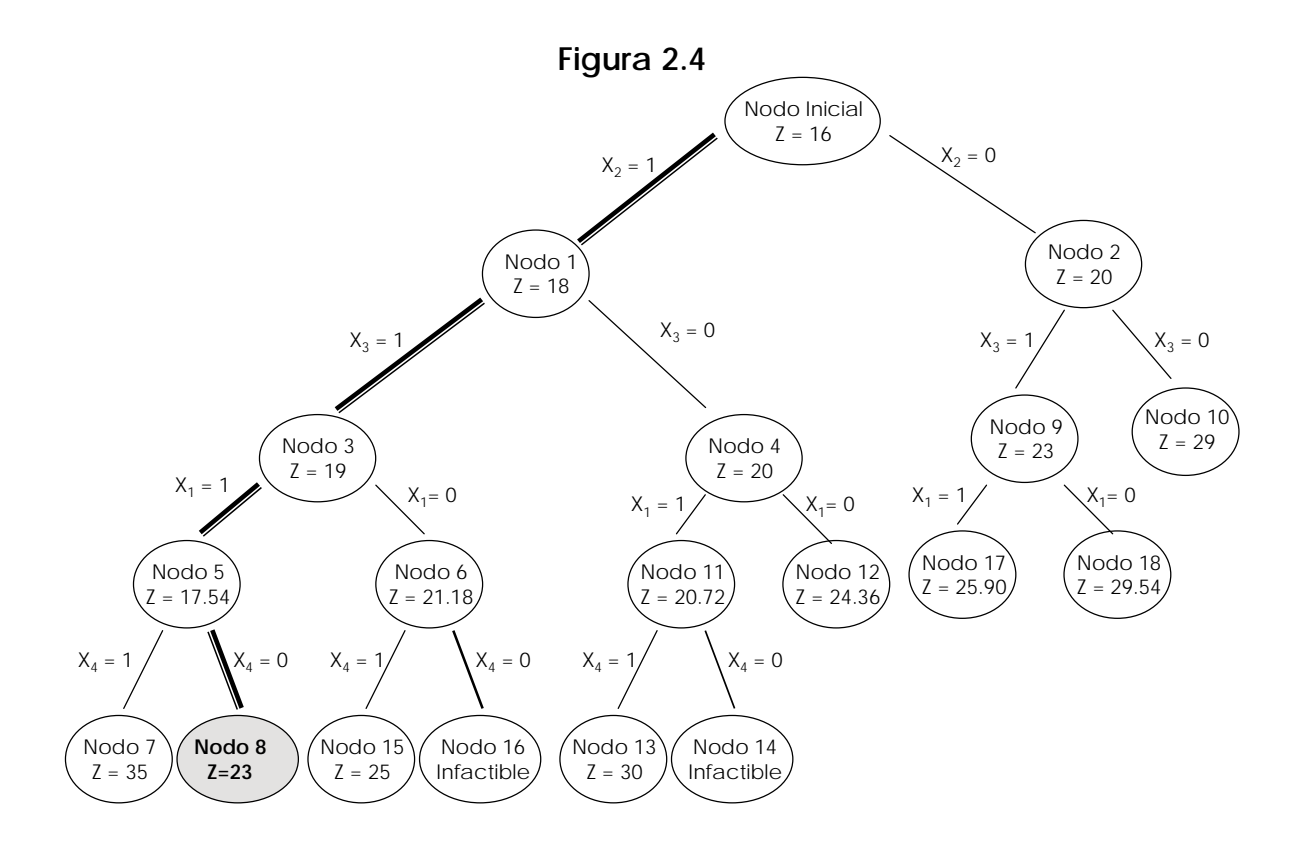

En el capítulo siguiente se procederá al planteamiento matemático general de nuestro problema el cual será resuelto de acuerdo a los métodos presentados en éste.

# **CAPÍTULO III**

# **CONSTRUCCIÓN DEL MODELO**

## **3. Conceptualización del modelo**

Como se verá a continuación, el modelo matemático general de Programación entera-binaria, desarrollado en el campo de la Investigación de Operaciones, puede emplearse como base para la construcción de un modelo matemático que represente, de manera bastante aceptable, la esencia del problema que nos ocupa: la optimización de un presupuesto para la satisfacer la demanda del consumo nacional del maíz.

La palabra "optimizar" se refiere a una de dos alternativas: maximizar o minimizar el valor de la función objetivo, sujeto a las restricciones consideradas. En nuestro caso, nos interesa minimizar el valor económico de la cartera de proyectos de inversión así como mínimizar el valor de las importaciones, la matriz de proyectos de inversión estará formada por cada uno de los estados de la República mexicana asociado a un presupuesto asignado para la producción de maíz pronosticada para el horizonte de estudio, asimismo se asociará una matriz de importaciones que se establecerá por bloques de toneladas de importación para cada periodo en el horizonte del estudio, pues es evidente que no se satisface la demanda nacional con la producción nacional como se muestra en la gráfica 3.1.

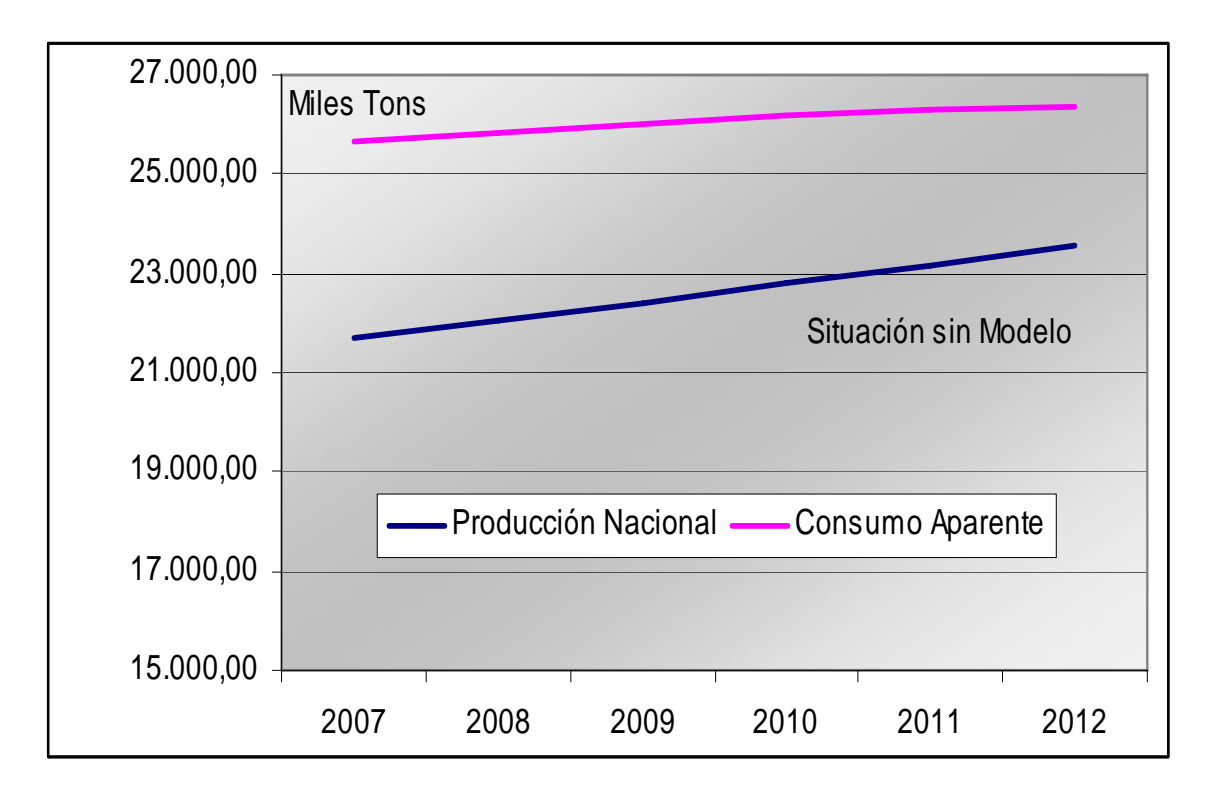

Gráfica 3.1 Producción Nacional vs Consumo Aparente, Situación sin Modelo.15 Fuente: Elaboración propia con base a información de la Sagarpa y el INEGI.

Como se puede observar en la gráfica 3.1 la producción nacional no es suficiente para satisfacer las necesidades de consumo, por ello son necesarias las importaciones que como se ha mencionado anteriormente, se realizan sin una adecuada planeación, dichas importaciones se representan en la gráfica 3.2 .

Finalmente, dado que la producción nacional es insuficiente y que las importaciones no se realizan con una adecuada planeación, nos da como resultado que la suma de las importaciones y la producción nacional, no sólo cumple con satisfacer la demanda de consumo de maíz sino que además,

<sup>15</sup> Pronóstico de elaboración propia por el método de regresión por mínimos cuadrados ordinarios con cifras de la SAGARPA e INEGI; considerando una serie de datos anualizados desde 1990 a la fecha. Asimismo, tradicionalmente en casos de pronósticos de crecimiento de productos agropecuarios se aplica la tasa de crecimiento poblacional misma que es proporcionada por la CONAPO, pues se conoce que el crecimiento de la producción agropecuaria es directamente proporcional al crecimiento poblacional.

nos da un monto de inventario; pero éste a su vez, no está "reglamentado", por llamarlo de alguna manera, pues no se ha determinado cuál sería la cantidad óptima de inventario16, para mantener el equilibrio en el mercado nacional sin alterar los precios de bienes secundarios. Es por ello que para objeto de esta tesis, consideraremos que también se requiere minimizar el volumen de inventario necesario y que solamente se busca satisfacer las necesidades inmediatas de consumo; y que será decisión del gobierno federal determinar anualmente dicha cantidad óptima.

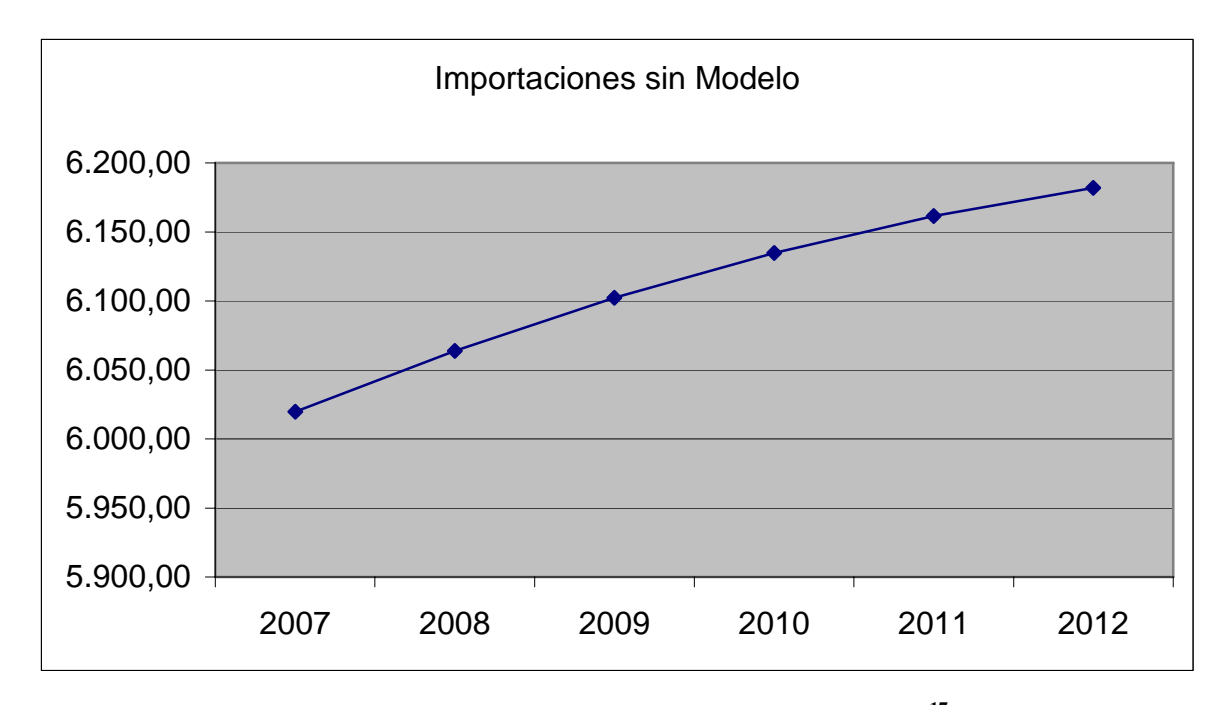

Gráfica 3.2 Importaciones en miles de toneladas, Situación sin Modelo.**<sup>17</sup>**

<sup>&</sup>lt;sup>16</sup> La cantidad óptima de inventario debe ser determinada exclusivamente por las Secretarías de Estado especializadas en las cuestiones agropecuarias y de consumo, bajo aprobación del H. Congreso de la Unión.

 $17$  Pronóstico de elaboración propia por el método de regresión por mínimos cuadrados ordinarios con cifras de la SAGARPA e INEGI; considerando una serie de datos anualizados desde 1990 a la fecha. Asimismo, tradicionalmente en casos de pronósticos de crecimiento de productos agropecuarios se aplica la tasa de crecimiento poblacional misma que es proporcionada por la CONAPO, pues se conoce que el crecimiento de la producción agropecuaria es directamente proporcional al crecimiento poblacional.

Como resumen de la situación que prevalece sin modelo se presenta la gráfica 3.3 que muestra la producción nacional, la oferta total de maíz que incluye a las importaciones y una línea de consumo aparente con la cual claramente se puede observar que las oferta total nacional de maíz excede al consumo nacional. Dicho excedente representa dinero del presupuesto nacional que se ha asignado, con el objetivo para solventar las necesidades alimentarias de maíz, y que su mala planeación nos lleva a generar inventarios que varían a lo largo del horizonte del tiempo, lo que nos da ingerencia acerca de que no son generados con algún objetivo en particular, sino que se consideran como simples sobrantes al consumo.

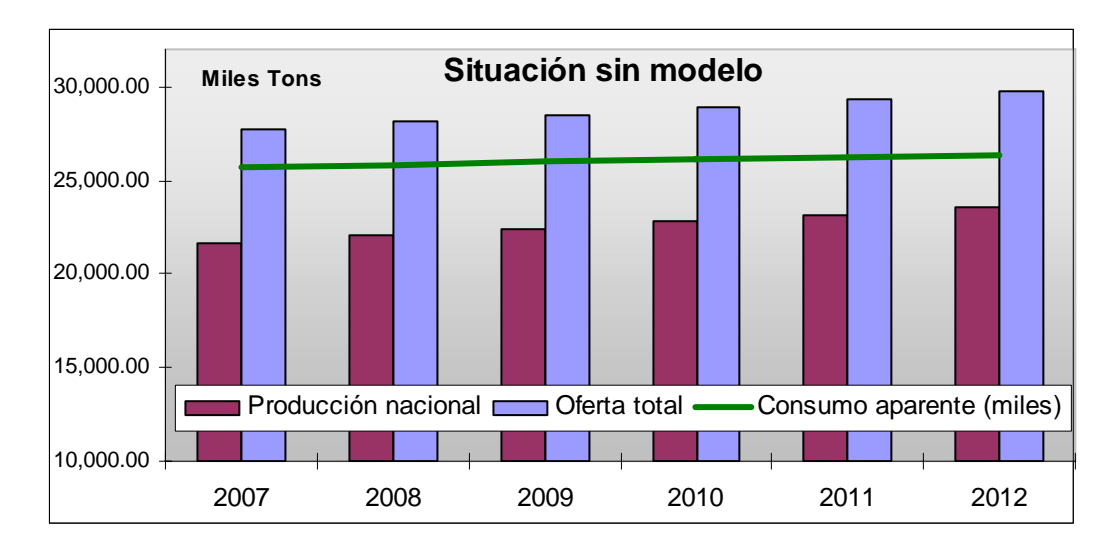

Gráfica 3.3 Resumen, Situación sin Modelo. Elaboración propia con base a los pronósticos generados a partir de la series históricas de Sagarpa e INEGI.

Antes de llegar a la conceptualización de un modelo de este tipo para nuestro problema, es conveniente ordenar la información acerca de los proyectos, y de las necesidades de producción e importación, adecuadamente.

# **3.1 Estructura de la información**

Comencemos por ordenar la producción nacional y los cupones de importación de acuerdo a un horizonte de estudio; como se muestra en la siguiente tabla.

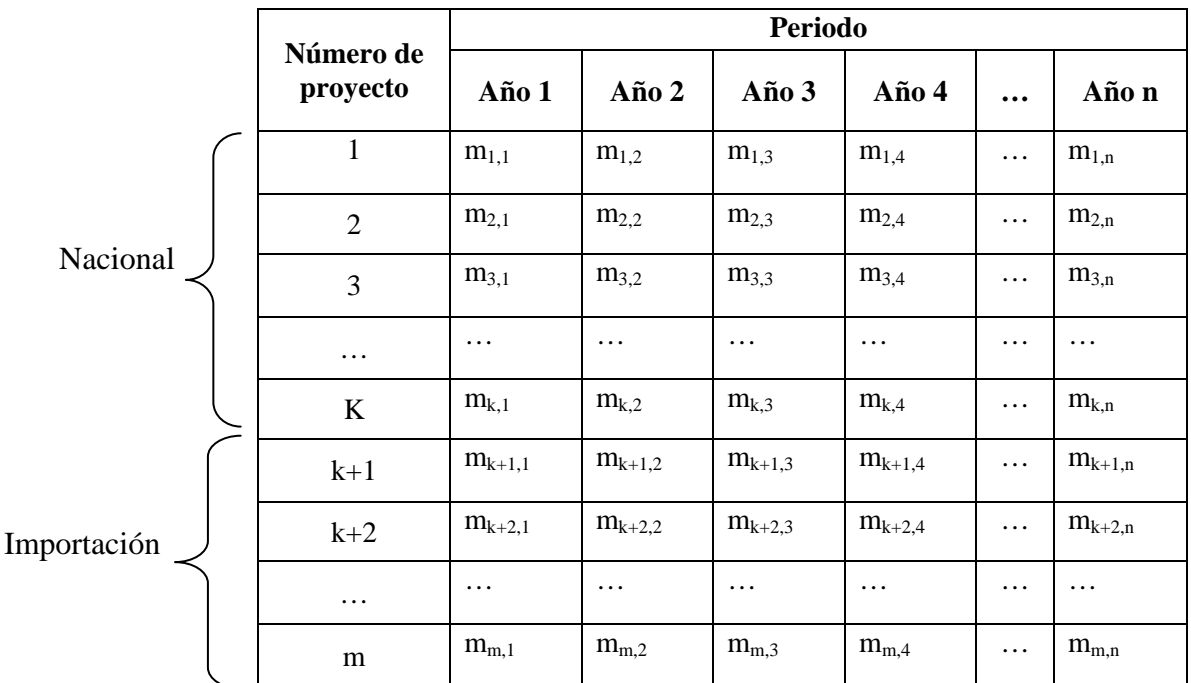

Tabla 3.1 producción de maíz disponible.

Donde

 $m = n$ úmero de proyectos  $(1,...,k = ma$ íz nacional y  $k+1,...,m = ma$ íz de importación)

 $m_{i,j}$  = producción de maíz del proyecto i en el año j

En la tabla anterior se presenta la información acerca de la producción total de maíz disponible en el mercado nacional, así como la disponibilidad de las importaciones de maíz permitidas que se encuentran en los mercados internacionales.

La disposición de la tabla 3.1 permite constatar fácilmente que hay m proyectos de los cuales de 1 hasta k son proyectos que reflejan la producción de maíz nacional y de k+1 hasta m son proyectos de importación de maíz.

Asimismo, de esta tabla podemos generar otra que represente el valor presente de la inversión asociada a cada proyecto en el periodo de tiempo.

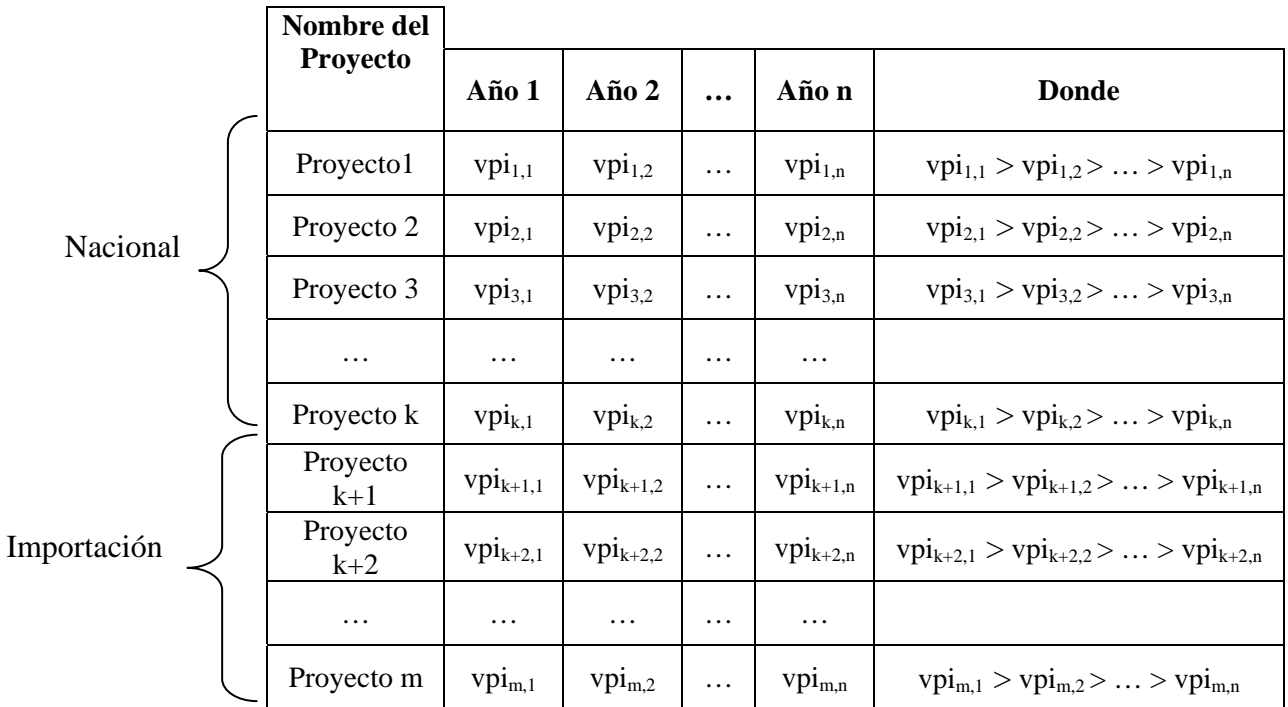

Tabla 3.2 valor presente de la inversión asociada a cada proyecto presente durante el horizonte del tiempo.18

#### Donde

<u>.</u>

vpi ij = valor presente de la inversión del proyecto i en el año j

 $18$  Debe considerarse el valor del dinero en el tiempo al diferir proyectos, es decir, al retrasar el momento en que se producen los ingresos generados por la producción. Por ello es que siempre será mayor el VPI del año 1 que el VPI en el año 2, así sucesivamente.

Se observa que a cada proyecto se ha asociado un nombre que lo identifica como número de proyecto después de su ordenación, y que sus VPI's correspondientes están calculados al inicio del horizonte del análisis y se ve reflejado a lo largo del tiempo su pérdida de valor (pues como ya se sabe el dinero pierde valor en el tiempo).

Estas tablas reflejan toda la canasta de posibilidades de obtención de producción de maíz así como el valor si se ejecutaran cada uno de los proyectos. Sin embargo, esto no es posible pues como ya se ha mencionado, los recursos son escasos, por ello es necesario solamente satisfacer la demanda de consumo.

Cada proyecto se clasifica como nacional o de importación, es decir, se sabe que la producción nacional puede no ser suficiente para satisfacer las necesidades de consumo nacional, por ello es necesario considerar a las importaciones para garantizar que se solventarán las necesidades de consumo aún cuando la producción nacional pudiera ser suficiente. Es por ello que dentro de la canasta de producción se incorporan. Cabe destacar que estos proyectos de importación se establecen de manera anual es decir, no son multiperiodos.

Como ya se ha mencionado, es posible que los proyectos nacionales que no logren asignación en el año 1, puedan ser asignados en años posteriores (diferimiento de proyectos).

Existen dos razones por las cuales a un proyecto podría no asignársele presupuesto:

1.- Que la producción con otros proyectos sea suficiente para cubrir la demanda a menor costo a lo largo del horizonte de análisis. O bien 2.- que no alcance presupuesto. Aunque es posible que el proyecto logre la asignación que requiere y esto pudiera ocurrir en los últimos años del horizonte de análisis, con la consecuente pérdida de valor económico.

De esta manera, un proyecto tiene muchas posibilidades de resultar calificado para la selección:

• Si se inicia en el año 1 con la producción;

• Si se difiere a años posteriores y su producción se incorpora entonces a las necesidades de consumo;

• Si se difiere a años posteriores como consecuencia de falta de presupuesto.

### **3.2 Variables de decisión**

En el modelo de programación entera-binaria para la optimización de un presupuesto para satisfacer la demanda del consumo nacional del maíz, deberán considerarse todas estas alternativas. A partir de la solución derivada de dicho modelo (los valores óptimos de las variables de decisión) se encontrará la mejor de ellas, la que minimice el valor económico de la cartera de proyectos de inversión y que a su vez minimice el valor de las importaciones.

Se mencionó antes que las variables de decisión en un modelo de esta naturaleza son del tipo binario (1 ó 0). En esta aplicación particular, ellas representarán a los distintos proyectos de inversión considerados. A manera de ejemplo, si  $x_i$  representa al proyecto de inversión j,  $(i=1, 2, ..., n)$ , entonces  $x_i = 1$  significa que el proyecto j debe incluirse en la cartera óptima de

proyectos de inversión (es decir, que debe asignársele el presupuesto que requiere),  $x_i = 0$  implica el caso contrario.

En el modelo la variable binaria de decisión, que considera las posibles formas en que puede realizarse la asignación de presupuesto a los proyectos de inversión considerados, se definirá como  $x_{ii}$ , donde

- i: es el número de proyecto (según se indica en la tabla 3.1)
- j: es el año en que se inicia el proyecto i

# **3.3 Planteamiento matemático**

Una vez definida la variable de decisión, puede comenzarse por el planteamiento matemático de las restricciones a las que está sujeta la asignación de presupuesto. Se tratará de avanzar en forma progresiva hasta llegar al planteamiento del modelo de programación entera-binaria que represente completamente la esencia del problema que se ha descrito con anterioridad.

Iniciemos entonces la construcción del modelo, la condición básica para que un proyecto o varios proyectos puedan aspirar a ser seleccionados, será que la cantidad producida sea suficiente para cubrir los requerimientos mínimos de consumo año con año.

Los supuestos de los proyectos nacionales son, que al ser realizados, comienzan a producir y esto lo hacen a lo largo del tiempo, una vez que se aprueban. Por otro lado, los proyectos de importación<sup>19</sup> dado que son exclusivamente de compra de maíz para su importación, sólo se ejecutarán una sola vez cada periodo únicamente al ser necesario para complementar la necesidades de consumo.

Matemáticamente, la manera en que se construyen las restricciones para este modelo se describen a continuación, comenzando por la restricción correspondiente a la demanda mínima de maíz, después se realizará la construcción de la demanda máxima de maíz.

De la tabla 3.1 se tiene toda la canasta de proyectos con su respectiva producción en el horizonte de estudio; sin embargo, sabemos que los proyectos nacionales puede comenzar en el año 1 e incluso hasta el año n, es por ello que se necesita considerar todas las posibilidades de producción. Para ello asociaremos a cada proyecto una variable de decisión que nos permitirá elegir en el tiempo y que como se mencionó en el apartado anterior es de características binarias (1 ó 0). Así cuando un proyecto sea seleccionado en ese momento comenzará con la producción a lo largo del tiempo, en caso de que no sea seleccionado simplemente no será considerado en la producción anual requerida para satisfacer a la demanda.

Para ejemplicar el comportamiento de los proyectos para la demanda mínima consideremos solamente al proyecto 1:

<sup>&</sup>lt;sup>19</sup> Se considera que la oferta internacional de maíz es lo suficientemente vasta como para poder realizar para la importación en cualquier momento, pues siempre está disponible.

De la tabla 3.1 tenemos

1

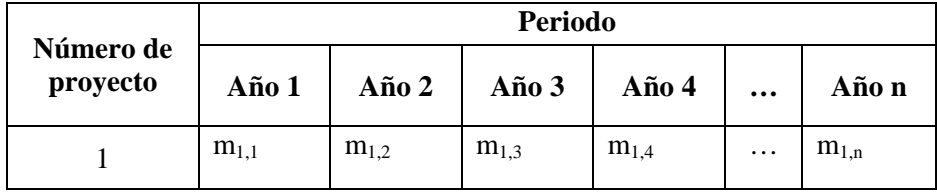

Ordenando la información de la tabla 3.1 para el proyecto 1 y agregando la información de la variable de decisión asociada se tiene la tabla 3.3a :

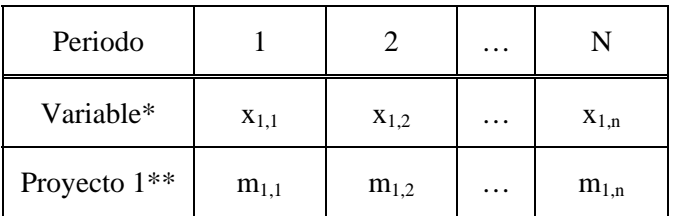

Tabla 3.3a Proyecto 1, variable de decisión y producción. 20

En la siguiente tabla se mostrará cómo se comporta la producción de dicho proyecto de acuerdo al año en el que sea seleccionado asociado a su respectiva variable de decisión. En ella se observa que el proyecto 1 al ser seleccionado en el año 1 comenzaría la producción  $m<sub>1,1</sub>$  y continuaría con la misma a lo largo del horizonte de estudio; sin embargo si dicho proyecto fuera seleccionado en el año 2 entonces es a partir de ese año que se considera el inicio de la producción, por ello es que en la tabla la producción para el año 2, dado lo anterior, es  $m<sub>1,1</sub>$  y no como se podría pensar  $m_{1,2}$  esto debido al diferimiento de los proyectos.

 $^{20}$  \*nos indica el proyecto y el periodo en que comienza la producción en caso de ser seleccionado. \*\*nos indica qué cantidad va a producir .

| Año | $x_{1,1}$ | $x_{1,2}$   | $X_{1,3}$   | $\cdots$ | $x_{1,n}$ |
|-----|-----------|-------------|-------------|----------|-----------|
|     | $m_{1,1}$ |             |             |          |           |
| 2   | $m_{1,2}$ | $m_{1,1}$   |             |          |           |
| 3   | $m_{1,3}$ | $m_{1,2}$   | $m_{1,1}$   |          |           |
|     | .         | $\cdots$    | $\cdots$    |          |           |
| n   | $m_{1,n}$ | $m_{1,n-1}$ | $m_{1,n-2}$ |          | $m_{1,1}$ |

Tabla 3.3b Producción de maíz disponible del proyecto 1. 21

Ahora se ejemplificará el comportamiento de los proyectos de importación de acuerdo a las carácterísticas que se han mencionado con anterioridad, así como su comportamiento, una vez asociada una variable de decisión. La particularidad de los proyectos de importación radica en que no se realizan multiperiodo sino que se ejecutan sólo una vez en el año que sean seleccionados.

Nuevamente con la ayuda de la tabla 3.1 tomaremos de ejemplo al primer proyecto de importación que en la tabla se denomina Proyecto k+1.

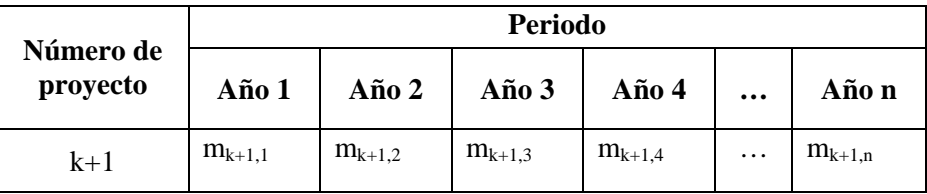

### Asociando la variable de decisión se tiene la tabla 3.4a

<u>.</u>

 $21$  Se considera que cada proyecto se puede elegir en cualquier momento y que a partir de este comenzará con la producción para el caso de los proyectos nacionales. Así a cada proyecto se le asociará una variable de decisión con lo que cada monto de producción generada a lo largo del tiempo se convertirá en el coeficiente de producción asociado a cada variable.

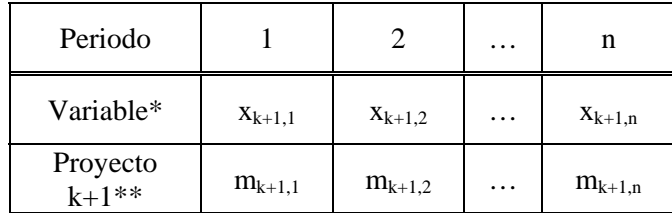

Tabla 3.4a Proyecto k+1, variable de decisión y producción.

En la siguiente tabla se mostrará cómo se comporta el proyecto k+1 que corresponde a las importaciones de acuerdo al año en el que sea seleccionado asociado a su respectiva variable de decisión. En ella se observa que el proyecto k+1 al ser seleccionado en el año 1 nos indicaría que en ese momento se realizaría la importación de maíz para ese año en particular; y como se ha dicho, no continuaría el siguiente año. Por otro lado, si ese proyecto fuera seleccionado el año 2 entonces se realizaría la importación en el año 2 y no continuaría, así sucesivamente o bien pudiera no ser seleccionado en ningún periodo del horizonte de estudio.

| Año | $X_{k+1,1}$          | $\mathbf{x}_{\mathbf{k}+1,2}$ | $X_{k+1,3}$ | $\ddotsc$ | $\mathbf{x}_{\mathbf{k+1},\mathbf{n}}$ |
|-----|----------------------|-------------------------------|-------------|-----------|----------------------------------------|
|     | $\mathbf{m}_{k+1,1}$ |                               |             |           |                                        |
| 2   |                      | $m_{k+1,2}$                   |             |           |                                        |
| 3   |                      |                               | $m_{k+1,3}$ |           |                                        |
|     | .                    | $\cdots$                      | $\cdots$    |           |                                        |
| n   |                      |                               |             |           | $m_{k+1,n}$                            |

Tabla 3.4b Importación de maíz disponible del proyecto k+1.

Después de haber realizado los ejemplos anteriores, estamos en condición de estructurar las restricciones correspondientes a la demanda mínima y demanda máxima de nuestro modelo. Acontinuación se realiza la estructuración de las restricciones para la demanda mínima o consumo mínimo de maíz. Se tiene entonces que el conjunto de proyectos debe satisfacer al menos la demanda mínima de consumo en el horizonte de estudio como se muestra en la tabla 3.5.

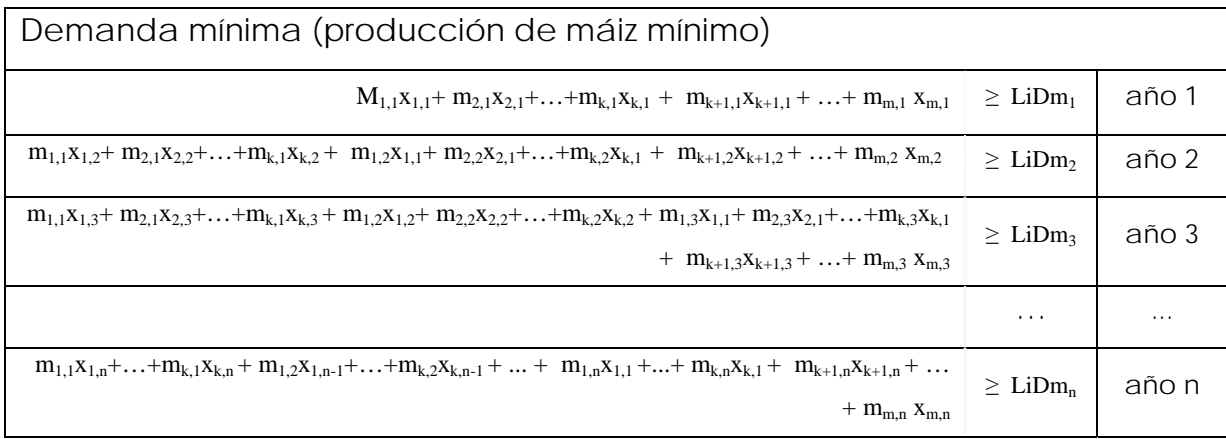

Tabla 3.5 Producción de maíz mínima para satisfacer la demanda mínima de maíz.

Donde

LiDmj = Límite inferior o demanda mínima de maíz en el año j

Ahora se realiza la estructuración de las restricciones para la demanda máxima o consumo máximo de maíz, donde el conjunto la producción del conjutno de proyectos no deberá exceder la demanda máxima de consumo durante el horizonte de estudio, dichas restricciones se muestran en la tabla 3.6.

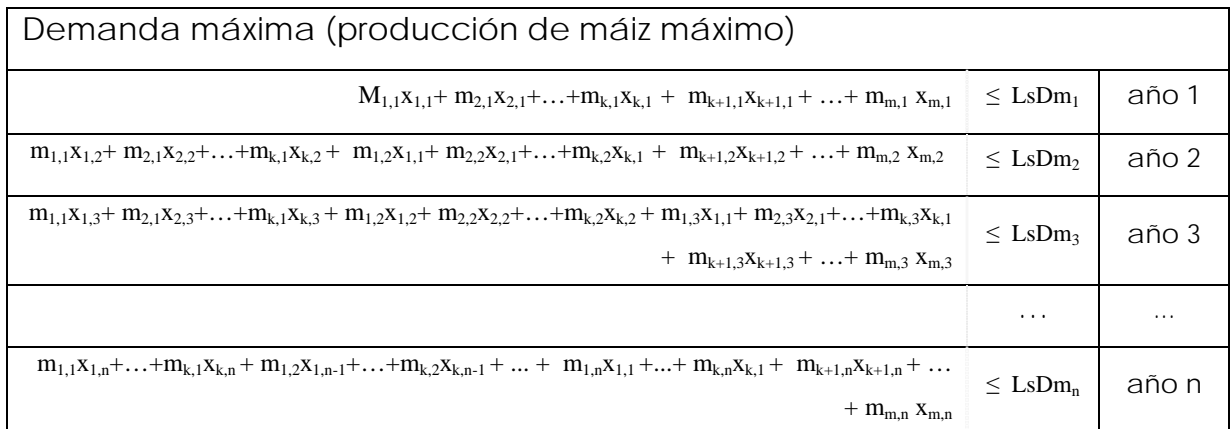

Tabla 3.6 Producción de Maíz máxima para satisfacer la demanda máxima de maíz.

#### Donde

Ls $Dm_i$  = Límite superior o demanda máxima de maíz en el año j

Puede apreciarse, al observar las restricciones anteriores, que cada uno de los proyectos compiten por obtener la asignación dada su producción. Como el proyecto i puede iniciarse en cualquiera de los n años considerados, se tiene que n variables de decisión representan a dicho proyecto. A lo más, una podrá tomar el valor de 1. Si ninguna de ellas asume ese valor, significa que a pesar de la posibilidad de diferimiento considerada, el proyecto i no será incluido en la cartera óptima de proyectos, o, en otras palabras, que no se le asignará el presupuesto que requiere. Éste será asignado a otros proyectos.

Evidentemente, sólo puede ocurrir una de esas situaciones, lo cual se contempla en el modelo a través de restricciones adicionales, llamadas *restricciones de elección múltiple*. Este tipo de restricciones tienen la siguiente forma:

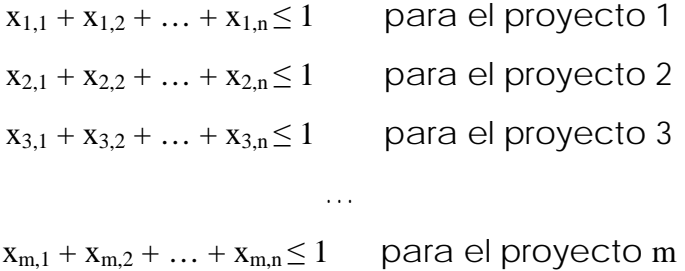

Como dichas variables son del tipo binario (1-0), cada una de las m desigualdades (una por cada uno de los m proyectos) se satisface cuando sólo una de las variables asume el valor de 1, o cuando todas toman el valor de cero, lo que indicaría que el proyecto no puede iniciar en ninguno de los años del horizonte de estudio.

Recordando, los proyectos seleccionados serán aquellos a los que puede asignárseles presupuesto, año con año y cuya producción satisfará cada restricción; así constituirán una solución para este conjunto de ecuaciones simultáneas.

Dadas las restricciones anteriores, el objetivo del estudio consiste en determinar cuál selección de proyectos ofrece el valor económico más atractivo. Empleando los VPI's de los proyectos que aparecen en la tabla 3.2, se plantea la función de utilidades; considerando el siguiente aspecto:

• Los proyectos de importación son exclusivamente de compra de maíz, es decir, no se está invirtiendo en un proyecto productivo en el extranjero sino que se está considerando que la oferta internacional de producción de maíz es suficiente para poder realizar compras para la importación en cualquier momento pues siempre está disponible. La única diferencia con respecto al valor presente de los proyectos es que los nacionales se establecen de acuerdo a las políticas públicas nacionales y que en los proyectos de importación se establecen los precios que determinan su valor presente en los mercados internacionales y que van en función de las necesidades de consumo respecto a la producción nacional.

Puesto que el objetivo es mínimizar el valor presente de la inversión, considerando las limitaciones existentes en cuanto a la producción, el plateamiento del Problema de Programación Entera-Binaria, mediante el cual es posible lograr el resultado deseado, tiene la siguiente forma:

Función de minimización del VPI

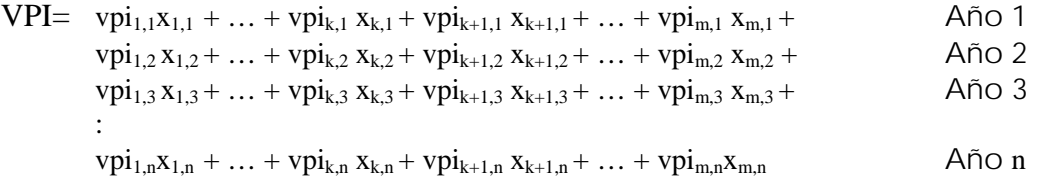

Resumiendo las restricciones sobre la producción mínima, producción máxima, que contemplan el diferimiento de proyectos, las restricciones de elección múltiple, y la función de VPI, se plantea el modelo de optimización, como se muestra acontinuación:

## **Modelo de optimización**

## *Escenario***: Satisfacer la demanda nacional de maíz a mínimo costo**

**Modelo matemático (Entero binario):** 

*Función Objetivo:*

*Minimizar VPI* = 
$$
\sum_{j=1}^{n} \left[ \sum_{i=1}^{k} vpi_{i,j} \chi_{i,j} + \sum_{i=k+1}^{m} vpi \chi_{i,j} \right]
$$

*Sujeto a las siguientes restricciones:*

#### **Producción de Maíz:**

*Límite inferior:*

$$
M_{\text{Li}}: \sum_{i=1}^{k} m_{i,1}x_{i,1} + \sum_{i=k+1}^{m} m_{i,1}x_{i,1} \geq \text{Li}Dm_1
$$
\n
$$
M_{\text{Li}}: \sum_{i=1}^{k} m_{i,2}x_{i,1} + \sum_{i=1}^{k} m_{i,1}x_{i,2} + \sum_{i=k+1}^{m} m_{i,2}x_{i,2} \geq \text{Li}Dm_2
$$
\n
$$
\text{para el año } 2
$$

$$
M_{\text{Ln}}: \sum_{i=1}^{k} m_{i,n} x_{i,1} + \sum_{i=1}^{k} m_{i,n} x_{i,2} + \cdots + \sum_{i=1}^{k} m_{i,n} x_{i,n} + \sum_{i=k+1}^{m} m_{i,n} x_{i,n} \geq \text{Li} D m_n \text{ para el año } n
$$

*Límite superior:*

M

$$
M_{\text{U1}}: \sum_{i=1}^{k} m_{i,1} x_{i,1} + \sum_{i=k+1}^{m} m_{i,1} x_{i,1} \leq LsDm_1
$$
 para el año 1

$$
M_{\text{u2}}: \sum_{i=1}^{k} m_{i,2} x_{i,1} + \sum_{i=1}^{k} m_{i,1} x_{i,2} + \sum_{i=k+1}^{m} m_{i,2} x_{i,2} \leq LsDm_2
$$
 para el año 2

$$
M_{\mathrm{Un}}: \sum_{i=1}^{k} m_{i,n} x_{i,1} + \sum_{i=1}^{k} m_{i,n} x_{i,2} + \cdots + \sum_{i=1}^{k} m_{i,n} x_{i,n} + \sum_{i=k+1}^{m} m_{i,n} x_{i,n} \leq LsDm_{n} \quad \text{para el año } n
$$

#### **Elección multiple:**

$$
EM_1: \sum_{j=1}^{n} x_{1,j} \le 1
$$
  

$$
EM_2: \sum_{j=1}^{n} x_{2,j} \le 1
$$
  

$$
\vdots
$$
  

$$
EM_m: \sum_{j=1}^{n} x_{k,j} \le 1
$$

*Donde:* 

*vpi*<sub>ii</sub> = valor presente de la inversión del proyecto i en el año j

*xi,j = variable binaria de decisión* 

- *m = número de proyectos (1,…,k = maíz nacional y k+1,...,m=maíz de importación)*
- *n = periodo de optimización*
- *mi,j = producción de maíz del proyecto i en el año j*
- *LiDmj = límite inferior o demanda mínima de maíz en el año j*

*LsDmj = límite superior o demanda máxima de maíz en el año j* 

#### *Restricción adicional:*

#### **Proyectos comprometidos:**

Comprometidos: 
$$
\sum_{l=1}^{L} (x_{i, j})_{l} = L
$$
  
con:  $i = \text{proyecto} \text{ comprometido}$   
 $j = a\tilde{n}o \text{ en } el \text{ que se compromete}$   
 $L = \text{número de proyectos comprometidos}$ 

Se ha planteado ya el modelo matemático de asignación cuyo empleo permite diseñar, de manera muy fácil, distintos escenarios en los que puede encontrarse respuesta a inquietudes del tipo "¿qué pasaría si...?", frecuentemente presentes en cualquier proceso de toma de decisiones; de tal suerte que podría conocerse el efecto que tendría sobre la producción de cierta región la decisión sobre importar en lugar de asignar más recursos para esa zona, por cierto período de tiempo, o bien, si se decide no importar, qué efectos se tendrían sobre las necesidades de consumo. Esta flexibilidad, aunada a los análisis de tipo económico que pueden realizarse una vez conocidos los distintos escenarios, proveen a los decisores de una base sólida sobre la cual puede negociarse algo tan importante como lo es la aprobación de presupuesto federal para proyectos productivos en un área tan sensible como la agropecuaria, de tal suerte, que dicho presupuesto sea empleado de manera eficiente y que permita la planeación a largo plazo.

Como se comentó en su oportunidad, el uso de modelos matemáticos forma un puente hacia el empleo de técnicas matemáticas muy poderosas y de las computadoras. Esto es enormemente ventajoso, ya que mientras la revisión exhaustiva de todas las maneras factibles en que podría realizarse la selección de múltiples proyectos, en forma manual, sería un trabajo penoso que podría llegar a requerir semanas de trabajo, los algoritmos desarrollados en el campo de la *Investigación de Operaciones* reducen considerablemente ese tiempo al pasar rápidamente de una alternativa atractiva a otra mucho mejor, hasta llegar a la óptima. El uso de modelos matemáticos también reduce el esfuerzo, al facilitarnos el uso de paquetería de software especializada, que ejecuta los algoritmos de solución en tiempos y niveles de precisión imposibles de ser alcanzados por ningún ser humano.

Además de estas ventajas, pueden obtenerse muchas más a medida que los modelos se enriquecen, al contemplar en ellos situaciones que ocurren comúnmente en la realidad.

# **CAPÍTULO IV**

# **APLICACIÓN DEL MODELO**

Existe un proceso iterativo entre obtener los datos y conceptualizar el modelo, ya que éstos pueden tener influencia en el tipo de modelo que va a plantearse. Por otro lado, no puede determinarse el tipo y cantidad de datos necesarios, si no se tiene un modelo preliminar. De manera que estas actividades deberán ser complementarias.

Es conveniente recordar que la recolección de datos puede requerir del esfuerzo de muchas personas, generalmente en equipos de tipo interdisciplinario. En nuestro caso, será la intervención de varias secretarías de estado.

# **4.1 Obtención y Procesamiento de Datos**

La información que requiere el modelo anterior, y las áreas que la generan, se resume en la tabla 4a que se muestra:

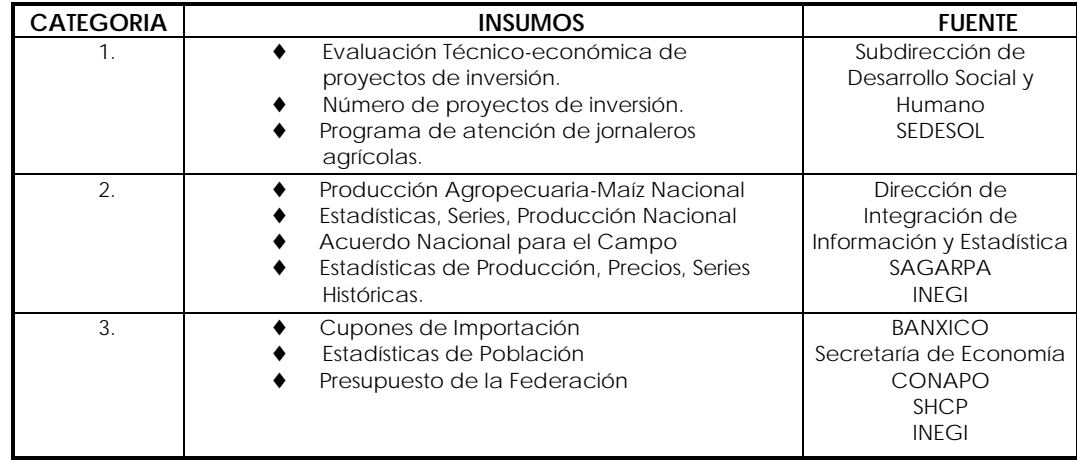

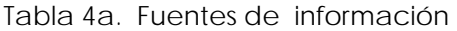
Como se mencionó en el primer capítulo, las secretarías de estado parecen no estar trabajando integradamente en cuestiones agrícolas, pues es evidente qué labor realiza cada una de estas secretarías por el campo, sin que exista una política pública única y específica para detonar la agricultura de nuestro país.

En la categoría 1 se considera toda la información que proporciona la SEDESOL. Esta información se ve desde dos puntos de vista, a los agricultores les ayuda a la elaboración de sus estudios técnicos y financieros para la solicitud de apoyos para sus proyectos de inversión (para nuestro el trabajo de tesis se consideran dichos proyectos como estatales), asimismo, otorga apoyos económicos a través del programa de atención a jornaleros agrícolas, que consiste en el aseguramiento de un pago de acuerdo a las toneladas obtenidas de la producción, así como por hectárea sembrada dicho pago se obtiene al término o al inicio del ciclo agrícola, cuya finalidad es incentivar la actividad agrícola. Esta información nos proporciona el precio de garantía por tonelada y hectárea sembrada. Dado que esta secretaría se asume la especializada para realizar las evaluaciones financieras, se consideran a todos los proyectos estatales como factibles de ser llevados a cabo pues se ha realizado una selección previa.

Es conveniente que el análisis de la información se realice de manera detallada pues se tiene que considerar y verificar que la información sea consistente y comparable, es decir, que la información de todos los proyectos sea presentada en las mismas unidades y tratada de la misma forma. Podría darse el caso de que los proyectos nacionales estén medidos en pesos o toneladas y los proyectos de importación estén dados en dólares o miles de toneladas. Además se requiere que se satisfagan los supuestos mencionados en la parte de formulación del problema, como aquel que indica que los VPN's de los proyectos deben calcularse en el primer año del

63

período de optimización. Errores cometidos al momento de capturar la información en archivos, también deberán ser detectados, y hacer las modificaciones pertinentes hasta asegurar una base de datos altamente confiable. No debe olvidarse que ningún modelo, por bueno que éste sea, puede compensar deficiencias fuertes en la base de datos.

La información perteneciente a la segunda categoría, la referente a las estadísticas de producción, debe también someterse a las revisiones necesarias para garantizar su veracidad. Es decir, difícilmente se encontrarán concordancias en los datos provenientes de diversas fuentes. Sin embargo, a través de un minucioso análisis de la información, se puede observar que las variaciones entre las fuentes de información no son significativas por lo que se puede realizar la unificación de la información para estructurar la base de datos. La producción nacional así como la demanda nacional desagregada en estatal, además de las importaciones, constituyen información que resulta útil en el análisis económico, pues nos ayudará a observar desde un punto de vista regional, cuáles son las zonas más sensibles de no recibir apoyos para la inversión.

En cuanto a la tercera categoría, ésta permite plantear restricciones como las descritas al final de la sección anterior.

Una vez que se ha conseguido y estudiado cuidadosamente toda la información requerida, ésta puede disponerse de forma bastante apropiada en una hoja de cálculo electrónica, como Excel de Microsoft. Este paquete provee la flexibilidad necesaria para manipular fácilmente los datos, al permitir la generación de tablas y gráficos de gran calidad, la automatización de procesos de uso frecuente, y todas las ventajas ofrecidas por una hoja de cálculo electrónica.

64

En la tabla 4b se presenta, a manera de ejemplo, el resumen de la información de la situación planteada sin modelo. Está arreglada sobre una hoja de cálculo de Excel.

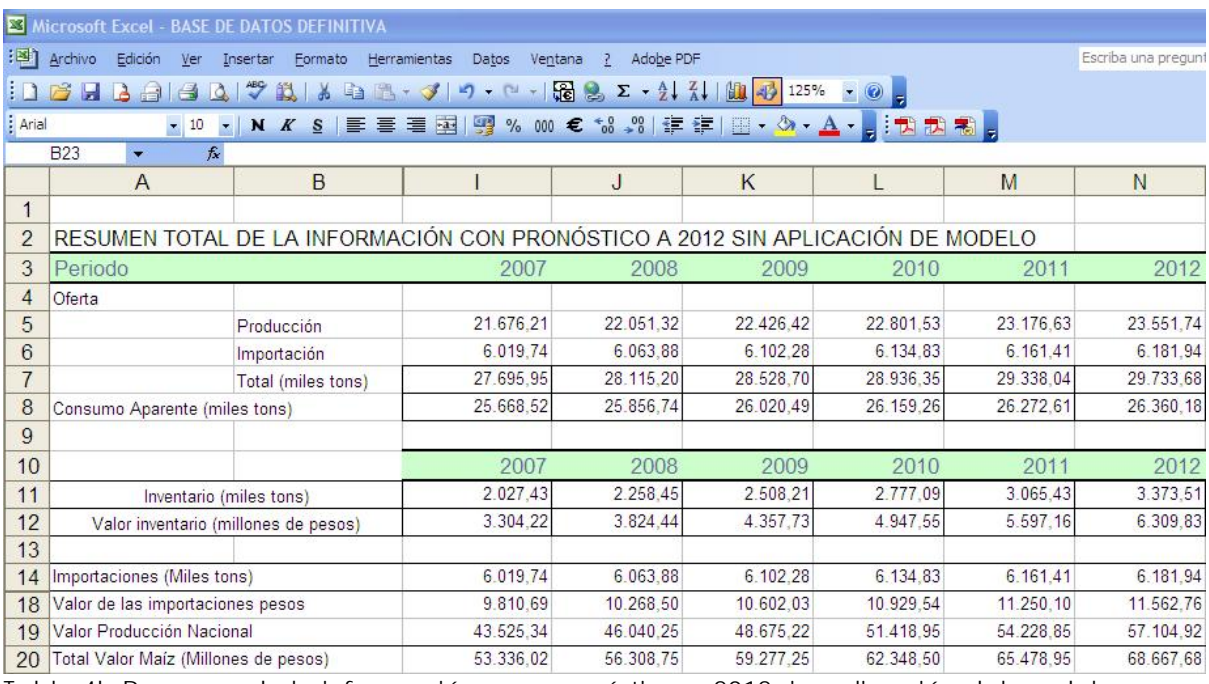

Tabla 4b Resumen de la información con pronóstico a 2012 sin aplicación del modelo

En este ejemplo se presentan pronósticos en un periodo de 6 años, lo que nos quiere decir que cada proyecto puede ser diferido hasta por seis años si es necesario.

En la siguiente tabla, se presentan los proyectos de producción estatales de acuerdo al valor presente de la inversión y al valor de la producción, de igual manera se presentan las proyecciones para el periodo de análisis.

Se puede observar que cada proyecto cuenta con su VPI asociado y que éste ha sido calculado al traer a valor presente -enero de 2007- los flujos de efectivo a una tasa de descuento adecuada.

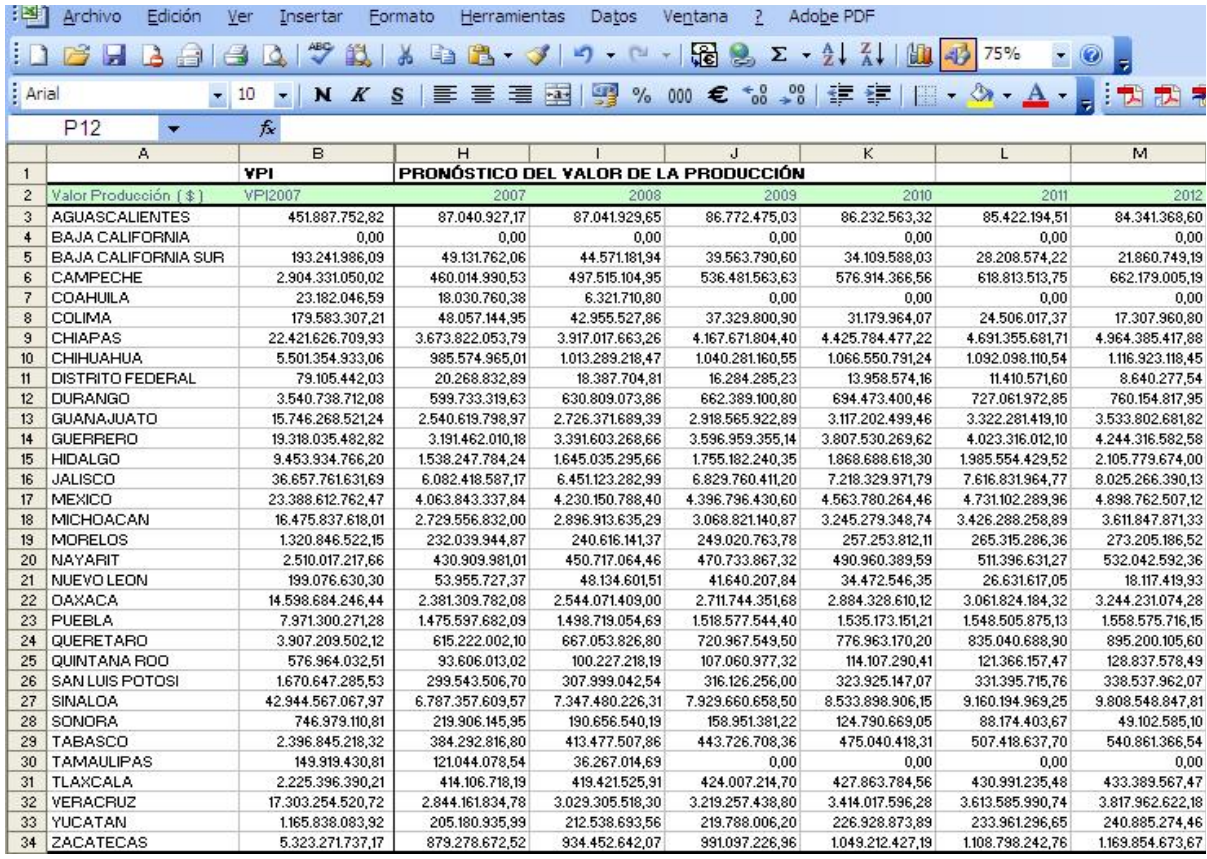

Tabla 4c Valor presente de los proyectos nacionales y valor de la producción del periodo de estudio.

En la siguiente tabla se presenta la información para las importaciones, para las cuales es necesario aclarar, que sobre éstas se realizó la proyección de acuerdo al comportamiento de los precios internacionales, se considera que la cantidad necesaria para la importación siempre está disponible en el mercado internacional. Por ello es que no se puede calcular un VPI sobre las importaciones, más bien, se realizó un pronóstico de precios internacionales para considerar los diferentes cupones de importación (volúmenes de importación) de acuerdo a este precio por año. Dado que no hay una política específica acerca del monto de inventario a mantener, se considera como supuesto del modelo, que solamente se realizarán importaciones con el objetivo de satisfacer el consumo nacional.

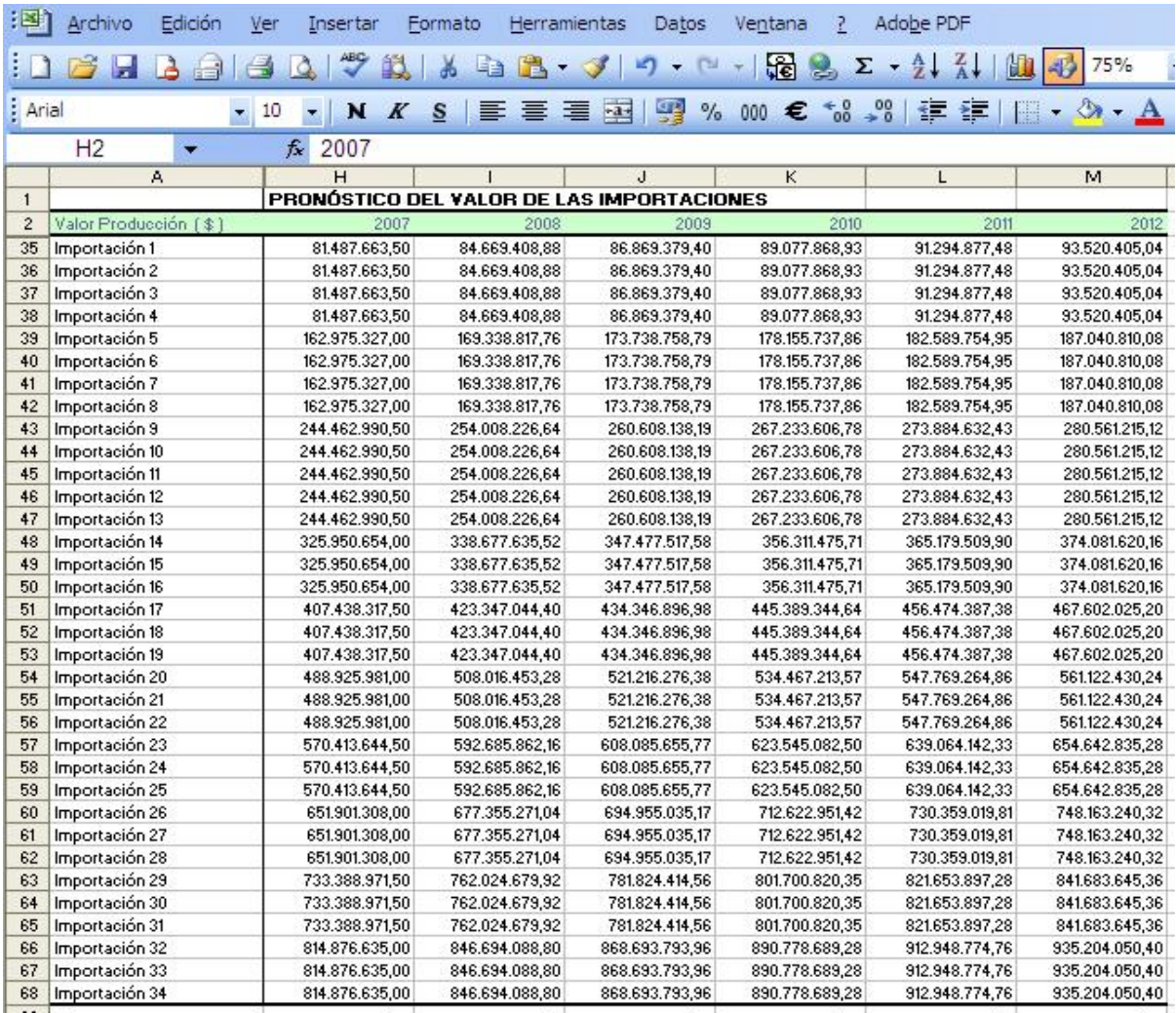

Tabla 4d Pronóstico del valor de las importaciones.

Prácticamente, con esta información es posible plantear el modelo de optimización descrito. La información contenida en la hoja de cálculo precisará, de algún modo, ser arreglada con el fin de conseguir los coeficientes que se necesiten tanto para la función objetivo como para las restricciones.

La siguiente sección trata de la manera en que pueden combinarse las herramientas computacionales disponibles a fin de facilitar el planteamiento descrito aquí, y la búsqueda de soluciones.

## **4.2 Implementación del modelo**

Si el modelo requiere de un programa de cómputo, es en este paso donde debe implementarse. De acuerdo con las características y necesidades, debe elegirse un lenguaje de programación, diseñar el programa, escribirlo, correrlo, revisarlo y detectar errores hasta depurarlo totalmente.

El uso de las herramientas computacionales constituye un apoyo invaluable a lo largo de casi todo el proceso, debido a que es necesario realizar distintas tareas en las que fácilmente pueden cometerse errores de ser éstas realizadas manualmente. Ellas van desde el planteamiento del problema con los datos que se hayan recopilado y las variables que se hayan definido, hasta la búsqueda de la solución óptima al problema planteado. Como se vio en la sección dedicada a la conceptualización del modelo, en la que se propuso un modelo de optimización, puede contener un número tan grande de variables de decisión y de restricciones, que no resultaría difícil que se produjeran errores al "armar" el modelo. Basta con observar la forma en que se obtienen las restricciones, para percatarnos de que ésto es factible. Por otra parte, puede decirse que la búsqueda de soluciones para problemas de esta naturaleza sería prácticamente imposible de realizarse sin el apoyo de una computadora.

El diseño de programas de cómputo que ejecuten las tareas anteriores, con el consecuente ahorro de tiempo y esfuerzo, y el incremento en la confianza sobre los resultados obtenidos, es realmente una opción atractiva. Sin embargo, existe otra alternativa. Desde hace tiempo han venido saliendo al

68

mercado paquetes de computadora enfocados a problemas propios del campo de la Investigación de Operaciones. Algunos de ellos, como el *MPL (Mathematical Programming Language)*, son paquetes que permiten plantear modelos complicados, considerando cientos de restricciones, en una forma clara, concisa y eficiente. Otros, como *Lindo, XA, Turbo Simplex*, etc., son paquetes que, basados en algoritmos como *simplex* y el de *bifurcación y acotamiento*, permiten encontrar la solución óptima de los problemas planteados.

La manera en que se logra plantear un modelo con ayuda del *MPL* es muy sencilla, ya que su diseño ha sido pensado de tal manera que el planteamiento de un modelo matemático de optimización se escribe como se haría sobre papel. La diferencia consiste en que, en vez de que el usuario escriba cada restricción, el paquete lee, de archivos previamente preparados, los coeficientes tecnológicos y de utilidades, y los asocia a las variables de decisión correspondientes, escribiendo en un archivo la función objetivo y las restricciones según lo haya definido el usuario.

La principal limitación que se presentó para correr el modelo utilizando el programa Lindo versión académica, es que solamente soporta 50 variables enteras. A pesar de que se intentaron numerosas pruebas y modificaciones al modelo para poder hacer uso de este software, definitivamente dichas modificaciones pondrían en riesgo el resultado. Por este motivo se decidió realizar la ejecución con un software más poderos como lo es el CPLEX22.

CPLEX encuentra solución a modelos de programación Entera-Binaria, con base en el algoritmo de bifurcación y acotamiento.

 $\overline{a}$ 

<sup>&</sup>lt;sup>22</sup> CPLEX es un software que sirve como herramienta para resolver problemas de optimización lineal. Véase Manual de CPLEX Optimization System, versión 4.0

# **MODELO DE SATISFACCIÓN DE MAIZ A MINIMO COSTO<sup>23</sup> CPLEX**

CPLEX Base System CPLEX Optimization Inc. Versión 4.0

\*MODELO CPLEX

\* MAÍZ.LP

\* Generado por: Lorena Alexandra Berumen Glinz

\* CopyRight © 2006 LBG / IFM

\* Fecha: 27/11/06 Hora: 10:50:15 AM

\* Título: SATISFACCIÓN DE MAIZ A MINIMO COSTO

**MINIMIZE** 

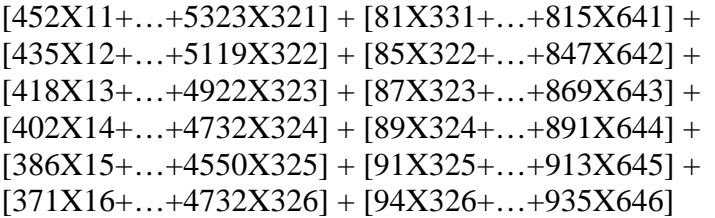

SUJETO A

SATISFACCIÓN DE LA DEMANDA DE MAIZ-2007:  $[45X11+...+385X321] + [50X331+...+500X641] \ge 25668.52$ 

SATISFACCIÓN DE LA DEMANDA DE MAIZ-2008:  $[43X11+...+392X321] + [45X12+...+385X322] + [50X332+...+500X642] \ge 25856.74$ 

SATISFACCIÓN DE LA DEMANDA DE MAIZ-2009:  $[41X11+...+400X321] + [43X12+...+392X322] + [45X13+...+385X323] +$  $[50X333+...+500X643] \ge 26020.49$ 

SATISFACCIÓN DE LA DEMANDA DE MAIZ-2010:  $[40X11+...+408X321]+[41X12+...+400X322]+[43X13+...+392X323]+$  $[45X14+...+385X324] + [50X334+...+500X644] \ge 26159.26$ 

 $\overline{a}$  $^{23}$  La corrida completa de CPLEX se encuentra en el apéndice A.

SATISFACCIÓN DE LA DEMANDA DE MAIZ-2011:  $[38X11+...+415X321] + [40X12+...+408X322] + [41X13+...+400X323] +$  $[43X14+...+392X324] + [45X15+...+385X325] + [50X335+...+500X645] \ge 26272.61$ 

SATISFACCIÓN DE LA DEMANDA DE MAIZ-2012:  $[36X11+...+423X321]+[38X12+...+415X322]+[40X13+...+408X323]+$  $[41X14+...+400X324] + [43X15+...+392X325] + [45X16+...+385X326] +$  $[50X336+...+500X646] \ge 26360.18$ 

PROYECTOS DE PRODUCCIÓN NACIONAL MUTUAMENTE EXCLUSIVOS:  $Xi+Xi+Xi+Xi+Xi+Xi+Xi+Xi$   $1$  CON  $i = 1, ..., 32$ 

 $Xij = 0, 1$  CON  $i = 1, ..., 64$  Y  $j = 1, ..., 6$ 

DONDE

$$
Xij = \begin{cases} SI \ i = 1,...,32 \ \text{PRODUCCIÓN NACIONAL DE MAÍZ DEL ESTADO i} \\ \text{OBTENIDA EN EL AÑO j.} \\ SI \ i = 33,...,64 \ \text{PAQUETE i DE IMPORTACIÓN DE MAÍZ PARA EL AÑO j.} \end{cases}
$$

### **4.3 Interpretación de resultados.**

El resultado que nos arroja el modelo se presenta a manera de resumen en la siguiente tabla 4e. A partir de ella se realizará la interpretación de los resultados. Es decir, con base al resultado del modelo se obtiene la siguiente tabla que muestra el resumen final de la optimización.

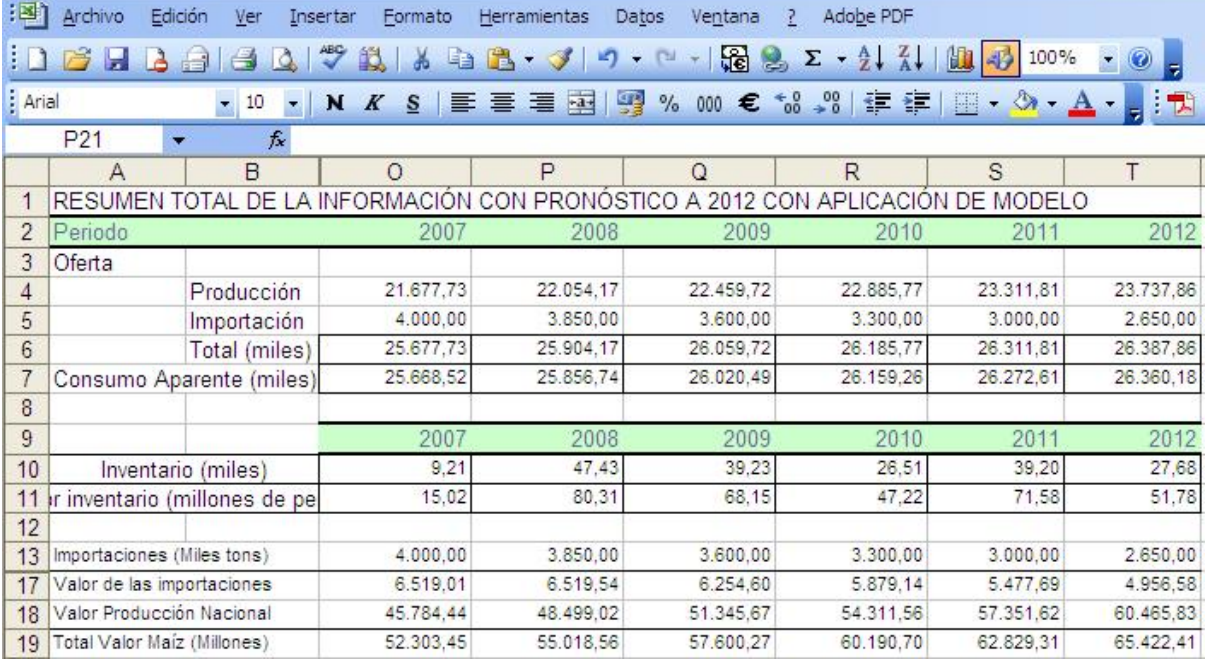

Tabla 4e Resumen de la información con aplicación del modelo.

Como se ha mencionado a lo largo de la presente tesis, el nivel de inventario necesario para mantener el precio por tonelada de maíz no ha sido establecido a través de ninguna política pública o bien a través de la Sagarpa, esto ha sido analizado con base al comportamiento histórico de los inventarios nacionales que no muestran ningún patrón en el nivel del mismo. Muchas veces incluso no contando con ningún inventario, por lo que se asume entonces, que la necesidad primordial será únicamente la satisfacción del consumo nacional.

Realizando una comparación de las tablas 4a y 4e, se puede observar que el resultado más importante y más significativo al contar con un modelo de optimización como el propuesto en esta tesis, es que permite el ahorro de recursos de manera significativa. En primer lugar se logra el objetivo principal de satisfacción de la demanda, como se puede observar el consumo aparente siempre se ve rebasado por la producción nacional. En segundo lugar se logra disminuir el volumen del inventario de manera tal que no se

tendrán recursos ociosos. Finalmente, el resultado más significativo es el que se presenta en la tabla 4f.

|                             | Presupuesto de la Federación para el Maíz de 2007-2012 |                                                   |          |          |          |           |
|-----------------------------|--------------------------------------------------------|---------------------------------------------------|----------|----------|----------|-----------|
|                             | 2007                                                   | 2008                                              | 2009     | 2010     | 2011     | 2012      |
| Situación Sin Modelo        |                                                        | 53.336,02 56.308,75 59.277,25 62.348,50 65.478,95 |          |          |          | 68.667.68 |
| Situación Con Modelo        |                                                        | 52.303,45 55.018,56 57.600,27 60.190,70 62.829,31 |          |          |          | 65.422.41 |
| Ahorro en Millones de pesos | 1.032.57                                               | 1.290.18                                          | 1.676.98 | 2.157.79 | 2.649.64 | 3.245.27  |

Presupuesto de la Federación para el Maíz de 2007-2012

Tabla 4f Comparativo del valor del presupuesto de la federación.

La tabla 4f nos muestra el ahorro en millones de pesos que tendría la federación de llevarse a cabo los proyectos y los cupones de importación de acuerdo al resultado del modelo. Donde el resultado más significativo se observa en el último año del periodo de análisis, con un ahorro de 3,245 millones de pesos.

De acuerdo a la siguiente gráfica se puede observar cómo de esta manera, se incentiva la producción nacional así como se disminuye la dependencia que se tiene con el exterior.

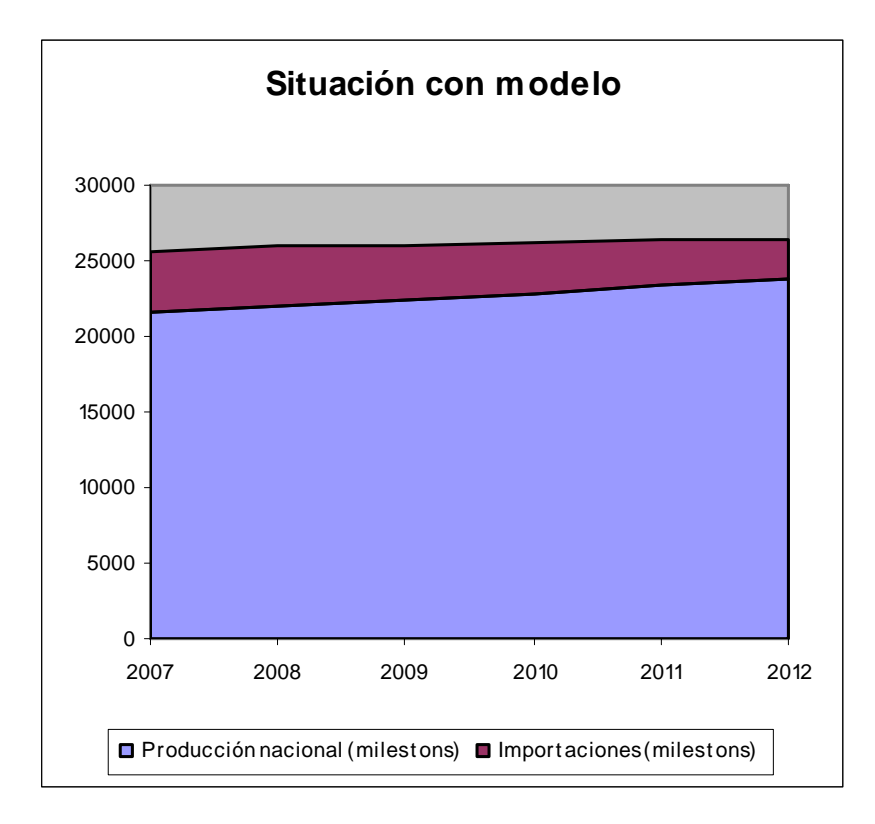

Gráfica 4.1 Volumen de la producción y volumen de las importaciones situación con modelo.

En la gráfica 4.1 se observa claramente la tendencia positiva que tiene la producción nacional. Cabe mencionar que los pronósticos de producción se realizaron con métodos de series de tiempo, para respetar el comportamiento natural que tienen los ciclos agrícolas y que evidentemente habrá estados que debido a la dinámica económica cambiarán sus preferencias de actividad económica y podrán sustituir las actividades agrícolas por otras que les representen mayores ventajas competitivas. Sin embargo, en el marco nacional se observa que el incremento de la producción no sólo corresponde al típico incremento poblacional como tradicionalmente se estudia, sino que se aprecia un incentivo adicional para la producción.

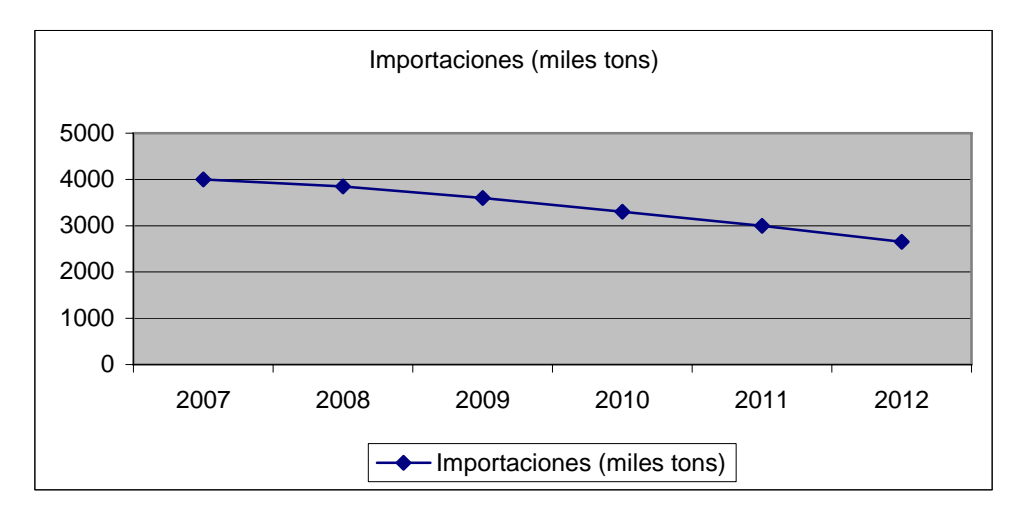

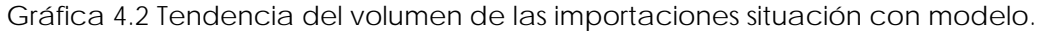

De acuerdo a la gráfica 4.2 las importaciones disminuyen y dicha tendencia se incrementa al final del periodo de estudio, donde la pendiente de la curva se vuelve más negativa. Lo que es un claro indicador de que a través del tiempo, se tendrá menor dependencia a los mercados internacionales.

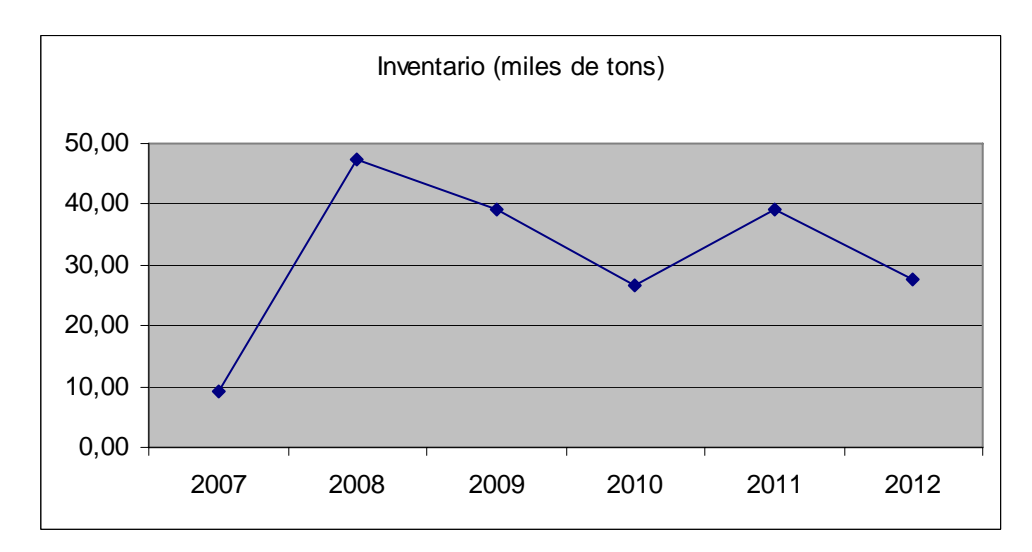

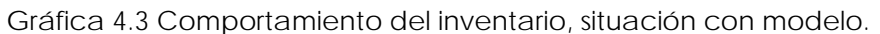

De acuerdo a la gráfica 4.3, respecto a los inventarios, como se ha comentado en distintas ocasiones, el volumen de los inventarios no se ha determinado y este volumen tiene que ser establecido como política

pública, para poder hacer frente a los impactos internacionales en cuanto a la movilidad de precios. Sin embargo, dado que no existe dicha política, se asume que el inventario deberá simplemente ser menor al volumen del cupón mínimo de importación. Y éste en realidad, con la aplicación del modelo, no tendría ningún impacto en el presupuesto federal.

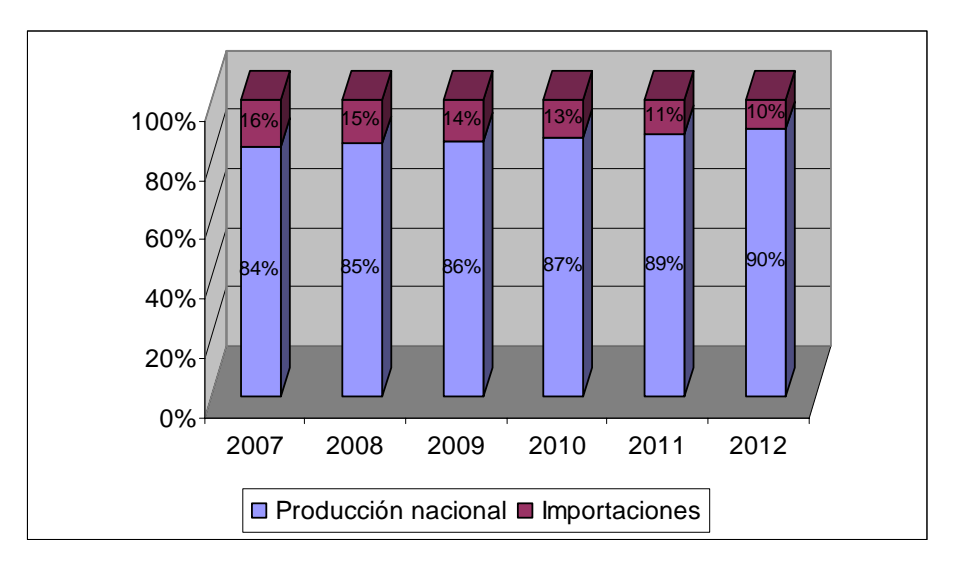

Gráfica 4.4 Porcentaje del maíz de acuerdo a su origen para satisfacer la demanda nacional, situación con modelo.

Finalmente de acuerdo a la gráfica 4.4, se observa que en el largo plazo, la producción nacional se incrementa de manera significativa por lo que podría ser suficiente en un futuro para satisfacer al consumo nacional y probablemente se podría pensar incluso en la exportación de dicho grano.

# **4.4 Validación del modelo.**

 $\overline{a}$ 

Para la validación del modelo de nuestro caso de estudio, se realizó la corrida del mismo con datos históricos bajo los mismos supuestos; es decir, la satisfacción del consumo nacional a mínimo costo. Se utilizaron los años 2002 y 2003. El modelo de validación en forma reducida<sup>24</sup> es el siguiente:

 $24$  Para ver la corrida completa del modelo de validación refiérase al Apéndice B.

## **MODELO DE SATISFACCIÓN DE MAIZ A MINIMO COSTO**

MINIMIZAR  $[170X11+...+1494X321]+[148X331+...+1481X641]+$  $[164X12+...+1437X322]+[1437X322+...+1424X642]$ 

### SUJETO A

SATISFACCIÓN DE LA DEMANDA DE MAIZ-2002:  $[58X11+...+371X321] + [50X331+...+500X641] \ge 24630$ 

SATISFACCIÓN DE LA DEMANDA DE MAIZ-2003:  $[59X11+...+523X321] + [58X12+...+371X322] + [50X332+...+500X642] > 26459$ 

PROYECTOS DE PRODUCCIÓN NACIONAL MUTUAMENTE EXCLUSIVOS:  $Xi1+Xi2 \le 1$  CON  $i = 1, ..., 32$ 

 $Xij = 0, 1$  CON  $i = 1, ..., 64$  Y  $j = 1,2$ 

DONDE

$$
Xij = \begin{cases} SI \ i = 1,...,32 \ \text{PRODUCCIÓN NACIONAL DE MAÍZ DEL ESTADO i} \\ OFENIDA EN EL AÑO j. \\ SI \ i = 33,...,64 \ \text{PAQUETE i DE IMPORTACIÓN DE MAÍZ PARA EL AÑO j} \end{cases}
$$

Y los resultados obtenidos fueron los siguientes:

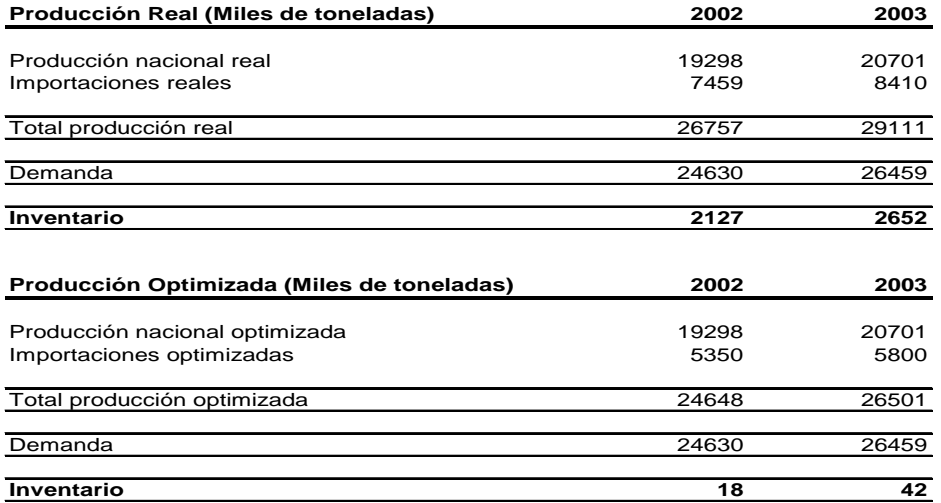

Tabla 4.G tabla comparativa de la producción de maíz y de las importaciones.

En la tabla 4.G se observan dos situaciones: la primera es la situación histórica de que fue lo que sucedió, y la segunda es la situación optimizada de haber usado el modelo en esos años. Principalmente hay una reducción significativa de los inventarios que incluso son menores al mínimo valor del cupón más bajo de importación. Dicha situación la podemos apreciar en la gráfica 4.5

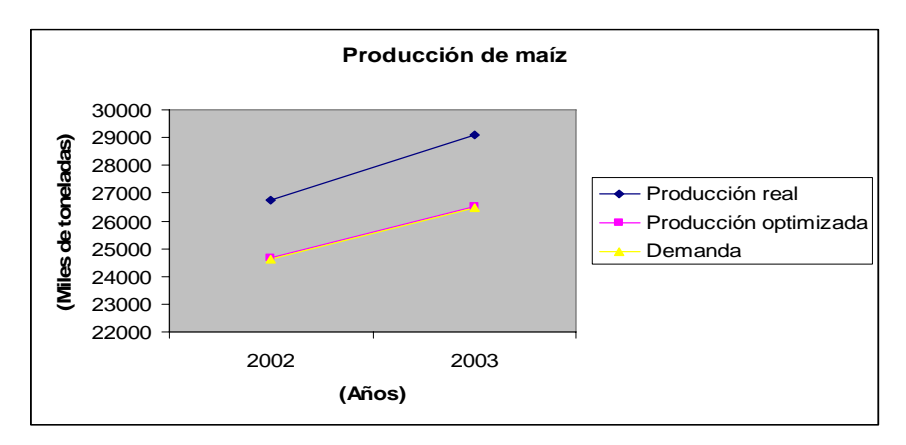

Gráfica 4.5 Producción real vs producción optimizada.

En la gráfica anterior se puede observar como la producción optimizada cumple con la satisfacción de la demanda ajustándose casi perfectamente por encima de la misma, cumpliendo con el supuesto de cubrir el consumo nacional, a diferencia de la producción real o histórica.

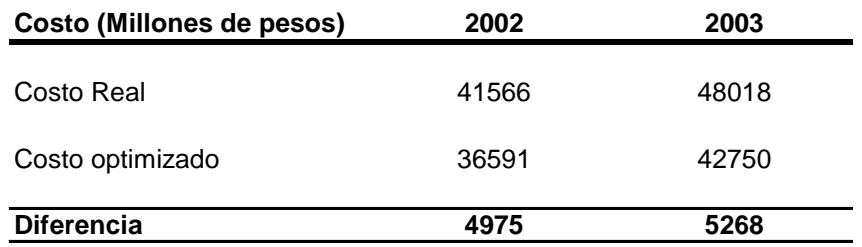

Tabla 4.H, Minimización del costo.

El principal resultado del modelo es el ahorro que representa al presupuesto federal de llevarse a cabo la aplicación del mismo, pues permitiría la asignación óptima y por lo tanto eficiente de los recursos. Así el ahorro vuelve a ser significativo pues se dejaron de gastar para el año 2002 4975 millones de pesos, y para el año 2003 se logro todavía un ahorro mayor.

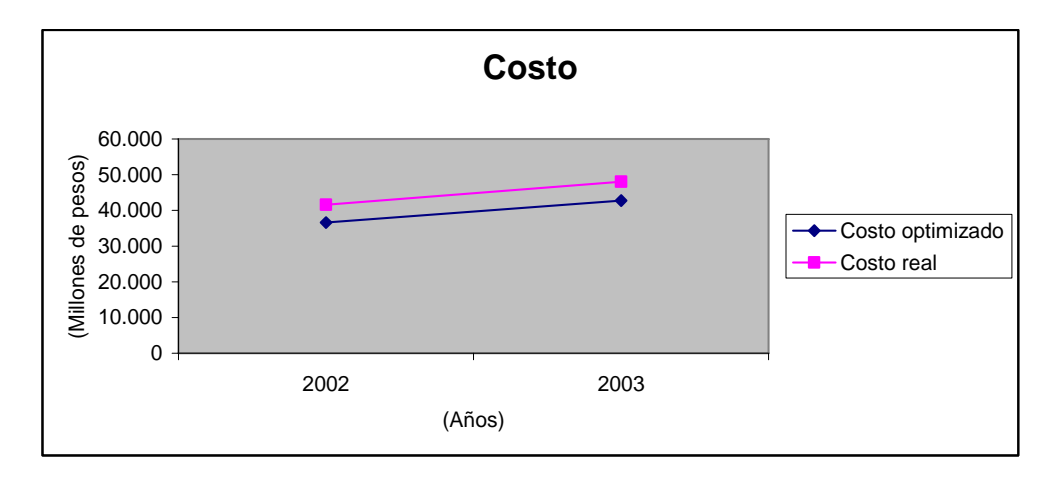

Gráfica 4.6 Costo real vs Costo optimizado

De acuerdo a la gráfica 4.6, se observa una disminución significativa en el costo.

Finalmente podemos concluir que el modelo se valida con los datos históricos por lo que si se implementa se generarían ahorros sustanciales en el gasto público de acuerdo a nuestra función objetivo.

# **CONCLUSIONES**

Las regiones rurales abarcan más del 80% del territorio mexicano y en ellas habitan, considerando una definición amplia, 37 millones de personas, es decir, 36% de la población mexicana. A pesar de su importancia en términos de territorio y población, las regiones contribuyen con una pequeña parte de la economía y demandan gran parte (en proporción de otras ramas del PIB) del presupuesto de la federación.

La generación de oportunidades contribuye al crecimiento nacional, primero, porque la población rural es predominantemente joven; ella podrá contribuir al incremento de la producción y al crecimiento económico. Además, mientras los grandes productores agropecuarios se han integrado a los mercados internacionales, los pequeños productores aún se encuentran concentrados con producciones de bajo valor agregado.

Por otro lado, la política rural ha venido evolucionando en las últimas décadas de una política de un solo sector, hacia una política que busca la integración de las acciones de las diferentes secretarías y de los diversos niveles de gobierno, en las áreas rurales. Sin embargo esto aún no se ha concebido, por lo que se propone la creación de un organismo de coordinación horizontal a nivel federal en materia de política rural, la constitución de órganos participativos para la sociedad civil.

Se ha visto que el presupuesto se destina a dos áreas rurales, con dos políticas distintas, una la política social (que involucra políticas de combate a la pobreza, educación y salud) y las políticas de soporte productivo, que fundamentalmente tienen un enfoque para el

80

desarrollo de la economía rural. Las dos secretarías con mayor impacto en las áreas rurales son SEDESOL y SAGARPA.

Este estudio plantea el diseño, desarrollo y aplicación de un modelo matemático que permite optimizar la asignación y alcanzar la adecuada planeación y programación bajo condiciones de recursos limitados.

El ahorro presupuestal que se puede obtener con este modelo brindan ventajas para negociar e intercambiar las prioridades identificadas del sector, pues si bien la inversión significativa de estas dos áreas contribuye a las prioridades de reducción de la pobreza y al fortalecimiento de la economía rural, se podría lograr una participación significativa en el PIB una vez alcanzados dichas prioridades.

La investigación de Operaciones permitió formular un modelo matemático para representar el problema de la asignación de presupuesto y su consecuente satisfacción de la demanda de consumo nacional del maíz. De manera que al derivar una solución de este modelo puedan asignarse en forma óptima tales recursos limitados entre las actividades competitivas.

Finalmente, queda demostrado que la Investigación de Operaciones definitivamente es una herramienta que permite al economista la modelación de la actividad económica de manera más sencilla y eficiente que las formas tradicionales de la teoría económica.

81

### **BLIBLIOGRAFÍA**

- 1. Coss Bu Raúl, *Análisis y Evaluación de Proyectos de Inversión*, Editorial Limusa, 1991.
- 2. Cuadrado Roura Juan, *Política Pública*, Editorial McGrawHill, 1995
- 3. Flores de la Mota Idalia, *Apuntes de Programación Entera*, DEPFI UNAM, 2002.
- 4. Greenberg H., *Integer Programming*, Editorial Academic, 1971.
- 5. Harvey M. Salkin, *Integer Programming*, Editorial Addison-Wesley, 1975.
- 6. Harvey M. Salkin, *Foundation of Integer Programming*, Editorial Addison-Wesley, 1977.
- 7. Manual de CPLEX Optimization System, versión 4.0.
- 8. OECD, *Política Agropecuaría y Pesquera en México, logros recientes, continuación de las reformas,* Publicación de la OECD, 2006.
- 9. Plan Nacional de Desarrollo, 2000-2006, 1994-2000
- 10.Prawda Witenberg Juan, *Métodos y modelos de investigación de operaciones*, Editorial Limusa, 1977.
- 11.Romero, J., *Evaluación integral de los impactos e instrumentación del Capítulo Agropecuario del TLCAN,* 2004
- 12.Salkin,H., *Integer Programming*, Ed. Addison-Wesley Publishing Company, 1975.
- 13. Taha, H.., *Integer Programming Theory, Applications and Computacions*, Academic Press, 1975.
- 14. Taha H., *Investigación de Operaciones,* 7ª Ed., Pearson Prentice Hall, 2004.
- 15.Vega, D., *Situación y Perspectivas del maíz en México,*Universidad Autónoma de Chapingo, 2004.
- 16.Wagner Harvey M., *Principles of Operation Research with Applications to Managerial Decisions*, Editorial Prentice Hall, 1975.

### Documentos

- 1. Acuerdo Nacional para el Campo, por el Desarrollo de la Sociedad Rural y la Soberanía y Seguridad Alimentaria. 2003.
- 2. Banco Mundial. Global Economic Prospects and the Developing Countries 1997.
- 3. Banco Mundial. Global Economic Prospects and the Developing Countries 2000.
- 4. Desarrollo de Capacidades en Territorios Rurales: Experiencia del INCA Rural 2001-2006, SAGARPA
- 5. Edwards, Sebastian. *Openness, Productivity and Growth: What Do We Really Know?* The Economic Journal. March 1998.
- 6. Ghiglino,C., *The economic effects of restrictions on Government Budget deficits,* Journal of Economic Theory, 2000
- 7. Hacia una política de Estado en materia de negociaciones agrícolas de la Ronda de Doha de la Organización Mundial de Comercio, Oxfam internacional. 1 julio 2005
- 8. Impacto de las Importaciones de Maíz Blanco y de Frijol Originarias de EUA en el Mercado Interno de México, Centro de Estudios de las Finanzas Públicas, Cámara de Diputados LIX Legislatura.
- 9. Lindblom, C., El proceso de elaboración de las políticas públicas.Journal of Political Economy, 1991.
- 10.Moratoria al capítulo agropecuario del TLCAN, Cámara de Senadores, LVIII legislatura 2002.
- 11.Phelps, E., Economía Política. Journal of Political Economy, 1976.
- 12.Programas de la Secretaría de Desarrollo Social, 2005. SEDESOL.
- 13.Salinas-León Roberto, El impacto del TLCAN en el campo mexicano, 2003.
- 14.Sistema de Inversión Pública, 2005, SHCP
- 15.Serie: Cuadernos de Seguimiento Transversal, Acciones a favor de Campesinos, 2003-2004, SEDESOL.

16.Xuejuan, S.,*Endogenous determination of public budget allocation across education stages,*Journal of Development Economics, 2004

Fuentes electrónicas

www.shcp.gob.mx

www.economía.gob.mx

www.sagarpa.gob.mx

www.sedesol.gob.mx

www.banxico.org.mx

www.inegi.gob.mx

www.un.org

www.presidencia.gob.mx

# **APÉNDICE A**

## **CPLEX**

CPLEX Base System CPLEX Optimization Inc. Versión 4.0

### \*MODELO CPLEX

\* MAÍZ.LP

\* Generado por: Lorena Alexandra Berumen Glinz

\* CopyRight © 2006 LBG / IFM

\* Fecha: 27/11/06 Hora: 10:50:15 AM

\* Título: SATISFACCIÓN DE MAIZ A MINIMO COSTO

### **MINIMIZE**

```
452X11+435X12+418X13+402X14+386X15+371X16+ 
0X21+0X22+0X23+0X24+0X25+0X26+ 
193X31+186X32+179X33+172X34+165X35+172X36+ 
2904X41+2793X42+2685X43+2582X44+2483X45+2582X46+ 
23X51+22X52+21X53+21X54+20X55+21X56+ 
180X61+173X62+166X63+160X64+154X65+160X66+ 
22422X71+21559X72+20730X73+19933X74+19166X75+19933X76+ 
5501X81+5290X82+5086X83+4891X84+4703X85+4891X86+ 
79X91+76X92+73X93+70X94+68X95+70X96+ 
3541X101+3405X102+3274X103+3148X104+3027X105+3148X106+ 
15746X111+15141X112+14558X113+13998X114+13460X115+13998X116+ 
19318X121+18575X122+17861X123+17174X124+16513X125+17174X126+ 
9454X131+9090X132+8741X133+8405X134+8081X135+8405X136+ 
36658X141+35248X142+33892X143+32589X144+31335X145+32589X146+ 
23389X151+22489X152+21624X153+20792X154+19993X155+20792X156+ 
16476X161+15842X162+15233X163+14647X164+14084X165+14647X166+ 
1321X171+1270X172+1221X173+1174X174+1129X175+1174X176+ 
2510X181+2413X182+2321X183+2231X184+2146X185+2231X186+ 
199X191+191X192+184X193+177X194+170X195+177X196+ 
14599X201+14037X202+13497X203+12978X204+12479X205+12978X206+ 
7971X211+7665X212+7370X213+7086X214+6814X215+7086X216+ 
3907X221+3757X222+3612X223+3473X224+3340X225+3473X226+ 
577X231+555X232+533X233+513X234+493X235+513X236+ 
1671X241+1606X242+1545X243+1485X244+1428X245+1485X246+ 
42945X251+41293X252+39705X253+38178X254+36709X255+38178X256+ 
747X261+718X262+691X263+664X264+639X265+664X266+
```
2397X271+2305X272+2216X273+2131X274+2049X275+2131X276+ 150X281+144X282+139X283+133X284+128X285+133X286+ 2225X291+2140X292+2058X293+1978X294+1902X295+1978X296+ 17303X301+16638X302+15998X303+15383X304+14791X305+15383X306+ 1166X311+1121X312+1078X313+1036X314+997X315+1036X316+ 5323X321+5119X322+4922X323+4732X324+4550X325+4732X326+ +81X331+85X332+87X333+89X334+91X335+94X336 +81X341+85X342+87X343+89X344+91X345+94X346 +81X351+85X352+87X353+89X354+91X355+94X356 +81X361+85X362+87X363+89X364+91X365+94X366 +163X371+169X372+174X373+178X374+183X375+187X376 +162X381+169X382+174X383+178X384+183X385+187X386 +163X391+169X392+174X393+178X394+183X395+187X396 +163X401+169X402+174X403+178X404+183X405+187X406 +244X411+254X412+261X413+267X414+274X415+281X416 +244X421+254X422+261X423+267X424+274X425+281X426 +244X431+254X432+261X433+267X434+274X435+281X436 +244X441+254X442+261X443+267X444+274X445+281X446 +244X451+254X452+261X453+267X454+274X455+281X456 +326X461+339X462+347X463+356X464+365X465+374X466 +326X471+339X472+347X473+356X474+365X475+374X476 +326X481+339X482+347X483+356X484+365X485+374X486 +407X491+423X492+434X493+445X494+456X495+468X496 +407X501+423X502+434X503+445X504+456X505+468X506 +407X511+423X512+434X513+445X514+456X515+468X516 +489X521+508X522+521X523+534X524+548X525+561X526 +489X531+508X532+521X533+534X534+548X535+561X536 +489X541+508X542+521X543+534X544+548X545+561X546 +570X551+593X552+608X553+624X554+639X555+655X556 +570X561+593X562+608X563+624X564+639X565+655X566 +570X571+593X572+608X573+624X574+639X575+655X576 +652X581+677X582+695X583+713X584+730X585+748X586 +652X591+677X592+695X593+713X594+730X595+748X596 +652X601+677X602+695X603+713X604+730X605+748X606 +733X611+762X612+782X613+802X614+822X615+842X616 +733X621+762X622+782X623+802X624+822X625+842X626 +733X631+762X632+782X633+802X634+822X635+842X636 +815X641+847X642+869X643+891X644+913X645+935X646

#### SUBJECT TO

 $MAIZ-2007 : +$ 

+45X11+0X21+26X31+257X41+7X51+25X61+1863X71+547X81+6X91+292X101+1 352X111+1248X121+667X131+3224X141+2038X151+1465X161+86X171+223X181 +26X191+846X201+682X211+341X221+42X231+149X241+3879X251+127X261+19 2X271+63X281+214X291+1254X301+107X311+385X321+50X331+50X341+50X35 1+50X361+100X371+100X381+100X391+100X401+150X411+150X421+150X431+1 50X441+150X451+200X461+200X471+200X481+250X491+250X501+250X511+300 X521+300X531+300X541+350X551+350X561+350X571+400X581+400X591+400X 601+450X611+450X621+450X631+500X641>=25668.52

#### MAIZ-2008 : +

43X11+0X21+23X31+267X41+2X51+22X61+1911X71+542X81+5X91+295X101+13 94X111+1272X121+684X131+3292X141+2040X151+1496X161+85X171+225X181+ 23X191+866X201+664X211+356X221+43X231+147X241+4049X251+106X261+199 X271+18X281+209X291+1277X301+106X311+392X321+45X12+0X22+26X32+257 X42+7X52+25X62+1863X72+547X82+6X92+292X102+1352X112+1248X122+667X 132+3224X142+2038X152+1465X162+86X172+223X182+26X192+846X202+682X2 12+341X222+42X232+149X242+3879X252+127X262+192X272+63X282+214X292+ 1254X302+107X312+385X322+50X332+50X342+50X352+50X362+100X372+100X 382+100X392+100X402+150X412+150X422+150X432+150X442+150X452+200X46 2+200X472+200X482+250X492+250X502+250X512+300X522+300X532+300X542+ 350X552+350X562+350X572+400X582+400X592+400X602+450X612+450X622+45 0X632+500X642>=25856.74

#### $MAIZ-2009: +$

41X11+0X21+19X31+278X41+0X51+18X61+1959X71+536X81+5X91+298X101+14 36X111+1295X121+701X131+3360X141+2043X151+1527X161+85X171+226X181+ 19X191+886X201+647X211+371X221+44X231+145X241+4219X251+86X261+206 X271+0X281+204X291+1300X301+106X311+400X321+43X12+0X22+23X32+267X 42+2X52+22X62+1911X72+542X82+5X92+295X102+1394X112+1272X122+684X1 32+3292X142+2040X152+1496X162+85X172+225X182+23X192+866X202+664X21 2+356X222+43X232+147X242+4049X252+106X262+199X272+18X282+209X292+1 277X302+106X312+392X322+45X13+0X23+26X33+257X43+7X53+25X63+1863X7 3+547X83+6X93+292X103+1352X113+1248X123+667X133+3224X143+2038X153+ 1465X163+86X173+223X183+26X193+846X203+682X213+341X223+42X233+149 X243+3879X253+127X263+192X273+63X283+214X293+1254X303+107X313+385 X323+50X333+50X343+50X353+50X363+100X373+100X383+100X393+100X403+ 150X413+150X423+150X433+150X443+150X453+200X463+200X473+200X483+25 0X493+250X503+250X513+300X523+300X533+300X543+350X553+350X563+350 X573+400X583+400X593+400X603+450X613+450X623+450X633+500X643>=2602 0.49

#### $MAIZ-2010: +$

40X11+0X21+16X31+289X41+0X51+15X61+2006X71+531X81+4X91+301X101+14 79X111+1319X121+718X131+3428X141+2045X151+1558X161+84X171+228X181+ 15X191+906X201+629X211+387X221+46X231+143X241+4389X251+65X261+212 X271+0X281+199X291+1323X301+105X311+408X321+41X12+0X22+19X32+278X 42+0X52+18X62+1959X72+536X82+5X92+298X102+1436X112+1295X122+701X1 32+3360X142+2043X152+1527X162+85X172+226X182+19X192+886X202+647X21 2+371X222+44X232+145X242+4219X252+86X262+206X272+0X282+204X292+130 0X302+106X312+400X322+43X13+0X23+23X33+267X43+2X53+22X63+1911X73+ 542X83+5X93+295X103+1394X113+1272X123+684X133+3292X143+2040X153+14 96X163+85X173+225X183+23X193+866X203+664X213+356X223+43X233+147X2 43+4049X253+106X263+199X273+18X283+209X293+1277X303+106X313+392X32 3+45X14+0X24+26X34+257X44+7X54+25X64+1863X74+547X84+6X94+292X104+ 1352X114+1248X124+667X134+3224X144+2038X154+1465X164+86X174+223X18 4+26X194+846X204+682X214+341X224+42X234+149X244+3879X254+127X264+1 92X274+63X284+214X294+1254X304+107X314+385X324+50X334+50X344+50X3 54+50X364+100X374+100X384+100X394+100X404+150X414+150X424+150X434+

150X444+150X454+200X464+200X474+200X484+250X494+250X504+250X514+30 0X524+300X534+300X544+350X554+350X564+350X574+400X584+400X594+400 X604+450X614+450X624+450X634+500X644>=26159.26

#### $MAIZ-2011 : +$

38X11+0X21+13X31+299X41+0X51+11X61+2054X71+526X81+3X91+304X101+15 21X111+1343X121+735X131+3496X141+2047X151+1589X161+83X171+229X181+ 11X191+926X201+611X211+402X221+47X231+141X241+4559X251+45X261+219 X271+0X281+194X291+1346X301+104X311+415X321+40X12+0X22+16X32+289X 42+0X52+15X62+2006X72+531X82+4X92+301X102+1479X112+1319X122+718X1 32+3428X142+2045X152+1558X162+84X172+228X182+15X192+906X202+629X21 2+387X222+46X232+143X242+4389X252+65X262+212X272+0X282+199X292+132 3X302+105X312+408X322+41X13+0X23+19X33+278X43+0X53+18X63+1959X73+ 536X83+5X93+298X103+1436X113+1295X123+701X133+3360X143+2043X153+15 27X163+85X173+226X183+19X193+886X203+647X213+371X223+44X233+145X2 43+4219X253+86X263+206X273+0X283+204X293+1300X303+106X313+400X323+ 43X14+0X24+23X34+267X44+2X54+22X64+1911X74+542X84+5X94+295X104+13 94X114+1272X124+684X134+3292X144+2040X154+1496X164+85X174+225X184+ 23X194+866X204+664X214+356X224+43X234+147X244+4049X254+106X264+199 X274+18X284+209X294+1277X304+106X314+392X324+45X15+0X25+26X35+257 X45+7X55+25X65+1863X75+547X85+6X95+292X105+1352X115+1248X125+667X 135+3224X145+2038X155+1465X165+86X175+223X185+26X195+846X205+682X2 15+341X225+42X235+149X245+3879X255+127X265+192X275+63X285+214X295+ 1254X305+107X315+385X325+50X335+50X345+50X355+50X365+100X375+100X 385+100X395+100X405+150X415+150X425+150X435+150X445+150X455+200X46 5+200X475+200X485+250X495+250X505+250X515+300X525+300X535+300X545+ 350X555+350X565+350X575+400X585+400X595+400X605+450X615+450X625+45 0X635+500X645>=26272.61

### $MAIZ-2012 : +$

36X11+0X21+10X31+310X41+0X51+8X61+2102X71+521X81+2X91+307X101+156 3X111+1367X121+752X131+3564X141+2049X151+1620X161+83X171+230X181+7 X191+946X201+594X211+417X221+48X231+139X241+4728X251+24X261+226X2 71+0X281+189X291+1369X301+104X311+423X321+38X12+0X22+13X32+299X42 +0X52+11X62+2054X72+526X82+3X92+304X102+1521X112+1343X122+735X132 +3496X142+2047X152+1589X162+83X172+229X182+11X192+926X202+611X212+ 402X222+47X232+141X242+4559X252+45X262+219X272+0X282+194X292+1346 X302+104X312+415X322+40X13+0X23+16X33+289X43+0X53+15X63+2006X73+5 31X83+4X93+301X103+1479X113+1319X123+718X133+3428X143+2045X153+155 8X163+84X173+228X183+15X193+906X203+629X213+387X223+46X233+143X24 3+4389X253+65X263+212X273+0X283+199X293+1323X303+105X313+408X323+4 1X14+0X24+19X34+278X44+0X54+18X64+1959X74+536X84+5X94+298X104+143 6X114+1295X124+701X134+3360X144+2043X154+1527X164+85X174+226X184+1 9X194+886X204+647X214+371X224+44X234+145X244+4219X254+86X264+206X 274+0X284+204X294+1300X304+106X314+400X324+43X15+0X25+23X35+267X4 5+2X55+22X65+1911X75+542X85+5X95+295X105+139X115+1272X125+684X135 +3292X145+2040X155+1496X165+85X175+225X185+23X195+866X205+664X215+ 356X225+43X235+147X245+4049X255+106X265+199X275+18X285+209X295+127 7X305+106X315+392X325+45X16+0X26+26X36+257X46+7X56+25X66+1863X76+ 547X86+6X96+292X106+1352X116+1248X126+667X136+3224X146+2038X156+14 65X166+86X176+223X186+26X196+846X206+682X216+341X226+42X236+149X2 46+3879X256+127X266+192X276+63X286+214X296+1254X306+107X316+385X32 6+50X336+50X346+50X356+50X366+100X376+100X386+100X396+100X406+150 X416+150X426+150X436+150X446+150X456+200X466+200X476+200X486+250X 496+250X506+250X516+300X526+300X536+300X546+350X556+350X566+350X57 6+400X586+400X596+400X606+450X616+450X626+450X636+500X646>=26360.18

AGUASCALIENTES: +X11+X12+X13+X14+X15+X16<=1 BAJACALIFORNIA: +X21+X22+X23+X24+X25+X26<=1 BAJA CALIFORNIA SUR: +X31+X32+X33+X34+X35+X36<=1  $CAMPECHE: +X41+X42+X43+X44+X45+X46<=1$ COAHUILA: +X51+X52+X53+X54+X55+X56<=1 COLIMA: +X61+X62+X63+X64+X65+X66<=1 CHIAPAS: +X71+X72+X73+X74+X75+X76<=1 CHIHUAHUA: +X81+X82+X83+X84+X85+X86<=1 DISTRITO FEDERAL: +X91+X92+X93+X94+X95+X96<=1 DURANGO: +X101+X102+X103+X104+X105+X106<=1  $GUANAIUATO: +X111+X112+X113+X114+X115+X116 \leq 1$ GUERRERO: +X121+X122+X123+X124+X125+X126<=1 HIDALGO: +X131+X132+X133+X134+X135+X136<=1 JALISCO: +X141+X142+X143+X144+X145+X146<=1 MEXICO: +X151+X152+X153+X154+X155+X156<=1 MICHOACAN: +X161+X162+X163+X164+X165+X166<=1 MORELOS: +X171+X172+X173+X174+X175+X176<=1 NAYARIT: +X181+X182+X183+X184+X185+X186<=1 NUEVO LEON: +X191+X192+X193+X194+X195+X196<=1 OAXACA: +X201+X202+X203+X204+X205+X206<=1 PUEBLA: +X211+X212+X213+X214+X215+X216<=1 QUERETARO: +X221+X222+X223+X224+X225+X226<=1 QUINTANA ROO: +X231+X232+X233+X234+X235+X236<=1 SAN LUIS POTOSI: +X241+X242+X243+X244+X245+X246<=1 SINALOA: +X251+X252+X253+X254+X255+X256<=1  $SONORA: +X261+X262+X263+X264+X265+X266 \leq 1$ TABASCO: +X271+X272+X273+X274+X275+X276<=1 TAMAULIPAS: +X281+X282+X283+X284+X285+X286<=1 TLAXCALA: +X291+X292+X293+X294+X295+X296<=1 VERACRUZ: +X301+X302+X303+X304+X305+X306<=1 YUCATAN: +X311+X312+X313+X314+X315+X316<=1 ZACATECAS: +X321+X322+X323+X324+X325+X326<=1

### INTEGER

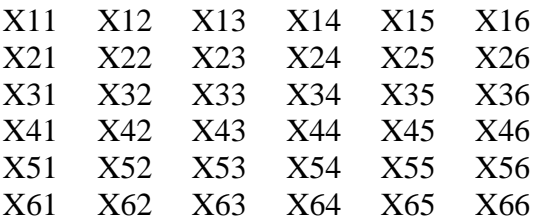

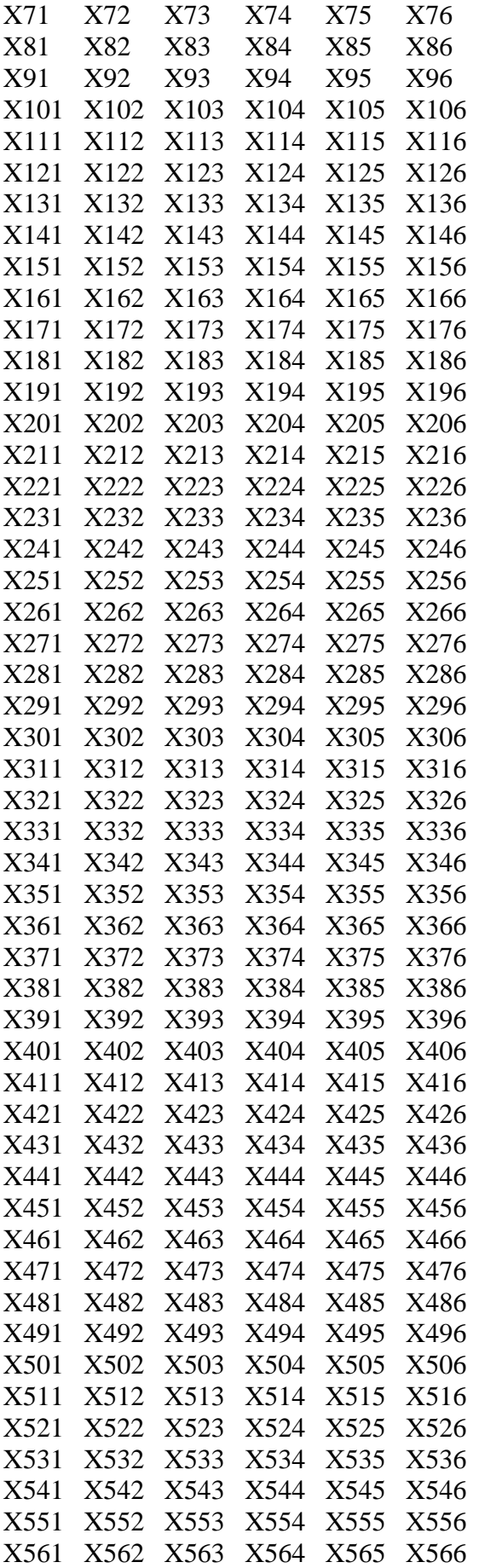

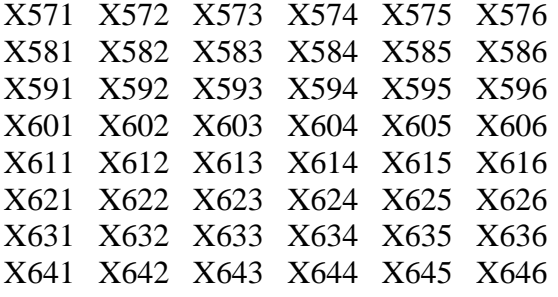

END

SALIDA CPLEX

OBJETIVE FUNCTION 296952.890000

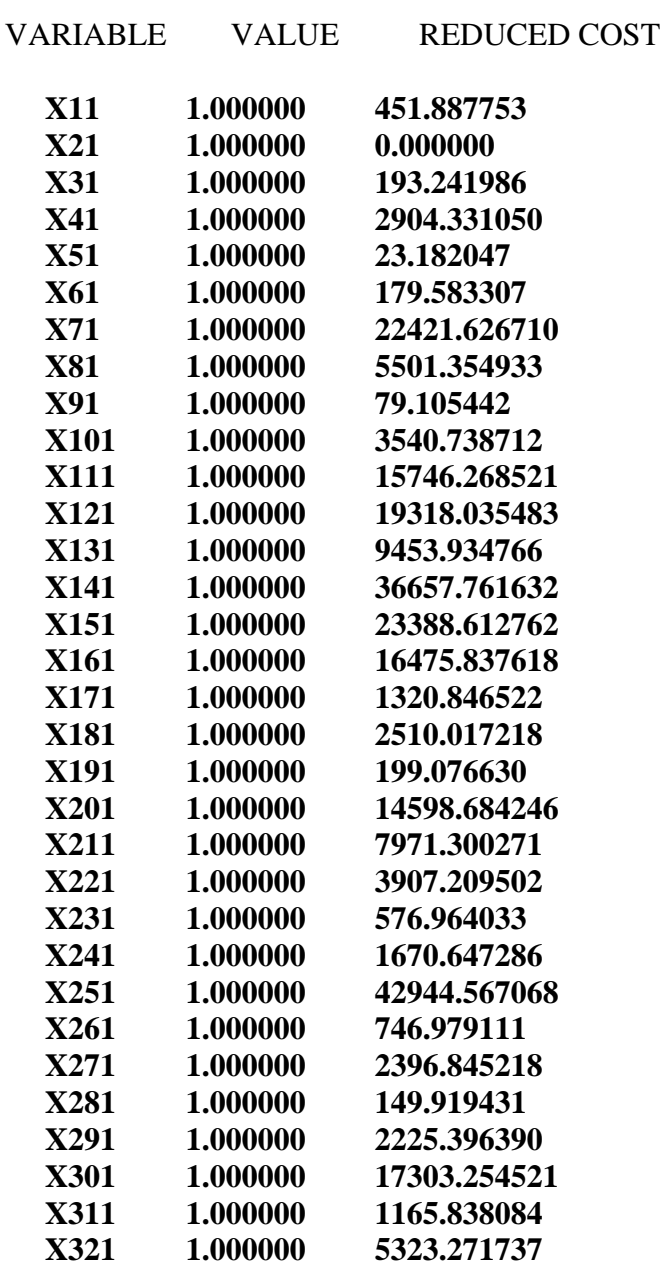

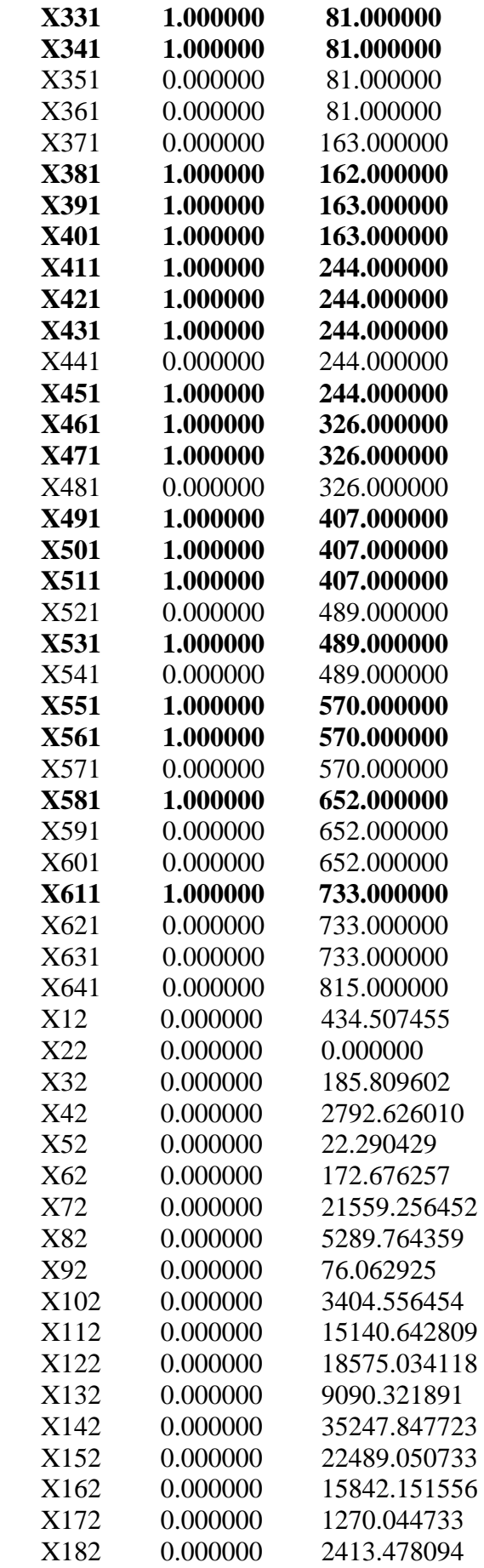

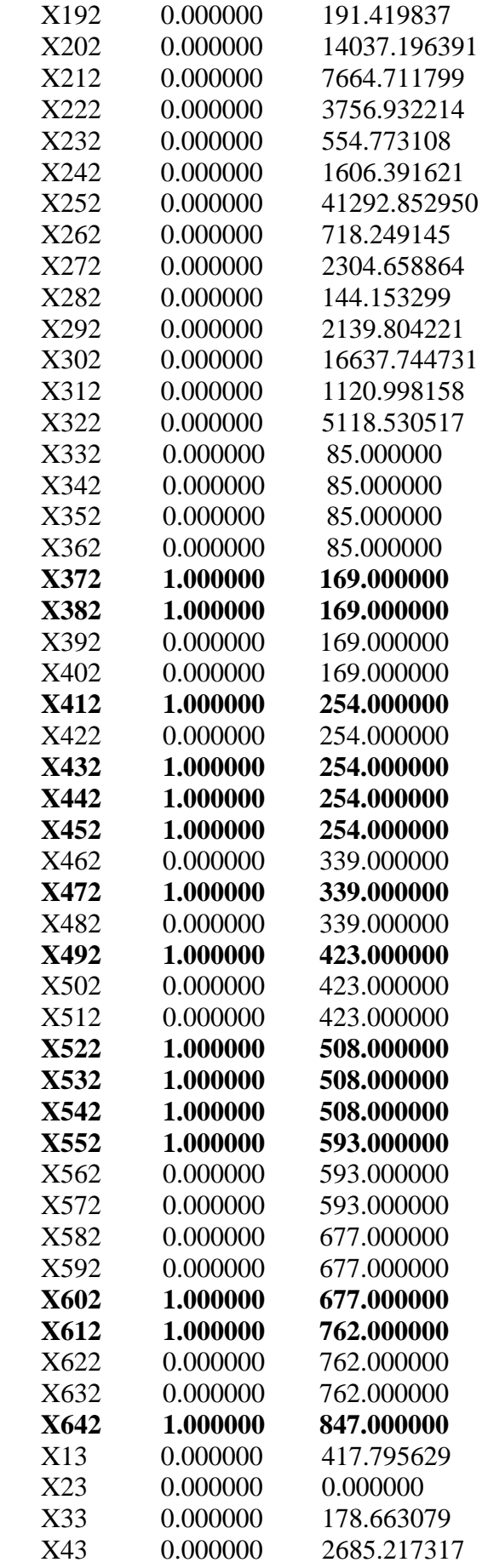

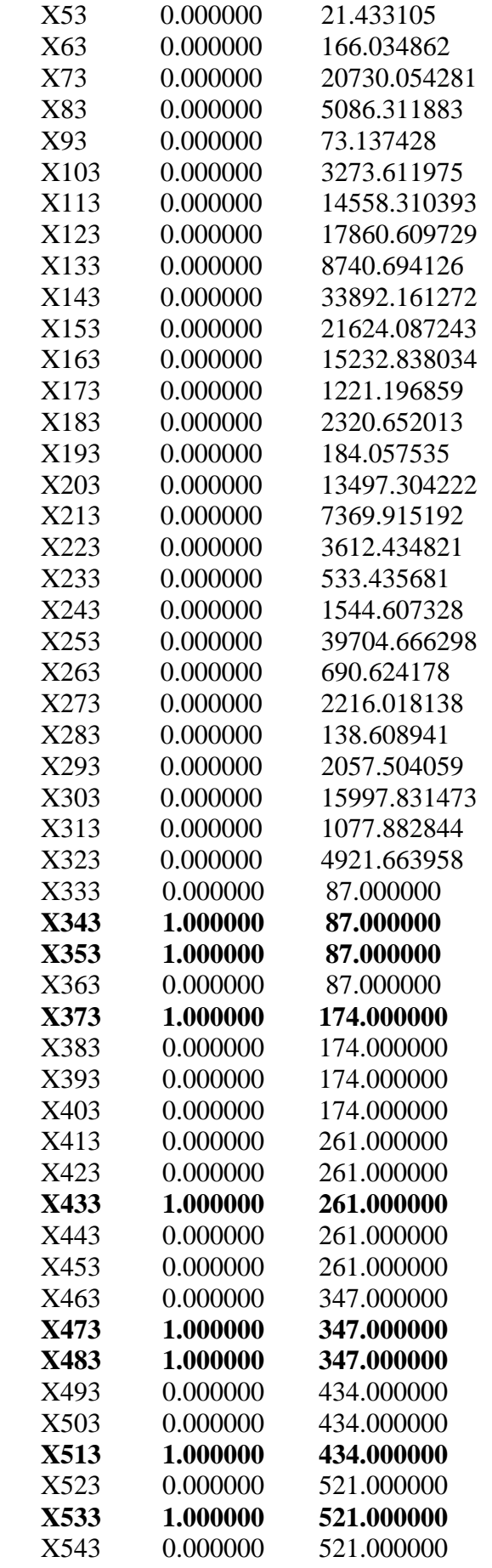

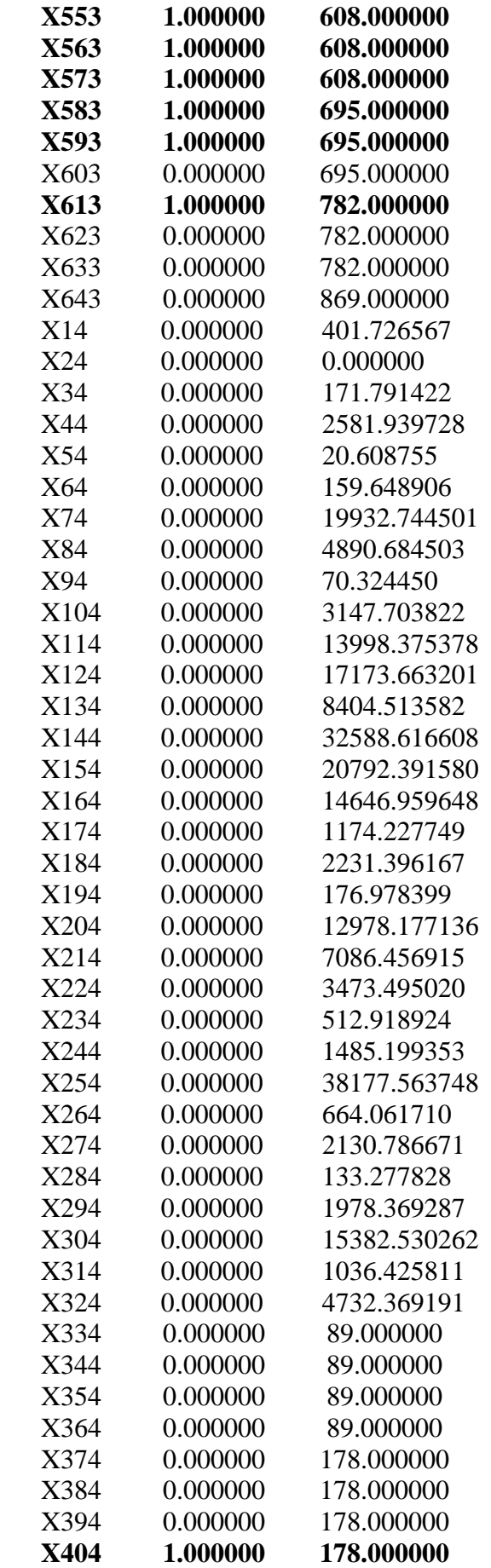

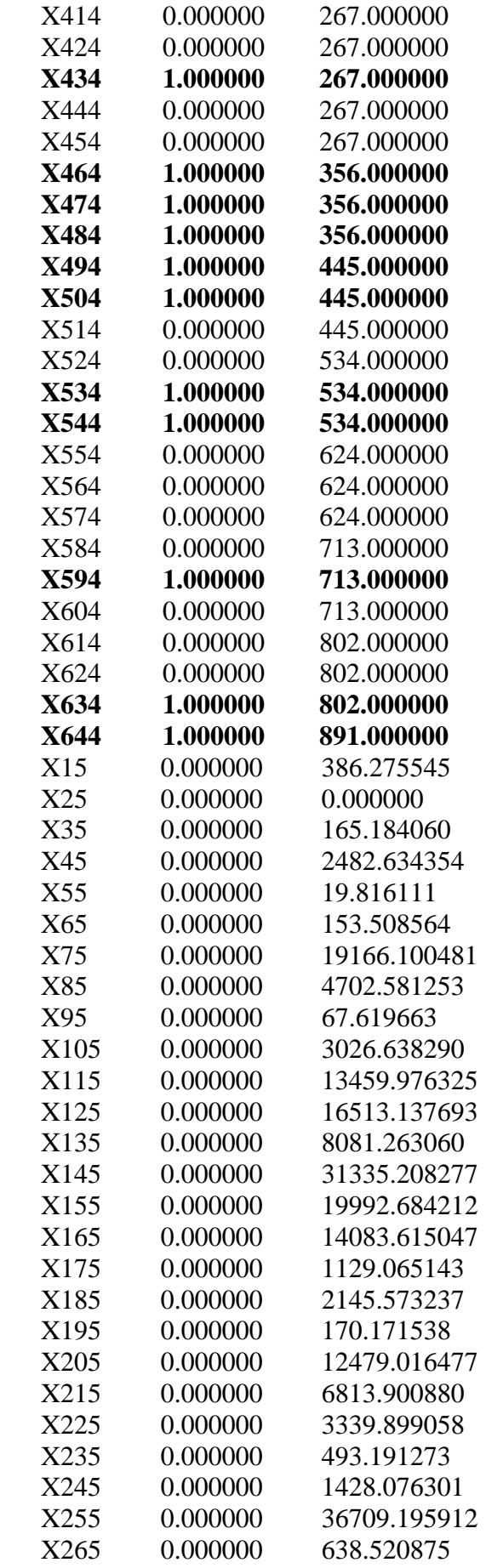

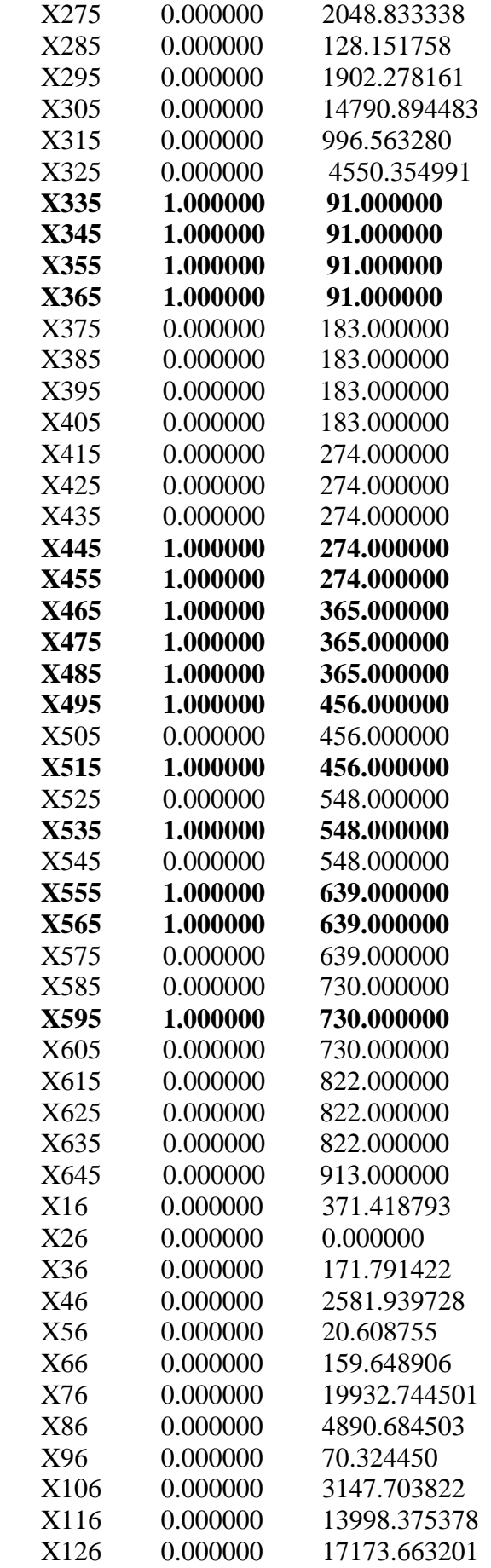

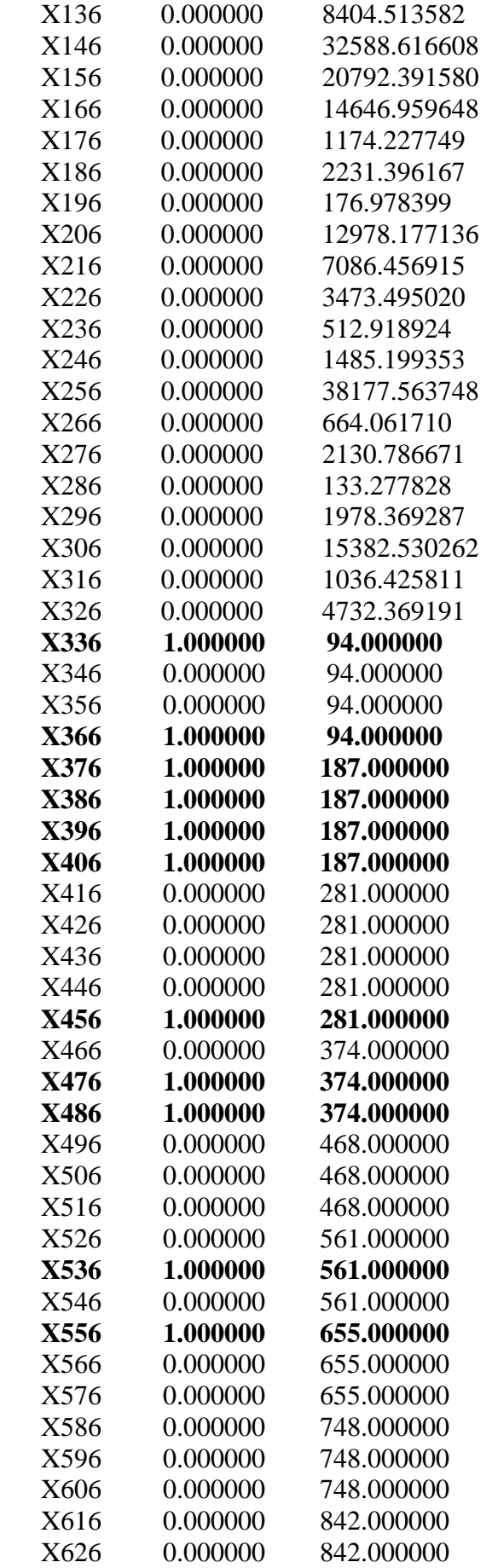
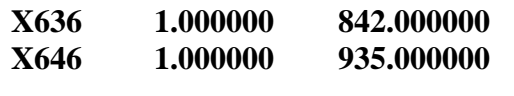

ROW SLACK OR SURPLUS DUAL PRICES

- $2)$ 9.210000 0.000000
- $3)$ 47.430000 0.000000
- 39.230000 0.000000  $4)$
- $5)$ 26.510000 0.000000
- $6)$ 39.200000 0.000000
- $7)$ 27.680000 0.000000

ITERATIONS =  $17.513.047.896$ 

 $BRANCHES = 5.362.776.025$ 

# **APÉNDICE B**

# **CPLEX**

CPLEX Base System CPLEX Optimization Inc. Versión 4.0

\*MODELO CPLEX

\*MAIZ.LP

\*Generado por: Lorena Alexandra Berumen Glinz

\*Copy Right © 2006 LBG / IFM

\*Fecha: 12/06/07 Hora: 9:50 A.M.

\*Título: MODELO DE SATISFACCIÓN DE MAIZ A MINIMO COSTO

#### **MINIMIZE**

170X11+164X12+17X21+16X22+86X31+83X32+333X41+320X42+116X51+ 111X52+95X61+91X62+5677X71+5459X72+1502X81+1444X82+46X91+44X92+ 1072X101+1031X102+3639X111+3499X112+4366X121+4198X122+2065X131+ 1986X132+9130X141+8779X142+5701X151+5481X152+3921X161+3771X162+ 285X171+275X172+575X181+553X182+159X191+153X192+2912X201+2800X202+ 2663X211+2560X212+841X221+808X222+126X231+122X232+531X241+511X242+ 7346X251+7063X252+454X261+437X262+456X271+439X272+733X281+704X282+ 625X291+601X292+3841X301+3694X302+186X311+179X312+1494X321+ 1437X322+148X331+142X332+148X341+142X342+148X351+142X352+148X361+ 142X362+296X371+285X372+296X381+285X382+296X391+285X392+296X401+ 285X402+444X411+427X412+444X421+427X422+444X431+427X432+444X441+ 427X442+444X451+427X452+592X461+569X462+592X471+569X472+592X481+ 569X482+740X491+712X492+740X501+712X502+740X511+712X512+888X521+ 854X522+888X531+854X532+888X541+854X542+1036X551+997X552+1036X561+ 997X562+1036X571+997X572+1184X581+1139X582+1184X591+1139X592+ 1184X601+1139X602+1332X611+1281X612+1332X621+1281X622+1332X631+ 1281X632+1481X641+1424X642

#### SUBJECT TO

MAIZ-2002: +

```
58X11 +6X21 +29X31+31X41+22X51+37X61+1858X71+558X81+11X91+ 
257X101+1190X111+919X121+578X131+ 3061X141+1977X151+1304X161+ 
56X171+198X181+55X191+601X201+725 X211+ 309X221+17X231+151X241 + 
3150X251+149X261+160X271+195X281+ 171X291+1081X301+13X311+ 
371X321+50X331+50X341+50X351+50X361+100X371+100X381+100X391+
```
 $100X401+150X411+150X421+150X431+150X441+150X451+200X461+$ 200X471+200X481+250X491+250X501+250X511+300X521+300X531+  $300X541+350X551+350X561+350X571+400X581+400X591+400X601+$  $450X611+450X621+450X631+500X641=24630$ 

 $MAIZ-2003: +$ 

59X11+4X21+30X31+190X41+32X51+30X61+2003X71+532X81+9X91+  $403X101+1261X111+1209X121+604X131+3123X141+1923X151+1443X161+$ 85X171+185X181+53X191+714X201+863X211+286X221+58X231+189X241+ 2741X251+229X261+146X271+290X281+266X291+1095X301+123X311+ 523X321+58X12+6X22+29X32+31X42+22X52+37X62+1858X72+558X82+ 11X92+257X102+1190X112+919X122+578X132+3061X142+1977X152+ 1304X162+56X172+198X182+55X192+601X202+725X212+309X222+ 17X232+151X242+3150X252+149X262+160X272+195X282+171X292+ 1081X302+13X312+371X322+50X332+50X342+50X352+50X362+100X372+ 100X382+100X392+100X402+150X412+150X422+150X432+150X442+ 150X452+200X462+200X472+200X482+250X492+250X502+250X512+ 300X522+300X532+300X542+350X552+350X562+350X572+400X582+  $400X592+400X602+450X612+450X622+450X632+500X642 > 26459$ 

```
AGUASCALIENTES: +X11+X12 \leq 1BAJA CALIFORNIA: +X21+X22 \le 1BAJA CALIFORNIA SUR: +X31+X32 \le 1CAMPECHE: +X41+X42 \leq 1COAHUILA: +X51+X52 \leq 1COLIMA: +X61+X62 \leq 1CHIAPAS: +X71+X72 \le 1CHIHUAHUA: +X81+X82 \leq 1DISTRITO FEDERAL: +X91+X92<= 1
DURANGO: +X101+X102 \leq 1GUANAIUATO: +X111+X112 \leq 1GUERRERO: +X121+X122 \leq 1HIDALGO: +X131+X132 \leq 1JALISCO: +X141+X142 \leq 1MEXICO: +X151+X152 \leq 1MICHOACAN: +X161+X162 \leq 1MORELOS: +X171+X172 \leq 1NAYARIT: +X181+X182 \le 1NUEVO LEON: +X191+X192 \leq 1OAXACA: +X201+X202 \leq 1PUEBLA: +X211+X212=1OUERETARO: +X221+X222 \le 1OUINTANA ROO: +X231+X232 \le 1SAN LUIS POTOSI: +X241+X242 \leq 1SINALOA: +X251+X252 \le 1SONORA: +X261+X262 \leq 1TABASCO: +X271+X272 \le 1TAMAULIPAS: +X281+X282 \leq 1TLAXCALA: +X291+X292 \leq 1VERACRUZ: +X301+X302<= 1
```
YUCATAN: +X311+X312<= 1 ZACATECAS: +X321+X322<= 1

INTEGER

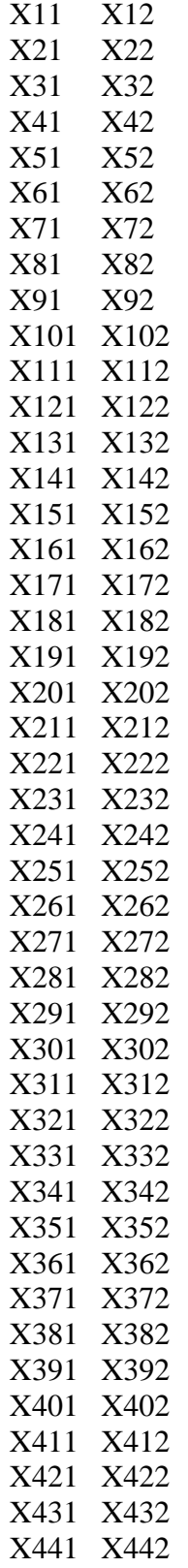

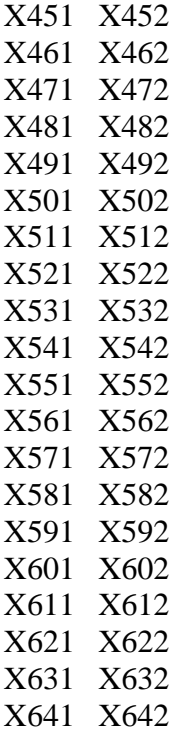

END

### SALIDA CPLEX

## OBJECTIVE FUNCTION 93512

#### VARIABLE VALUE REDUCED COST

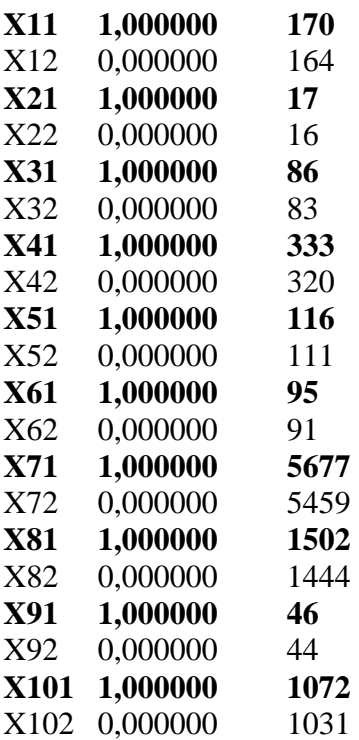

\_\_\_\_\_\_\_\_\_\_\_\_\_\_\_\_\_\_\_\_\_\_\_\_\_\_\_\_\_\_\_\_\_\_\_\_\_\_\_\_\_\_\_\_\_\_\_\_\_\_\_\_\_\_\_\_\_\_\_\_\_\_\_\_\_\_\_\_\_\_

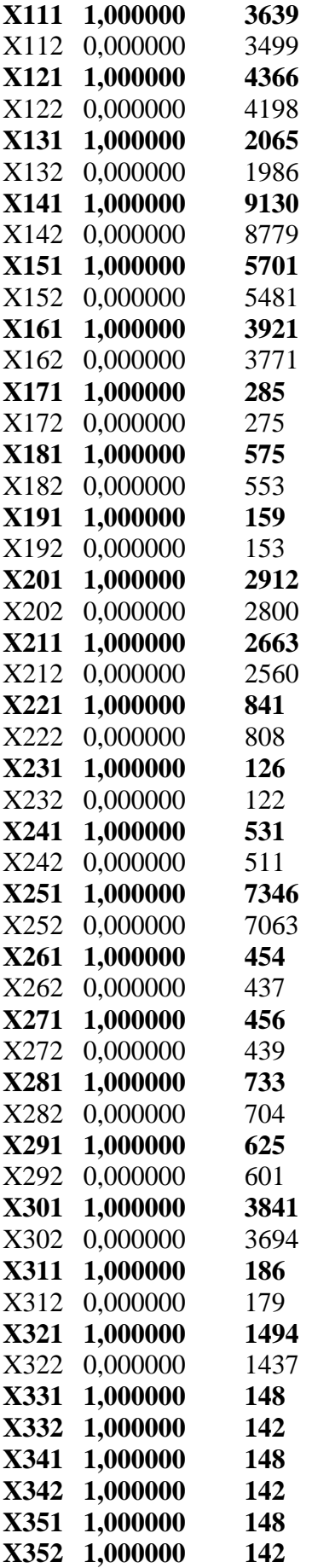

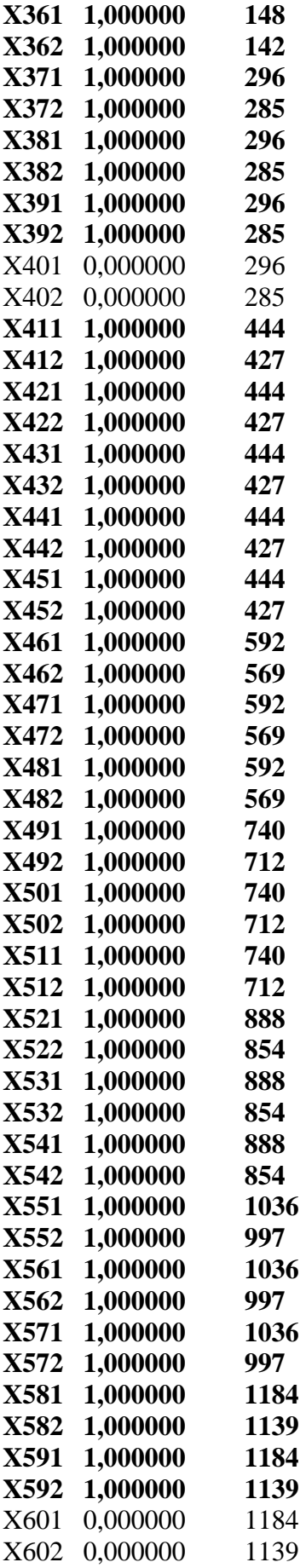

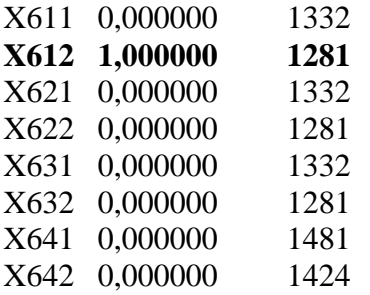

ROW SLACK OR SURPLUS DUAL PRICES

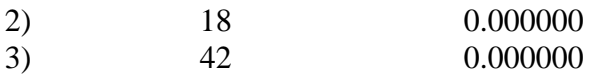

ITERATIONS = 132.945.898 BRANCHES = 48.125.346